Volume 8, Number 4

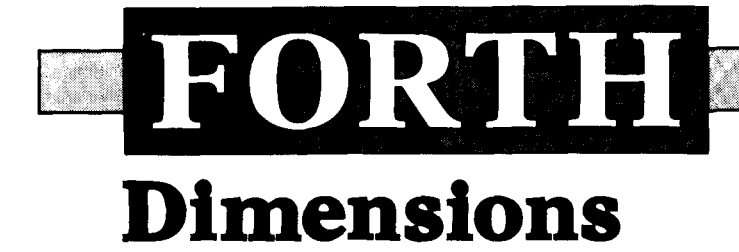

November/December 1986 \$4.00

# **Simple File Query**

# **A Forth Standard? Dual-CFA Definitions Batcher's Sort Getting Started with F83** Windows for the TI 99/4A

# **A PC DROP-IN BOARD WITH: Novix Forth engine, 4 MIPS power, mini computer speed, parallel PC operation,**   $\frac{1}{2}$  Mbyte on board, multi**tasking capability, software included. \$7,495**

# **YEAH, SURE.**

Plugs into PC/XT or PC compat- onds-2170 times faster than the ible. Comes with 4 Mhz clock. Sieve runs on the PC in PC-Basic. ported to PC bus for PC/PC4000 board can be used to extend host

**It's finally here! The PC4000.** Buns the Sieve in Forth in .09 sec-Upgrade to 5 Mhz by adding faster Includes SCForth software package<br>RAM and Clock. 16K of memory for software development. RAM on for software development. RAM on

Selectable 2K or 8K stacks or multiple stacks for multitasking.

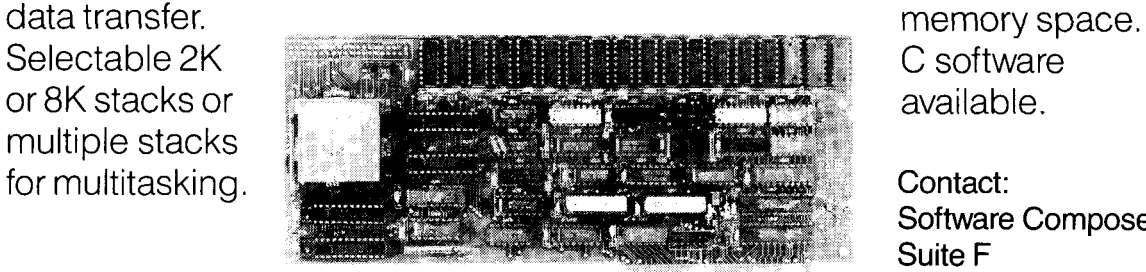

C software available

Contact: Software Composers Suite F 210 California Avenue Palo Alto, CA 94306 PC4000 415-322-8763

SOFTWARE COMPOSERS

**Forth Dimensions**  Published by the Forth Interest Group Volume VIII, Number 4 November/December 1986 **Editor**  Marlin Ouverson Advertising Manager Kent Safford Production Cynthia Lawson Berglund Typesetting LARC Computing

*Forth Dimensions* solicits editorial material, comments and letters. No responsibility is assumed for accuracy of submissions. Unless noted otherwise, material published by the Forth Interest Group is in the public domain. Such material may be reproduced with credit given to the author and to the Forth Interest Group.

Subscription to *Forth Dimensions* is free with membership in the Forth Interest Group at \$30 per year (\$43 foreign air). For membership, change of address and to submit items for publication, the address is: Forth Interest Group, P.O. Box 8231, San Jose, California 95155. Administrative offices and advertising sales: 408-277-0668.

### **Symbol Table**

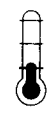

Simple; introductory tu-<br>torials and simple appli-<br>cations of Forth. torials and simple applications of Forth.

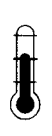

Intermediate; articles and code for more complex applications, and tutorials on generally difficult topics.

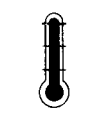

Advanced; requiring study and a thorough under-<br>standing of Forth. dy and athorough understanding of Forth.

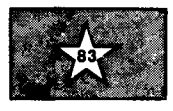

Code and examples conform to Forth-83 standard.

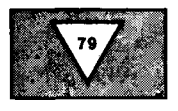

Code and examples conform to Forth-79 standard.

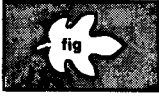

Code and examples conform to fig-FORTH.

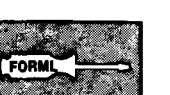

Deals with new proposals and modifications to standard Forth systems.

# **FORTH**

# I **Dimensions**

### I **FEATURES**

### **13 Dual-CFA Definitions, Part Two**

### by Mike Elola

The dual-CFA structure provides a new method for decomposing functions into smaller functions. Its value can be demonstrated in deferred and vectored definitions, and in definitions that dispatch multiple functions. This strategy can be the basis of a Forth programming philosophy aimed at compactness, brevity and programming ease.

### **17 Simple File Query**

### , **bv Edward Petsche**

This program allows the user to define and initialize a file, enter data, query on any combination of fields, delete records and change field values in records. It is based on data-base elements presented previously in *Forth Dimensions* and should work with most versions of Forth-83.

### 28 **A Forth Standard?**

### **by Glen B. Haydon**

Forth does not differ from a natural language: it is evolving. And what is a standard language? Only after a word is used with a specific meaning for some time do dictionary editors accept it. This essay considers common use as a commonsense paradigm for Forth standards.

### 34 **Windows for the TI 99/4A**

### **by Blair MacDermid**

This program plots algebraic functions in a choice of five windows on the display. It computes the coordinates of a plotted function, appropriately scaled to fit within the selected window. (Members of the Fort Wayne FIG Chapter implemented the ACM SIGGRAPH CORE Standard as a group project, from which this code was adapted later for publication.)

### 37 **Getting Started with F83**

### **by Greg McCall**

Sifting through F83's source shadow screens can be a bewildering first exposure to that system. This summary of the file words and file-editing facilities will ease your introduction. It explains how to open a second, read-only file and load screens from it without changing the **CURRENT** file.

### 39 **Batcher's Sort**

### **by John Konopka**

An alternative to the sometimes quirky Quicksort was discovered by K.E. Batcher<br>— slightly slower, but more robust and with consistent sorting times. If you'd rather not complicate your Quicksort code to handle special cases, Batcher's may be just the sort for you.

### **DEPARTMENTS**

- **5** Letters
- 12 **Editorial: "Conventions"**<br>27 **Crossword**
- **27** Crossword
- **31** Advertisers Index
- **42** FIG Chapters

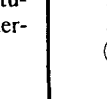

**Visit the MACH 2 Product Support RoundTableTM on GEniem** !! <sup>I</sup>

# **MACH 2**

# **MULTI-TASKING FORTH 83 DEVELOPMENT SYSTEM**

The **MACH** 2 FORTH **83** Multi-tasking Development System created by Palo Alto Shipping Company provides a fresh approach to FORTH programming and the FORTH language. The foundation of **MACH 2** is a subroutine threaded FORTH with automatic macro substitution. This state-of-the-art implementation of the FORTH language allows **MACH** 2 to take full advantage of the powerful **680x0** microprocessors; therefore execution times of programs written in **MACH** 2 are comparable to the execution times of programs written in the traditional compiled languages.

**MACH** 2's integrated programming environment consists of a standard (infix), Motorola-format assembler which supports local labels and forward references, a symbolic debugger/disassembler which allows multiple task debugging with single-stepping, breakpoints, and more. The Macintosh and Atari ST systems include a mouse-based, multi-window text editor and all systems support the use of text source files.

The **MACH 2** system is a professional development system designed to take the programmer through all phases of product development -- from initial design/prototyping to the creation of the final, stand-alone application.

### **MACH 2 FOR THE MACINTOSHTM**

features full support of the Macintosh toolbox, support of the Macintalk speech drivers, printing, and floating point, easy I/O redirection and creates double-clickable, multi-segment Macintosh applications. Includes RMaker, and 500 pg manual.

### **MACH 2 FOR THE ATARI STTM**

features full GEM and TOS support, floating point, I/O redirection and creates doubleclickable ST applications. Includes 300 page manual.

### **MACH 2 FOR THE OS-9 'OPERATING SYSTEMTM**

provides positionindependent and re-entrant code execution, full support of all 0s-9 system calls. Creates stand-alone 0s-9 applications. Link FORTH to C and vice-versa. Includes 400 page manual.

### **MACH 2 FOR INDUSTRIAL BOARDS**

is **68020** compatible, provides **6888** 1 Floating Point support, and produces position-independent, relocatable, ROM-able code with no meta-compilation or target compilation required. Includes system manual and porting manual.

\$99.95

\$99.95

\$495.00

\$495.00

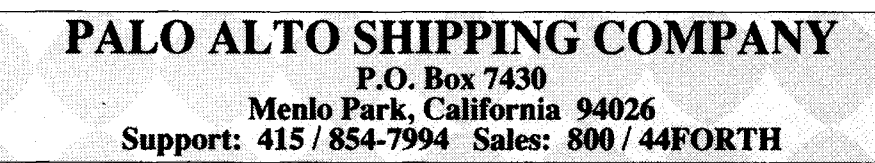

VISANC accepted. CA residents include 6.5% sales **tax.**  Include shipping/handling with all orders: US \$5 S/H; Australia \$20 S/H; Canada \$7 S/H; Europe \$10 S/H. RoundTable and GEnie are registered trademarks of the General Electric Information Services Company.

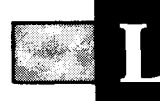

### Fast **SEARCH** for F83

### Dear FIG,

I am happy to finally contribute something to the Forth community. For all of the 8086/8088 F83 users out there, here is a **SEARCH** function completely written in low-level code that executes very quickly. Since the original F83 **SEARCH** function was threaded code it was tolerably slow, but a project I've been working on lately needed a quicker **SEARCH,** so I bit the bullet and did it. Here, the function is adapted to the Laxen & Perry system . . . enjoy faster searching!

(In order to maintain the threaded code "purity" of the UTILITY.BLK file, this function should be placed in either the KERNEL.BLK or the CPU8086.BLK source files, and the existing **SEARCH** function in the UTILITY.BLK file should be commented out.)

I have been programming exclusively in Forth for the past three years and, having written both Z80- and 8086-based systems, I feel qualified to say that Forth offers the greatest man/machine interface yet devised in software. Although it is slightly more difficult to adapt to Forth's subtle programming philosophy, the rewards are quick in coming. I know of many things that *can* be done in Forth but which are *impossible* in other programming languages.

As a rather lazy person, I would like to commend all of the FIG community for their tireless efforts in promoting the very best programming language yet designed. And special thanks to Chuck Moore, Leo Brodie, Henry Laxen, Michael Perry, Marlin Ouverson, Bill Ragsdale and all of the other regular contributors to the progress of *Forth Dimensions.* I hope their example motivates more people to contribute.

Sincerely,

Bill Zimmerly St. Charles, Missouri

### Natural Word **Usage**

Dear Mr. Ouverson:

Ting's computation of static F83 word reference counts<sup>1</sup> is the first I have seen. The total number of words  $(11,063)$  is large enough to be interesting. I immediately plotted a graph with the words ordered by frequency of use. **A** log-log plot was the cleanest and had, for me, a surprising result: reference count was inversely proportional to frequency, i.e., the data closely fits a line of slope -1. I tried several other populations I had available<sup>2,3</sup>: one of spoken English and one of written English. The results were the same!

While browsing at the library one day, I came across a volume on Zipf's

law4. The explanation was at hand: this is a property of human behavior. Thus, Forth has some of the properties of natural languages.

I also investigated various coding techniques<sup>6</sup> to determine the amount of compaction that can be obtained taking advantage of the frequency-ofuse statistics. The results are somewhat disappointing. For hardware implementations, a block encoding is probably all that can be justified.

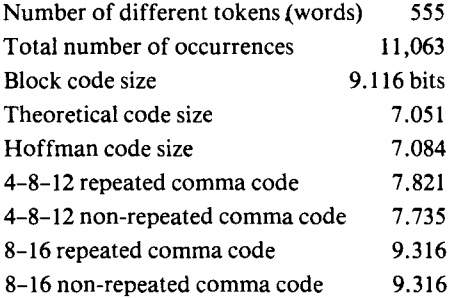

In the repeated codes, the same token (word) can be coded in several sizes which, of course, lowers the coding efficiency. The relatively small number of words (compared to 2\*\*16) accounts for the poor performance for the 8-16 codes.

- 1. C.H. Ting. "F83 Word Usage Statistics." Forth Dimensions VII/4, pg14, November/December 1985.
- **2.** H .F. Gaines. *Cryptanalysis.* Dover, 1956.

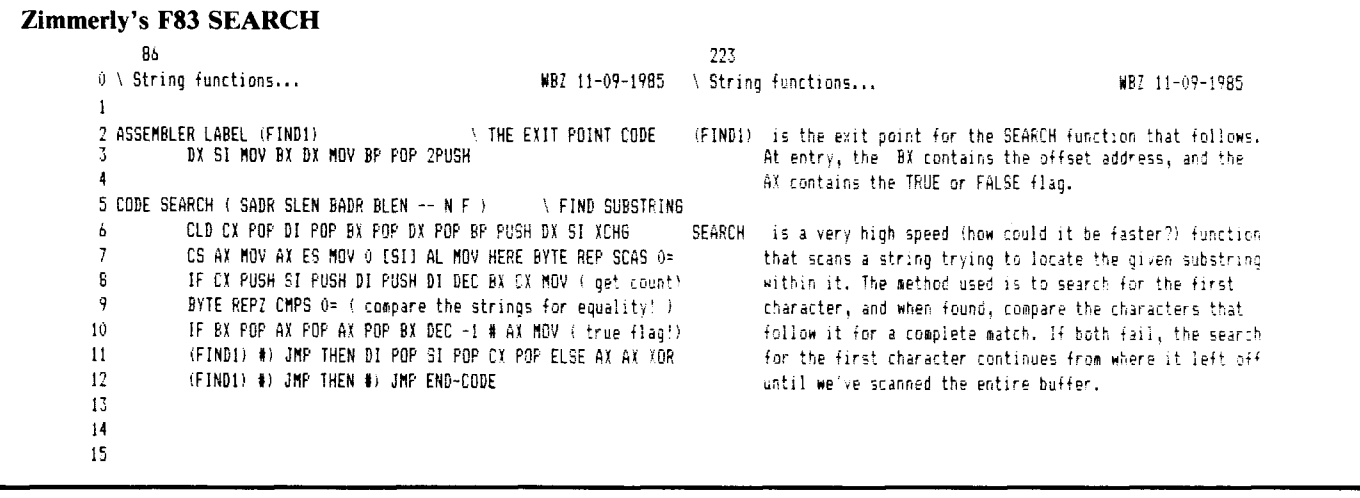

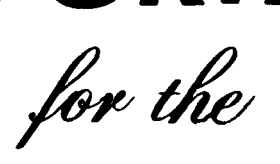

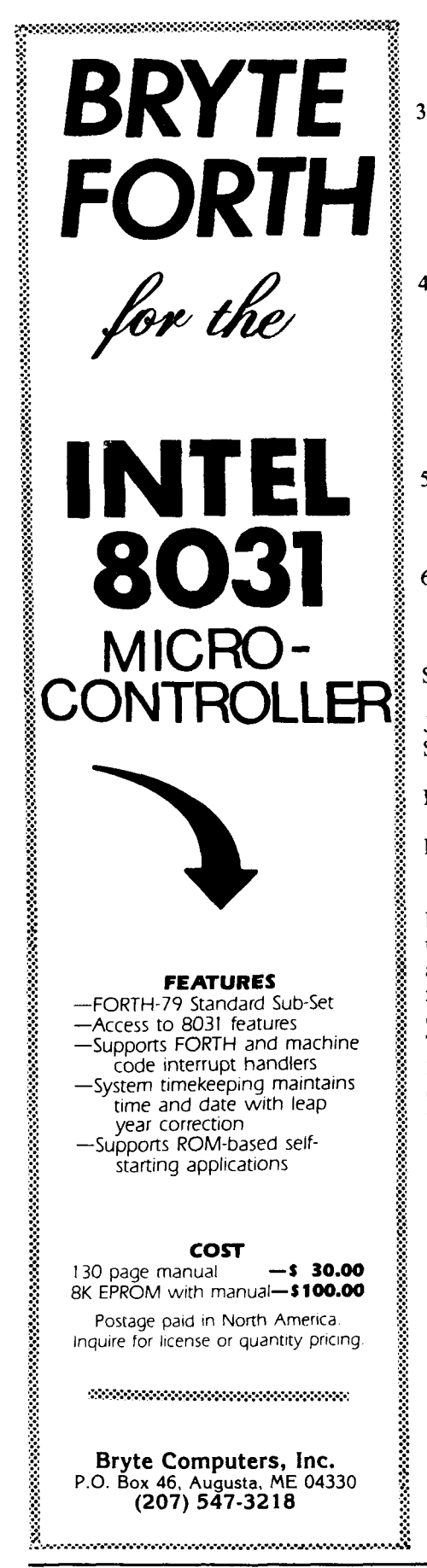

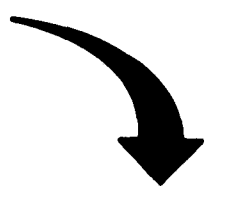

- 3. G.D.A. Brown. A frequency count of 190,000 words in the London-**Lund Corpus of English Conversa**tion. Behavior Research Methods. Instruments & Computers, 16  $(6):502 - 532, 1984.$
- 4. S.R. Ellis and R.J. Hitchcock. "The Emergence of Zipf's Law: Spontaneous Encoding Optimization by Users of a Command Language." IEEE Transactions on Systems, Man, and Cybernetics, vol. SMC-16(3):423, May 1986.
- 5. G.K. Zipf. Human Behavior and the Principle of Least Effort. Addison-Wesley Press, 1949.
- 6. R.W. Hamming. Coding and Information Theory. Prentice-Hall. 1980.

### Sincerely,

James C. Brakefield, M.S.E.E. San Antonio, Texas

### **Leaky Sieve**

Mr. Ouverson:

In the process of optimizing the sieve benchmark, Terry Noyes has unwittingly rejected a superior algorithm and departed from the de facto benchmark standard. The sieves Mr. Noyes calls "corrupt" are not corrupt at all. They correctly count 1899 primes from 3 to 16383. The FLAGS array represents only odd integers, and only odd multiples of primes are "flicked." Fortunately, the Noyes version is easily modified to incorporate the better algorithm, and the resulting version finds the 1899 primes slightly faster than the unmodified version finds 1028.

Stephen Brault Chandler, Arizona

### Mr. Ouverson:

I would like to retract my April letter to you (Forth Dimensions VIII/2) and live in shame for the rest of my life.

I had thought that the  $0 - 8192$  loop in all sieve benchmarks meant they were calculating the number of primes from zero to 8192. Not so. A few weeks after the letter was sent to you, someone pointed out that these sieves were actually finding primes in the range of zero to  $16.000 +$  by looping through the 8192 odd numbers in that range.

Oh.

Fortunately, we use identical code to benchmark other Forth systems, so they also received the five percent speed improvement resulting from using the wrong sieve program. I've enclosed the proper Forth sieve with this letter.

Living and Learning,

**Terry Noves** Palo Alto Shipping Company Menlo Park, California

### **Seeing is Believing**

### Dear Marlin:

I enjoyed Michael Ham's "Making Numbers Pretty" (VII/5). I had just written a routine to calculate the necessary number for masking a given bit (or bits) and Michael's words .BITS and **16BITS** fit in perfectly, although I modified them slightly.

Referring to the enclosed listing, the words BIT-MASK and 2BIT-MASK return to the console the number necessary to mask the desired bit, or bits, in the current base. The words .BITS and **16BITS** visually confirm the mask, making life a little easier for us doubters!

For example, if you want to mask bit five, then entering 5 BIT-MASK (in base ten) will give:

32 In base 10 HI: 0000 0000 0010 0000 :LO

while if bits four and six are to be masked, then 4 6 2BIT-MASK (in base sixteen) will return:

50 In base 16 HI: 0000 0000 0101 0000 :LO

### Noyes' Sieve decimal 8192 constant size variable flags size vallot : primes ( - primes) ( does the primes once) flags size 01 fill ( initialize the array) ( prime counter) Й ( range/2 of numbers to do)  $size$  $0$ **DO** flags i + c0 (see if prime already) IF  $3i + i + dup + size \leq$ (don't go too far)  $IF$ size flags + over flags +  $i +$ ( range of nums to tag) D<sub>0</sub> 0 i c! dup ( tag numbers as non-primes) +LOOP **THEN** drop  $1+$ ( drop the i used for +loop, increment prime count) **THEN**  $LOOP$  : : sieve **COUNTER** (start counting) 10 0 DO primes LOOP ( perform 10 iterations ) TIMER<br>CR. (stop counting) primes" ( print the number of primes ) 9 8 00 DROP LOOP ; ( clean-up stack ) CR. (Type 'sieve' to execute this benchmark program ) CR

Forth Sieve. Uses pointer arithmetic to calculate the number of primes from zero through 16383. To save space and time, it only needs to work with the 8192 odd numbers.

```
Thomas' Bit-Mask Locator
Listing 1
Screen #5
                                                            gtAug86
  0. \ masking-number calculator
  1. 1 8PC 32 HOLD 12. I 16BITS ( FD 7/5, M.Ham, modified) CR ." HI!"
        <# # # # # < hi nibble> SPC # # # # SPC SPC
  3.
           ####SPC #####> (lo nibble) TYPE ." ILO"
                                                             \blacksquare4.
  5. : .BITS ( FD 7/5, M.Ham, modified) BASE & SWAP
        2 BASE ! S - D 16BITS BASE ! QUIT ;
  А.
  7. : BAS= BASE & DUP DECIMAL ." In base "
                                            . BASE ! J
  8.
  9. I SEE-MASK DUP CR U. BAS= .BITS |
 10. : MASK DUP IF 1 SWAP SLA ( left shift)
                                              ELBE 1 OR THEN I
 11.12. : BIT-MASK ( n -- (display number to mask bit n; n=0 thru 15)
        MASK BEE<sub>T</sub>MASK
 13.
 14. : 2BIT-MASK ( n1 n2 -- idisplay number to mask bits n1 & n2)
              SWAP MASK + SEE-MASK
 15.
        MASK
```
## **FORTHkit**

5 Mips computer kit

\$400

### Includes:

Novix NC4000 micro 160x100mm Fk3 board Press-fit sockets 2 4K PROMS

### Instructions:

Easy assembly cmFORTH listing shadows **Application Notes** Brodie on NC4000

### You provide:

6 Static RAMs 4 or 5 MHz oscillator Misc. parts 250mA @ 5V Serial line to host

### Supports:

8 Pin/socket slots Eurocard connector Floppy, printer, video I/O 272K on-board memory Maxim RS-232 chip

Inquire:

**Chuck Moore's** 

## **Computer Cowboys**

410 Star Hill Road Woodside, CA 94062  $(415)$  851-4362

# **TOTAL CONTROL with** *LMI FORTH***<sup>™</sup>**

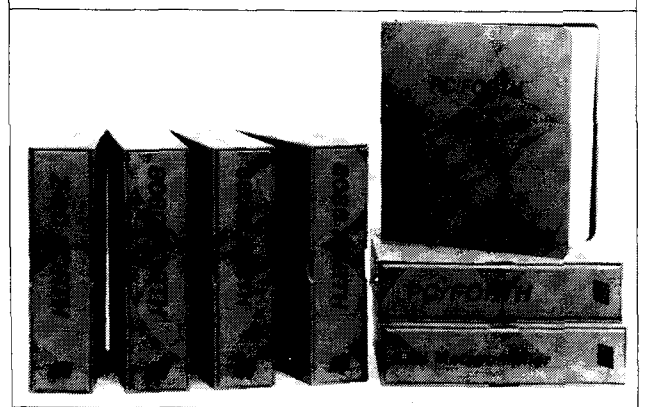

### **For Programming Professionals:**

### **an expanding family of compatible, high-performance, Forth-83 Standard compilers for microcomputers**

### **For Development:**

### **Interactive Forth-83 InterpreterlCompilers**

- 16-bit and 32-bit implementations
- Full screen editor and assembler
- Uses standard operating system files 400 page manual written in plain English
- Options include software floating point, arithmetic coprocessor support, symbolic debugger, native code compilers, and graphics support

### **For Applications: Forth-83 Metacompiler**

- Unique table-driven multi-pass Forth compiler
- Compiles compact ROMable or disk-based applications
- Excellent error handling
- Produces headerless code, compiles from intermediate states, and performs conditional compilation
- Cross-compiles to 8080, Z-80, 8086, 68000, 6502, 8051, 8096, 1802, and 6303
- No license fee or royalty for compiled applications

### **For Speed: CForth Application Compiler**

- Translates "high-level" Forth into in-line, optimized machine code
- Can generate ROMable code

### **Support Services for registered users:**

- Technical Assistance Hotline
- Periodic newsletters and low-cost updates
- 

### **Call or write for detailed product information and prices. Consulting and Educational Services available by special arrangement.**

**Laboratory Microsystems Incorporated** Post Office Box 10430, Marina del Rey, CA 90295 credit card orders to: **(213) 306.7412** 

### **Overseas Distributors.**

Germany: Forth-Systeme Angelika Flesch, Titisee-Neustadt. 7651.1665 UK: System Science Ltd., London, 01-248 0962<br>*France*: Micro-Sigma S.A.R.L., Paris, (1) 42.65.95.16<br>*Japan:* Southern Pacific Ltd., Yokohama, 045-314-9514<br>Ausfralia: Wave-onic Associates, Wilson, W.A., (09) 451-2946

Conveniently, both the base of the mask and its binary representation are displayed. (Remember, the sixteen bits are numbered zero through fifteen.)

The word **SLA** in **MASK** is my system's **ML** shift-left arithmetic word (n1 cnt  $-$  n2). Replace it with your appropriate instruction. The **1 OR** in **MASK** takes care of the zero bit position, as in **0 BIT-MASK.** 

*Forth Dimensions* and its contributors often supply me with either some finishing touches or an idea to expand on. Thanks!

Sincerely,

Gene Thomas Little Rock, Arkansas

### **Student Roots**

Dear Editor,

During this Summer Quarter of 1986, I have been providing the coursework for a student taking "Forth Programming" at Auburn University at Montgomery. As one of his assignments, this student (Hunter Moseley) was required to write a square root in Forth (F83) based upon a Newton's method-type algorithm. However, Hunter went beyond my thought and wrote code that put mine to shame. My code is shown in Figure One.

The **D<sup>\*</sup>***I* used does the same thing as **\*I** but with double-precision numbers. In other words,  $(d1 d2 d3 -- d4)$ . Also, the **2NIP** is a double-precision **NIP.** I hated to use the double-precision words, but for the accuracy needed, they were necessary.

Hunter's code was simply that shown in Figure Two.

In a time test on a Zenith-151 with 10,000 iterations, dropping the result each time, Hunter's code guaranteed 119 seconds with any input from zero to 32,766. Mine, however, with an equivalent range of inputs, does the square root of one in seventy-five seconds, the square root of two in 280 seconds, and gets even worse after that.

As can be seen, the two approaches are based on the same idea, but Hunter's does no bound checking. His

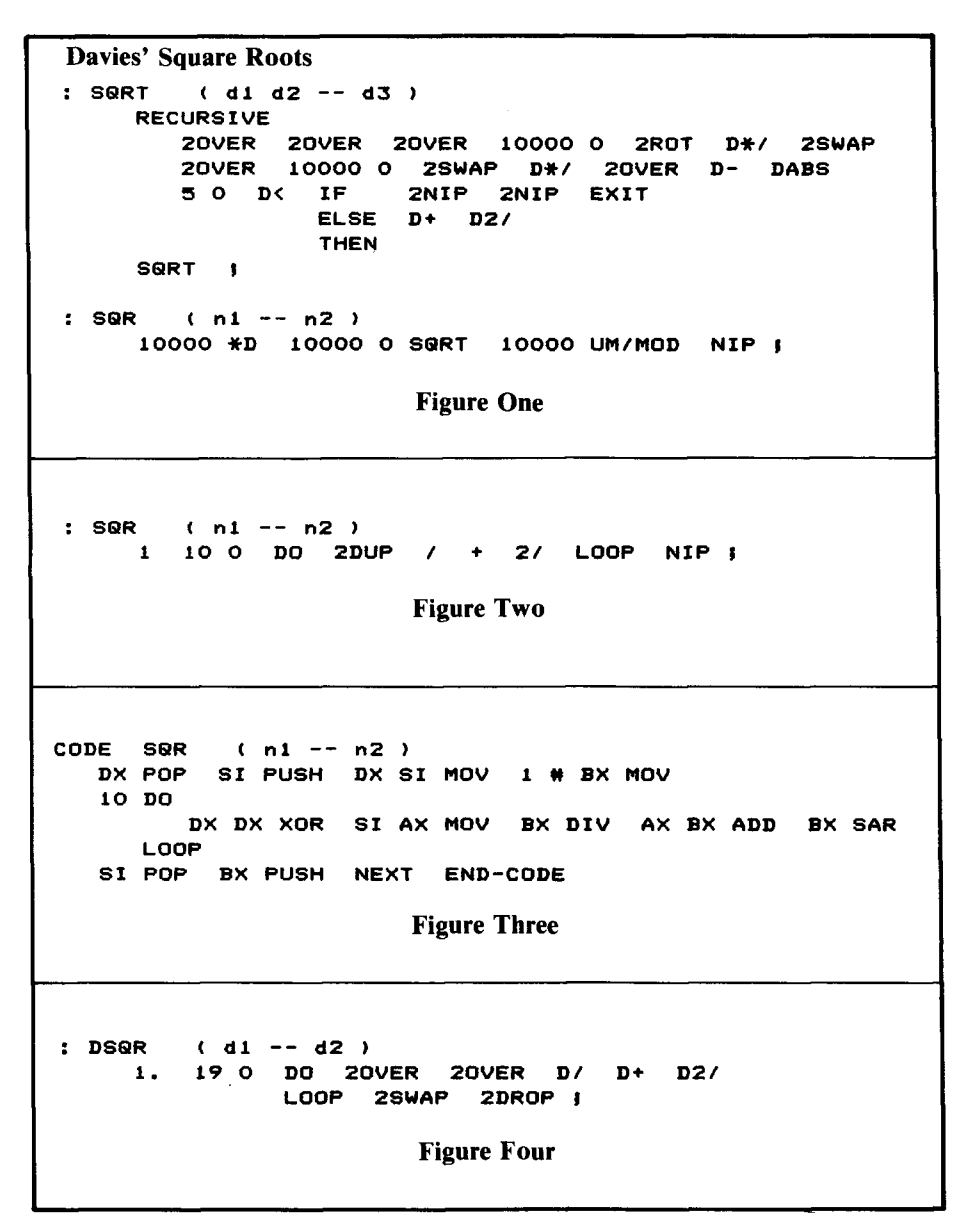

simpler application of the algorithm is simpler application of the algorithmuch slicker  $-$  beauty in Forth.

Additionally, as an experiment with F83's assembler, I translated Hunter's algorithm into assembly. The code is listed in Figure Three. A time test on the Zenith-151 with 10,000 iterations, dropping the result each time, guaranthe Zenith-151 with 10,000 iterations,<br>dropping the result each time, guaran-<br>teed five seconds! Yes, that's right —<br>2,000 iterations per second! Perhaps this amazes no one else, but 1 was somewhat shocked.

For those interested, Hunter also has the signed, double-precision version of the square root. The code is in Figure Four. The **D***l* is a double-precision divide. If anyone is interested in the code for these operators and their double-precision primitives, I will gladly share them.

In any case, I present these attempts as examples of how traditional mathematical thought sometimes must give way to the more efficient patterns used by our friends  $-$  the computers  $-$  and Forth.

Sincerely yours,

R.L. Davies Montgomery, Alabama

### **Second Take: Multiple LEAVES by Relay**

Dear Mr. Ouverson:

Please discard my previous letter to you *(Forth Dimensions* VIII/3), as it was completely erroneous. My intended verification test wound up with confusion between the fig-FORTH words in my system and the new words, due to my carelessness! Here is the new manuscript:

John Hayes' "Another Forth-83 LEAVE" (VII/1) stimulated me to try to find an even simpler way to handle multiple Forth-83 **LEAVES.** I decided that a straight-forward approach involved having each **LEAVE** simply branch to the next **LEAVE,** with the last one removing the index values from the return stack and branching to the word following **LOOP.** 

I "grafted" such a construction onto fig-FORTH with the definitions below; words with  $a \cdot prefix$  are used to identify changes from fig-FORTH. Unstarred words such as **(DO)** and **(LOOP)** are unchanged. Whenever a **'LEAVE** is compiled, the variable **PLACE**  is used to hold the location of its branch value for later adjustment. This variable also serves as a flag to show that there is a leave branch to be resolved. **'LOOP** calls a **>RESOLVE** to install the jump value of the preceding (if any) **'LEAVE;** also, if there is a **'LEAVE** in the word, a special **OUTLEAVE** is compiled immediately following the **(LOOP)** closure. **OUTLEAVE**  removes the (two) loop parameters from the return stack and proceeds to the next word, i.e., the word that was entered after **'LOOP.** If the **'LEAVE**  command is not invoked at run time, the normal loop operation removes these parameters from the return stack, so **OUTLEAVE** must be skipped over. **'LOOP** compiles this bypass with a **BRANCH 4** which is encountered in normal loop completion. Alternatively, **(LOOP)** could be modified to use **OUTLEAVE** in normal loop completion.

Note that **OUTLEAVE** can be a primitive which removes two words from the return stack by using **PLA** four times. If **OUTLEAVE** is defined as a

### Page's LEAVE by Relay 0 VARIABLE PLACE

```
>RESOLVE HERE QUER - SWAP ! ;
   (PESOLVE HERE)
  (PESOLVE HERE – , ;<br>
OUTLEAVE R> R> ORP R> DROP PR ;<br>
Some as FIG DO with insertion of 0 PLACE '<br>
Same as FIG DO with insertion of 0 PLACE '<br>
*LOOP 3 ?PAIRS COMPILE (LOOP) (RESOLVE '\ usu<br>
PLACE @ ?DUP IF COMPILE BRANCH 4
                                                         .<br>∖ nanal, nlus followino
   *LOOF 3 PHIRS COMPILE RRANCH 4 , \ for skipping OUTLEAUE<br>PLACE 3 PDUP IF COMPILE BRANCH 4 , \ for skipping OUTLEAUE<br>\RESOLUE COMPILE OUTLEAUE THEN 0 PLACE ! ; IMMEDIATE
: *LEAVE PLACE @ ?DUP IF >RESOLVE THEN
                                                         nesolve any preceding LEAVE
   COMPILE BRANCH HERE PLACE ! 0 . : IMMEDIATE
   TEST ( n1 n2---) *DO I 5 = IF I . *LEAVE THEN<br>I 10 = IF I . *LEAVE THEN *LOOP ." END " ;
: TEST ( n1 n2---) *DO I
1 10 = 1F 1 . *LEAVE THEN *LOOP ." END " ;<br>: TEST1 5 0 *D0 6 1 *D0 1 5 = 1F 1 . *LEAVE THEN *LOOP ." END " *LOOP ;<br>: TEST2 5 0 *D0 6 1 *D0 + loop 1 3 = 1F 1 . *LEAVE THEN *LOOP ." END " ;<br>: TEST3 ( n1 n2---) *D0 7 0 *D0 1
Borenstein's Fixed-Point Trig
SCR = 10 (SIN SCALED BY 3784)
 1 (0 \times X \times 5944 \times 10 \times X \times 90 DEG)
2(0 \times \text{SIN X} \times 3784 \leftarrow 0 \leftarrow \text{SIN X} \leftarrow 1)3 O VARIABLE XS
4:DEG6604 100 */ :
5 : KTIMES
                   17321 M* SWAP DROP:
6:TERMIXS @ U* DROP U* SWAP DROP MINUS :
 7
8: SIN1
9
           DUP 256 > IF
                                                           (Check on small X)
10DUP
                                                           (Leave one copy of X on stack)
11DUP U<sup>*</sup> SWAP DROP DUP XS!
                                                                         (XS=Z*Z/2^16)(2^16 - 4*xs)124 U* DROP MINUS
13
                        7 TERM1 15 TERM1 50 TERM1
14U* SWAP DROP
15
           THEN:
SCR = 20 (COS1 TAN1 SIN COS TAN)
 \mathbf{1}2: ?MIRROR DUP 5944 > IF 11888 SWAP - THEN:
 3
 4: Reduce
                   23776 MOD DUP O< IF 23776 + THEN DUP 11888 < IF
 5
                    ?MIRROR ELSE 11888 - ?MIRROR MINUS THEN;
 6
 7:SNREDUCE DUP ABS SIN1 SWAP O< IF MINUS THEN;
 8
 9: COS1
                    5944 SWAP - SIN1 :
                    5944 SWAP - SIN ;
10 \div COS
```
 $\overline{11}$ DUP SIN1 3784 U\* ROT COS1 461 MAX U/MOD SWAP DROP:  $12 : TAN1$ 

 $13$ 14 : TAN 11888 MOD DUP 0<IF 11888 + THEN DUP 5944 > IF 11888 SWAP - TAN1 MINUS ELSE TAN1 THEN; 15

colon word, its first operation is to call the generic colon-word procedure which pushes the compilation address of the following word (the desired one at the end of the loop) onto the return stack, *above* the parameter values to be removed. In this case, the top value must be saved and restored by defining:

: OUTLEAVE  $R > R > DROP$  $R > DROP > R$ ;

The test words use this **\*LEAVE** in multiple occurrence in a single loop; in single occurrence in both inner and outer of two nested loops; and in both inner and outer loops. In nested loops, any \*LEAVE in an outer loop must occur subsequent to the end of the inner loop. Starting a new loop before the forward resolution of the "LEAVE jump would cancel the record of the \*LEAVE (in PLACE).

Chester H. Page Silver Spring, Maryland

### **MMS Uperade Offer**

Dear Editor:

Any licensed MMSFORTH user who had not received a gold-colored v2.4 discount letter by the end of September 1986 - please notify MMS of your current address so we can send it along, or call us for further information.

Sincerely,

A. Richard Miller Miller Microcomputer Services 61 Lake Shore Road Natick, Massachusetts 01760-2099

### **Fixed-Point Trig**

In the May/June 1986 issue of Forth Dimensions, we carried an article titled "Fast Fixed-Point Trig" by Johann Borenstein. Due to space limitations, we were unable to print the companion screens to the article in that issue. You will find them herewith.

-Editor

An invitation to attend the eighth annual

# **FORML CONFERENCE**

*The original technical conference for professional Forth programmers, managers, vendors, and users.* 

> **Following Thanksgiving November 28** - **30, 1986**

# **Asilomar Conference Center**

**Monterey Peninsula overlooking the Pacific Ocean Pacific Grove, California** 

# **Theme: Extending Forth towards the 87-Standard**

FORML isn't part of the Standards Team, but the conference is an opportunity to present your ideas for additions to the Forth standard. Papers are also welcome on other Forth topics. Meet other Forth professionals and learn about the state of the art in Forth applications, techniques, and directions.

**To get your registration packet call the FIG Business Office (408) 277-0668 or write to: FORML Registration, Forth Interest Group, P. 0. Box 8231, San Jose, CA 95155.** 

Registration: \$275 Double Room

\$325 Single Room (Limited availability)

\$150 Non-conference guest (Share a double room)

Registration includes room, meals, conference materials, and social events.

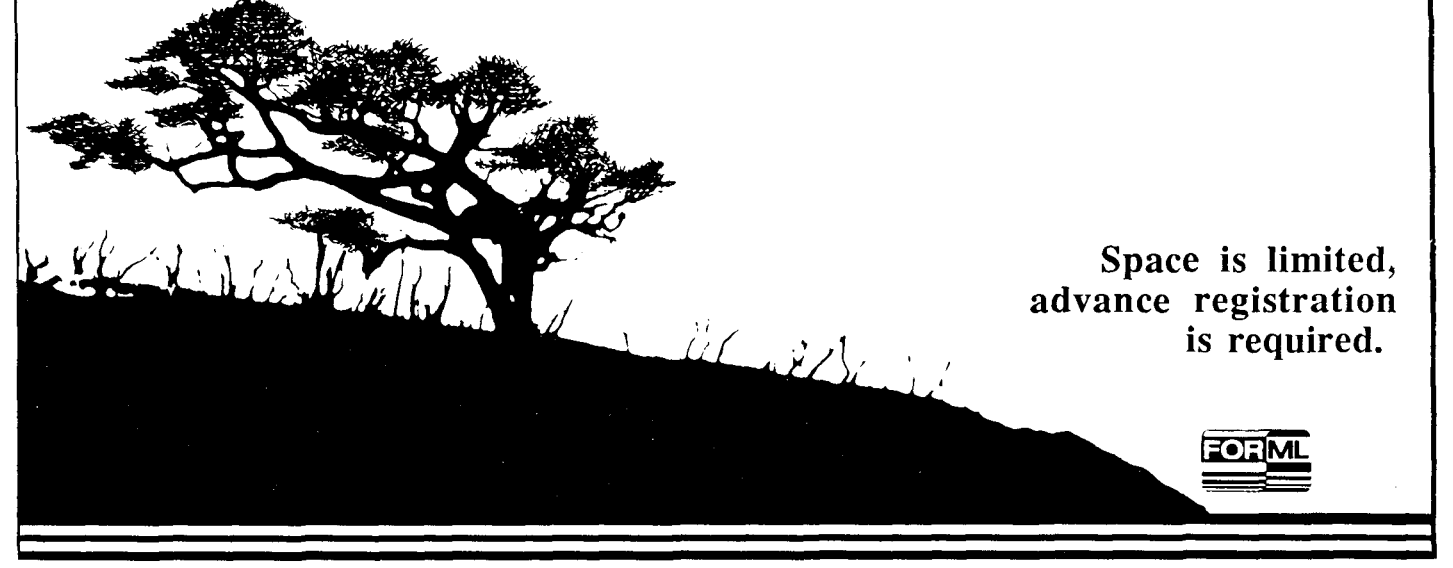

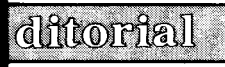

# **Conventions**

recently confused F83 with Forth-83. ware; and the future of Forth engines. from FORML including this year's trip<br>Big mistake! F83 is an ultra-superset of Numerous additional events and con- to important Forth sites in Chi Big mistake! F83 is an ultra-superset of Numerous additional events and con- to important Forth sites in China, and Forth-83, nearly an order of magni- current sessions are planned to serve the a "fireside chat" with Mr. C Forth-83, nearly an order of magni- current sessions are planned to serve the a "fireside chat" with Mr. Charles tude larger. Forth-83 and 83-Standard particular interests of all attendees. Ex- Moore, original developer of are common shorthand for the phrase, hibitors will include major vendors of There you have it in a nutshell, or<br>
"Forth-83 Standard." The name F83 commercial Forth hardware and soft- perhaps in a kernel. It seems that as "Forth-83 Standard." The name F83 commercial Forth hardware and soft-<br>is not an even shorterhand, it is the ware. Special groups will gather to disis not an even shorterhand, it is the ware. Special groups will gather to dis-<br>name of an implementation of Forth. cuss F83. MacForth/MultiForth. MVP- potency which can propel it into new name of an implementation of Forth. cuss F83, MacForth/MultiForth, MVP- potency which can propel it into new<br>Does everyone understand the differ- FORTH, NC4000, polyFORTH and areas. This integral vitality can lead Does everyone understand the differ- FORTH, NC4000, polyFORTH and areas. This integral vitality can lead ence between a language implementa- 68000 machines (e.g., Macintosh, Atari, Forth in unexpected, surprising direcence between a language implementa- 68000 machines (e.g., Macintosh, Atari, Forth in unexpected, surprising direction and a standard?<br>Amiga). There will be tutorials about tions. Keep abreast by joining us in

minute preparations are underway for string I/O, multi-tasking in polyFORTH, Santa Clara Trade & Convention Cen-<br>the imminent 1986 Forth National oblique flying wings, target compila- ter, near the new Doubletree Hotel. Convention. A major component of this year's convention is a six-part seminar on Forth engines. Those ses-<br>sions will focus on the new multiple-<br>the latest in computer-generated graph-<br>end's FORML conference at the Asilosions will focus on the new multiple- the latest in computer-generated graph- end's FORML conference at the Asilo-<br>stack WISC (writeable instruction set ics of significance to the Forth com- mar conference grounds in Pacif stack WISC (writeable instruction set ics of significance to the Forth com- mar conference grounds in Pacific computer) machine; applications of the munity. FIG chapters' representatives Grove, adjacent to Monterey. Inforcomputer) machine; applications of the munity. FIG chapters' representatives Grove, adjacent to Monterey. Infor-<br>Novix 4000 and the design of the Novix will convene, and there will be a na- mation for either event can be o Novix 4000 and the design of the Novix will convene, and there will be a na- mation for either event can be obtained 6000 chip; Forth engines developed by tional meeting of Forth Interest Group by calling 408/277–0668, the 6000 chip; Forth engines developed by tional meeting of Forth Interest Group by calling 408. Hartronix, Lockheed and Johns Hop- members. As in past vears, the conven- line. kins; ROM-based Forth engines (i.e., tion will also feature a banquet with *-Marlin Ouverson* 

particular interests of all attendees. Ex- Moore, original developer of Forth.<br>hibitors will include maior vendors of There you have it in a nutshell, or Amiga). There will be tutorials about tions. Keep abreast by joining us in control structure extensions. files and California on November  $21-22$  at the As we send this issue to press, last control structure extensions, files and California on November 21–22 at the inute preparations are underway for string  $I/O$ , multi-tasking in polyFORTH. Santa Clara Trade & Convention oblique flying wings, target compila- ter, near the new Doubletree Hotel.<br>tion in F83 and vectored execution of And for an intensive immersion in I/O words. This is a six-part I words. Forth methodology and experimental

members. As in past years, the convention will also feature a banquet with.

We've talked about this before, but the Super-8, R65F11 and F68HC11 keynote speaker (separate registration someone — one of our authors, yet — microprocessors); Forth engine soft- required to reserve a seat), a report We've talked about this before, but the Super-8, R65F11 and F68HC11 keynote speaker (separate registration someone - one of our authors, yet - microprocessors); Forth engine soft- required to reserve a seat), a report rece

*Editor* 

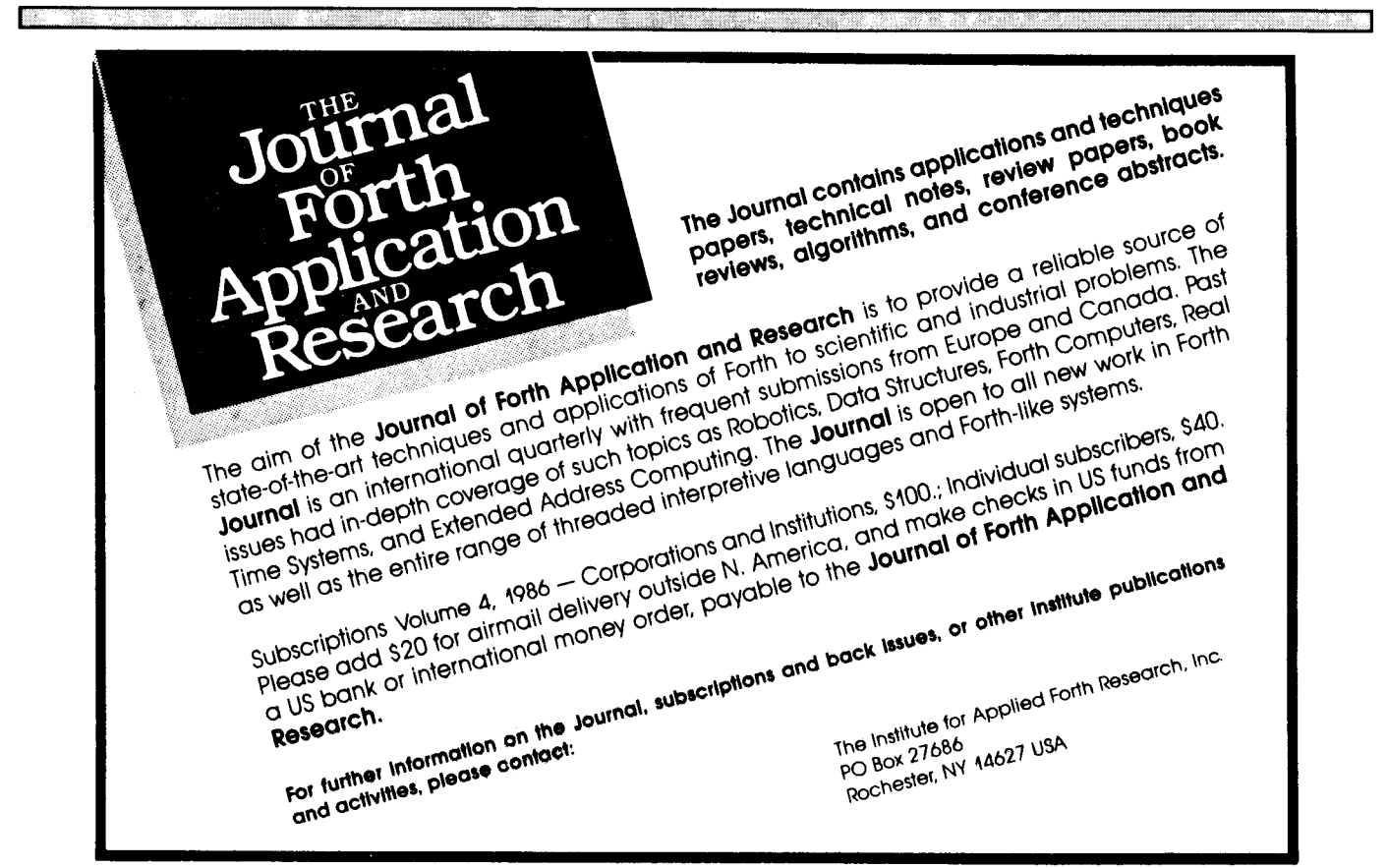

# **Part Two: New Solutions to Old Problems Dual-CFA Definitions**

### *Mike Elola San Jose, California*

The introduction of a dual-CFA definition structure provides a new building block for Forth programming. It also provides a new method for decomposing larger functions into smaller functions.

Because of the new possibilities afforded by dual-CFA decomposition, worthwhile changes to many implementations of Forth can be formulated. By contrasting these new definitions with the alternatives currently available, the value of this new methodology can be demonstrated.

Changes are suggested within each of three different areas common to most implementations of Forth. The areas to be covered are (1) deferred definitions, **(2)** vectored definitions and (3) definitions that dispatch multiple functions. This roughly parallels the organization of topics in my original paper describing dual-CFA decomposition1. It showed that dual-CFA definitions help maintain a consistent strategy for decomposition and sistent strategy for decomposition and<br>that this strategy can be the basis of a<br>Forth programming philosophy aimed<br>of **Figure One**<br> $\frac{1}{2}$ at memory compactness, brevity of expression and ease of programming.  $\frac{1}{1}$ 

### $\bf$  **Deferred Definitions**

Deferred definitions are used to allow a lower-level word to dispatch a function that is defined in terms of many high-level support words. When definitions that require the undefined function are compiled, a superficial, "stand-in" definition is compiled in lieu of the actual, desired finction. Later, the stand-in definition's body is modified to reference the correct, highlevel definition.

Dual-CFA definitions can be used to implement deferred definitions. The dual-CFA word functions as the standin definition that is modified later when the dictionary contains the support needed for compiling the "real" definition.

In this implementation, the dual-CFA definition performs a self-modification function (aided by the dual-CFA definer). The child transforms itself into a parentless, single-CFA definition when executed. After execution, it contains a reference to a headerless definition at the top of the dictionary (see Figure One).

The definition for the parent definer is:

| $<$ word $>$ $(--)$<br>$:$ DEFER: |                                      |
|-----------------------------------|--------------------------------------|
| CREATE                            | DOCOL , COMPILE-DEF                  |
| DOES                              | $(cfa2 - )$                          |
|                                   | DUP $@$ OVER 2- ! (normalizing cfal) |
| DUP $@$                           | (compiles docol)                     |
| HERE 2- OVER !                    | (overwriting cfa2)                   |
| <b>NFA ." COMPILING BODY OF "</b> | ID. CR                               |
| <b>COMPILE-DEF</b>                |                                      |
|                                   |                                      |

Dictionary entry before execution:

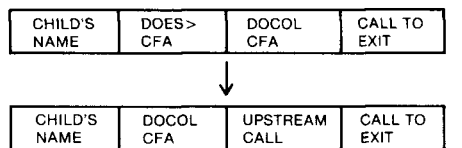

Dictionary entry after execution:

| FAILING-NUMBER: ( -- )<br>CREATE DOCOL , COMPILE-DEF<br>DOES) ( string-add cfaZ -- d )<br>>R TWP i+ C0 45 = DWP<br>$2\overline{R}$ + |  |
|----------------------------------------------------------------------------------------------------|--|
| O O ROT BEGIN<br>CONVERT DUP Ce 32 - WHILE<br>$DUP$ Ce $DUP$ 38 =<br>SWAP 44 48 WITHIN +<br>NOT IF ROT ROT DDROP R) DROP R)          |  |
| ( add cfa2 -- ) EXECUTE THEN<br>REPEAT DROP<br>R) R) DROP IF DNEGATE THEN :<br><b>Figure Two</b>                                     |  |

The advantages of this technique are the unavailability of the definitionmodifying function except to the uninitialized children of **DEFER:,** the use of only one name field (as compared usually to two) and the decreased chance of crashing (since the definition-modifying action can't be applied to just any word).

Note that the first advantage is actually a limitation that may not appear advantageous to some. In F83, defer-

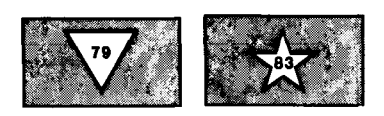

red definitions are initialized with **IS,**  which patches the specified word. **IS**  can be used more than once and can be used with any word, not just those words that are created with **DEFER.** 

A new disadvantage regarding the dual-CFA implementation is that the deferred function must be specified in a non-standard way: the name of the deferred definition replaces the colon and name string at the start of the definition. Because of this, it is more difficult to separately recompile the high-level definition again. For example, **DEFER:** may be used to create **?ERROR,** which is defined at a later time in the following manner:

### **?ERROR** ( flag -- ) **IF** ." **ERROR** " **ABORT THEN** ;

To separately recompile **?ERROR** again, a colon must be provided. However, the first body of **?ERROR** still points at the original, headerless definition.

One solution is to provide another support word:

### : **REDEFER:** < old deferred word>  $(--)$ **[COMPILE]** ' ( PFA ) **DEFERRED-CFA SWAP CFA!** ;

Now you need not change the source code by adding a colon. Instead, you enter **REDEFER: ?ERROR** as a preparative step. Then you can load the source code as-is.

In the preceding definition, DEFER-<br>RED-CFA is a constant. It points to the **REPEAT DRGP IF DREGMTE THEN**<br>REPEAT DRGP **DOES** > phrase in the parent defining<br> $R > R$  >  $R > R$   $R > R$   $R > R$   $R > R$   $R > R$   $R > R$   $R > R$   $R > R$   $R > R$   $R > R$   $R > R$   $R > R$   $R > R$   $R > R$   $R > R$   $R > R$   $R > R$   $R > R$   $R > R$   $R > R$   $R > R$   $R > R$  One way to derive it is to use:

### **DEFER: JUNK**

**LATEST** PFA CFA  $\omega$  (cfa-value  $-$ ) **FORGET JUNK** 

### **CONSTANT DEERRED-CFA**

Note that **REDEFER:** increases the chance for crashes, since its definitionmodifying function is not restricted to deferred words. To remedy this, extra code can be added to the definition to ensure that it contains an upstream reference:

37*0 BL 1729 7 B*CC 7778 J 8 J 9 8 6 9 8 1 1 2 MasterFORTH **FORTH-83 STANDARD** .. 6809 Sustems available for FLEX disk sustems.....\$150 059/6809 . . . . . . . . . . . \$150 .. 680x0 Sustems available for MACINTOSH.........\$125 CP/M-68K...........\$150  $\bullet$  +  $\bullet$  +  $\bullet$ **Single Board Computer** Disk based development system under 0S9/68K . . . \$290 EDROM set for complete standalone SBC........\$390 • • Forth Model Libraru - List handler spreadsheet. Automatic structure charts . . . each . \$40 . Target compilers : 6809,6801 6303.680x0.8088.780.6502 **Talbot Microsystems** 1927 Curtis Ave **Redondo Beach** CA 90278  $(213) 376 - 9941$ EE TIELE TAN **MARDCORE** 68020 SBC, 5 1/4" floppu size board with 2MB RAM,  $4 \times 64K$ EpROM sockets, 4 RS232 ports, Centronics parallel port, timer, battery backed date/time, interface to 251/4" floppies and a SASI interface to 2 winchester disks .... \$2750 68881 fit pt option . . . . . \$500 0S9 multitask&user 0S. \$350 int. benchmarks FAST! speeds are  $2 \times a$  VAX780, 10  $\times$  an IBM PC

### **Listing One Processing of counted strings** (i.e., already-parsed words) Target Stack Effect( cadd -- ) : FAILING-LOOKUP: ( <error-processing-function) ) CREATE BOCOL, COMPILE-DEF<br>
CREATE BOCOL, COMPILE-DEF<br>
DOES) (cfa2) >R (cadd I pfa len J flag -- )<br>
DUP CONTEXT @ @ (FIND) (cadd I pfa len J flag )<br>
0= IF R> (cadd cfa2 -- ) EXECUTE ELSE R> DROP THEN ; FAILING-LOOKUP: PINTERPRET-NUMBER; ( cadd -- ? ) NUMBER-VALUE? ?STACK ( overflow?) DPL @ OK IF DROP THEN R> R> 2DROP : FAILING-LOOKUP: ?COMPILE-NUMBER; ( cadd -- ? ) NUMBER-VALUE? DPL @ i+ IF (COMPILE) DUITERAL ELSE (COMPILE) LITERAL THEN R> R> ZDROP ; : INTERPRET-WORD ( cadd -- ) **PINTERPRET-NUMBER;** i cadd pfa ien -- ) ROT ZDROP ( pfa ) CFA EXECUTE ?STACK ( underflow?) ; : INTERPRET-WORD  $(cadd - - )$ Priestrich World<br>PCOMPILE-NUMBER;<br>{ cadd pfa len -- ) ROT DROP ( přa len ) 192 > IF CFA EXECUTE ELSE CFA , EXECUTE THEN ; **Word Parcers** Target Stack Effect( -- flag ) : (WÖRD) ( stream-add -- flag ) ...<br>HERE C& ;  $\ldots$  TO, BE. SUPPLIED.  $\ldots$ : TIB-WORD (c -- flag) TIB @ (WORD) ; : BLK-WORD (c -- flag) BLK @ BLOCK (WORD) ; **Null-delimited input stream** parsers/processors Target Stack Effect( -- ) VARTABLE PROCESS-WORD! STREAM-PROCESSOR: {<parsing-function-leaving-counted-string-at-dp>> CREATE DOCOL, COMPILE-DEF<br>DOES> (cfaZ -- ) >R BEGIN Re EXECUTE WHILE HERE PROCESS-WORD' @ EXECUTE REPEAT R) DROP : STREAM-PROCESSOR: TIB-PROCESS ( -- ) 32 TIB-WORD ; STREAM-PROCESSOR: BLK-PROCESS ( -- ) 32 BLK-WORD ;

**FORTH Dimensions** 

### **Listing Two**  *3TR-An-PRficESSfR; biK-PRfi<ESS.*  **JZ BLK-WORD** i fiag -- .<br>SPACE HERE COUNT TYPE : ; *PRiMTIfiG-LfiAD* **i bik#** -- **<sup>j</sup> G i <sup>1</sup>i.4** i -. ------- **~LK-rnu~kss. i**

**CR** ." - **MUST BE A DEFERRED WORD" ABORT THEN FAILING-NUMBER:** 

### **Vectored Definitions CR COUNT TYPE**

**r** 

**T** 

Vectored definitions can often be TO define a version of **NUMBER** more words. Such words can directly invoke the desired function. For flexible pro-<br>cessing, a variety of these words can be<br>**FAILING-NUMBER:** defined. Each one would be suited to **INPUT-NUMBER**<br>
use in a particular context **C C BACKSPACES** use in a particular context.

a fundamental Forth form: compile- **32 WORD HERE RECURSE** ; time selection of the desired behavior by a reference to the correct word from the dictionary. This practice retains the The advantages of the dual-CFA ease-of-use that characterizes normal, definitions over vectored definitions ease-of-use that characterizes normal, definitions over vectored definitions

For example, **NUMBER** often employs compiled words, the absence of inter-<br>a vector to provide a means for flexible mediary variables, the absence of rea vector to provide a means for flexible mediary variables, the absence of redesire is usually known at compile time, you do not really need run-time time, you do not really need run-time Normally, decomposition of the flexibility  $-$  just a wider selection of error-handling code within **NUMBER** compilable behaviors. This makes would not be possible, unless such code compilable behaviors. This makes would not be possible, unless such code<br>**NUMBER** a good candidate for dual- is moved outside of the **BEGIN WHILE NUMBER** a good candidate for dual- is moved outside of the **BEGIN WHILE** 

vert an input string into a number. When the conversion process fails, definitions. program execution is immediately This is similar to the approach taken aborted in many Forth implementa- in F83. This Forth implementation tions. Such an outcome is fine during includes a primitive version of **NUMBER**  the interpret or compile phase, but that does not abort on error. Instead, it often is undesirable in a finished ap- leaves a flag on the stack that can be

Several versions of **NUMBER** are kind of error processing desired. Since needed. Each would have a different parent words must process the flag left needed. Each would have a different parent words must process the flag left failure outcome. This can be achieved on the stack, a conditional phrase is failure outcome. This can be achieved on the stack, a conditional phrase is by creating a definer word that incor- normally required in all the parent porates **NUMBER** (see Figure Two).

: **REDEFER: cold deferred word>** ( -- ) To define a number-conversion **[COMPILE] '** ( PFA ) routine suitable for internal use when **DUP @ U**< **0** = **IF interpreting** or compiling, one child definition might be:

**NUMBER-VALUE?** (string-addr -- d?)

." - **NOT RECOGNIZED" ABORT** ;

suitable to an application, another child definition could be:

 $f$ ked-behavior words<sup>1</sup>. are the memory compactness of the For example, **NUMBER** often employs compiled words, the absence of interquired initializations and greater im-<br>munity to crashes.

FA decomposition. **REPEAT** loop. This would allow the The function of **NUMBER** is to con- error instructions to be separately error instructions to be separately specified within any number of parent

ication. used by parent words to trigger any<br>Several versions of **NUMBER** are kind of error processing desired. Since normally required in all the parent words where  $(NUMBER)$  is used.

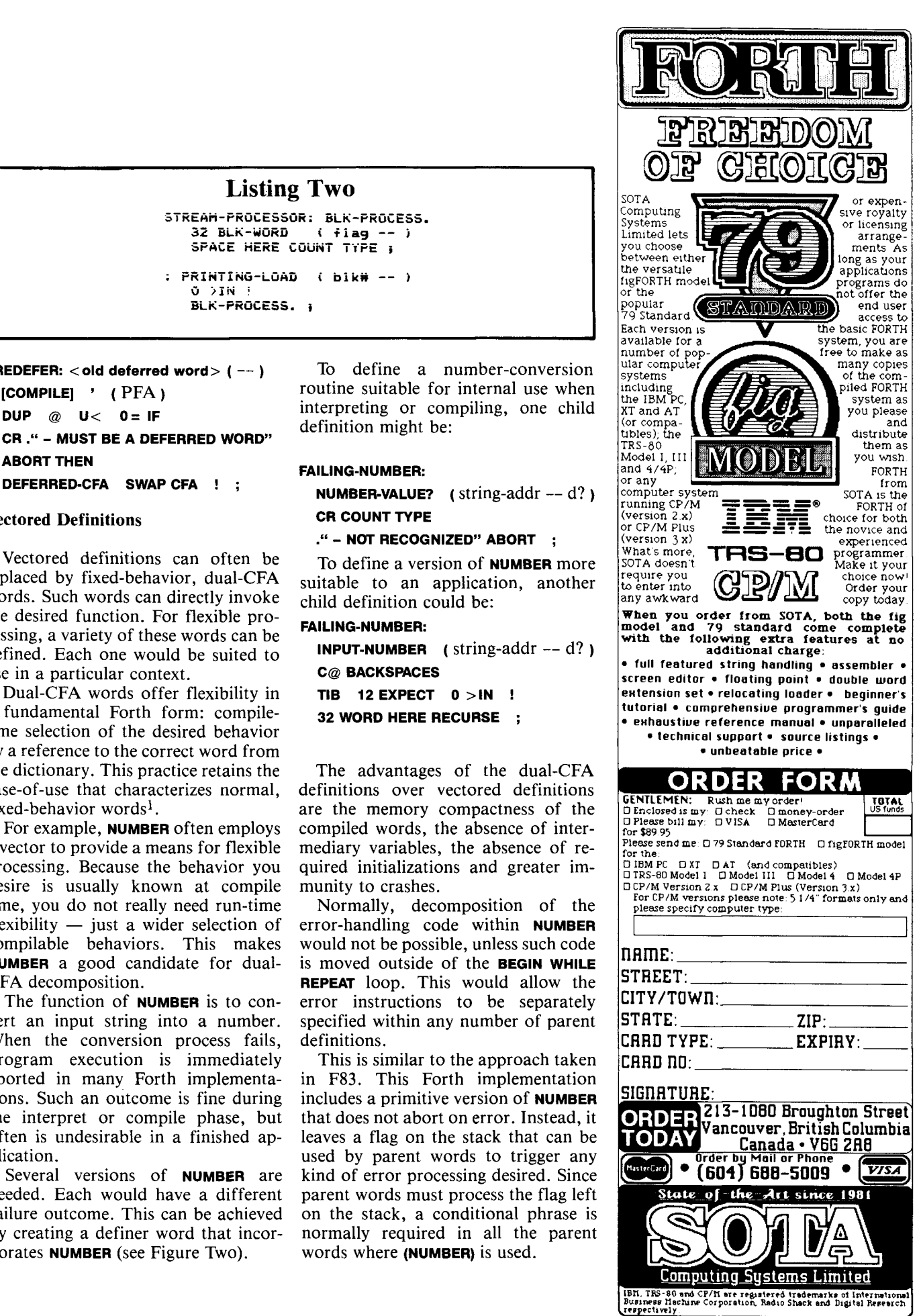

All the parts needed to make the

# **SMALLEST PROGRAMMABLE FORTH SYSTEM:**

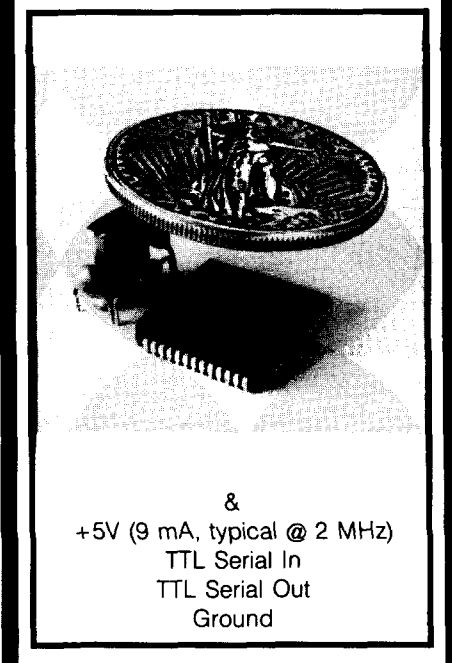

\$50 covers price of parts and manual in singles, \$20 covers cost of chip alone in 10,000 quantity. \$20 gold piece (not included) shown covering chip to illustrate actual size.

The F68HC11 features: 2 Serial Channels, 5 Ports, 8 Channel 8-bit A/D, major timer counter subsystem, Pulse Accumulator, Watchdog Timer, Computer Operating Properly (COP) Monitor, 512 bytes EEPROM, 256 bytes RAM, 8K byte ROM with FORTH-83 Standard implementation.

Availability: F68HC11 Production units with Max-FORTH™ in internal ROM available 4Q/86. Volume quantity available 1Q/87. X68HC11 emulator with Max-FORTH<sup>\*\*</sup> in external ROM available now. NMIX-0022 68HC11 Development System boards available now: \$290.00.

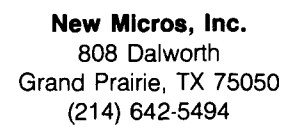

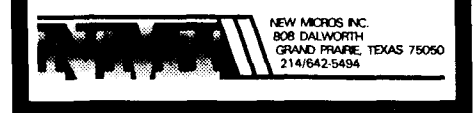

To avoid having to repeat that failure processing with each use of the F83 **NUMBER** primitive, enlarged functions could be created. If desired, versions equivalent to **INPUT-NUMBER** and **NUMBER-VALUE** could be created. Such versions would exhibit the same easeof-use as the dual-CFA versions.

The dual-CFA versions would retain a very slight advantage over their F83 equivalents: they should compile in less memory and should execute slightly faster due to a decreased number of conditionals.

### **Definitions That Dispatch Multiple Functions**

When implementing function-dispatching words, dual-CFA definitions can also be advantageous. Listing One includes several examples that help illustrate those advantages.

In most Forth implementations, the main function-dispatching routine is **INTERPRET.** Both the compiling and interpreting functions are often performed within **INTERPRET.** Since there is so much commonality between these two distinct functions, it is easy to think of them as children of the same parent process. But what exactly should this parent process be? The answer can be found by more clearly discerning what functional areas are to be combined.

The common ground between the compiler and the interpreter is the input parser. The input parsing function is the same, whether compiling or interpreting. It remains a static function even if there are mid-line transitions between the compiling and interpreting functions.

But because of input redirection, the input-parsing function is not always static. When loading a block, the input source must be the block buffer, not the text input buffer (TIB). Normally, this flexibility is achieved as a run-time function of **WORD.** So **WORD** normally has a variable behavior dispatched through a conditional phrase. A majority of the time, this conditionallyvariable behavior can be eliminated. Input redirection is rarely exercised during run time. For those exceptions, a variable-behavior version of **WORD**  can be defined by referencing the fixedbehavior versions. By defining **LOAD** 

with a fixed-behavior version of **WORD**  that only parses blocks, the input redirection required by **LOAD** is enabled using only fixed-behavior words at compile time.

The implementation shown in Listing One factors the function of inputstream parsing to a parent definer. Each of the two dual-CFA children dispatch a different version of **WORD.**  The correct one can then be selected at compile time to suit a given context. Refer to **STREAMPROCESS, TIB-PROCESS**  and **BLK-PROCESS** in Listing One (as well as **PRINTING-LOAD** in Listing Two).

To provide additional, run-time flexibility, **WORD** can be defined in terms of the new primitives:

### **:WORD** (C --)

**BLK** @, **IF BLOCK-WORD** 

### **ELSE TIB-WORD THEN DROP** :

To make a nicer, error-detecting version, the flag returned by the primitive versions of **WORD** could be processed as follows:

**:WORD** (C --)

**BLK** @ **IF BLOCK-WORD ELSE TIB-WORD THEN**  $0=$  IF **CR** ." **UNEXPECTED ENPOF-INPUT." ABORTTHEN** ;

The variable-behavior version of **WORD** is needed for single-word parsers such as ' (tick) and **CREATE**. Having all three versions **(WORD, TIEWORD** and **BLOCK-WORD)** provides the programmer with more choices. Why use the variable-behavior version of **WORD,**  with its extra overhead, when inputredirection flexibility is not necessary at run time?

As an extensible programming language, Forth can exhibit a wide range of functionality that broadens with each new word added. For every programming problem confronted, Forth can be extended in ways that make the solution easy to program. Not only is the original problem more easily solved, but also many related problems become easier to solve.

See Listing Two for a printing version of **LOAD** that is defined very simply. It could be useful on those few occasions when a screen will not load

*(Continued on page 32.)* 

# **Simple File Query**

tion of a simple file query based on the definitions for a sample application.<br>data-base elements presented in *Forth* Three parameters must be specified data-base elements presented in *Forth* Three parameters must be specified<br>*Dimensions* (see volumes three and when defining a file: the starting block, *Dimensions* (see volumes three and when defining a file: the starting block, four) The parameter fields of words maximum number of records and the four). The parameter fields of words maximum number of records and the defined by  $E_i$  if and  $E_i$  is have been record length. In the **EMPLOYEES** file defined by FILE and FIELD have been extended to include some new parameters necessary for the query. The **DOER** length,  $100$  is the maximum and **MAKE** vectored execution words is the starting block. and **MAKE** vectored execution words is the starting block.<br>described in *Thinking Forth* are also. When a field is defined, three padescribed in *Thinking Forth* are also used in this program. Implementations of these words for various versions of offset and field width. A width is Forth are given in that book's appen- specified even for numeric types for div. If you don't have access to that display formatting. dix. If you don't have access to that book, the implementation in screen 8 FIELDS compiles a list of CFAs of should work for all versions of field words. The address of the start of should work for all versions of field words. The address of the start of  $\frac{1}{2}$  Forth 83 If you prefer the **DEER** and this list is stored in **FIELD-LIST**. The Forth-83. If you prefer the **DEFER** and this list is stored in **FIELD-LIST**. The rectored execution words the neces syntax for **FIELDS** is:  $\lt$  file name  $>$  n **IS** vectored execution words, the neces-<br>syntax for **FIELDS** is:  $\lt$  file name  $\gt$  n<br>sary modifications, aside from replace **FIELDS**. The file name executes and sary modifications, aside from replac- **FIELDS**. The file name executes and<br>ing **DOEB** with **DEEB** (screen 16) in becomes the current file. The number ing DOER with DEFER (screen 16), in-

This program allows the user to control the loop that complies the list.<br>Fine and initialize a file enter data After the program has been loaded define and initialize a file, enter data, query a file on any combination of along with the sample file application fields, delete records and change field (screen 24), type **NEWFILE EMPLOYEES**. fields, delete records and change field (screen 24), type **NEWFILE EMPLOYEES**.<br>values of records. We are now ready to enter data into the

The PFA of a word defined by FILE contains the following parameters:

- 
- 
- 
- 
- 
- 

The PFA of a word defined by FIELD shows a display using the **STEP** mode.<br>contains the following parameters: It displays all the fields of each record

- 
- 
- 

RECORD) is used for information re- user to choose which fields will be garding the length of the file (LASTREC) displayed. This mode prints a heading and the number of active records in the with the names of the selected fields.

*Edward Petsche* **file (#ACTIVE)**. These items occupy the **Greenport**. New York **filter** first four bytes of this record

first four bytes of this record.<br>Screen 24 shows the file and field This article describes an implementa-<br>Screen 24 shows the file and field<br>and consider an experimental constant of a sample application. definition, sixty-four is the record<br>length, 100 is the maximum and thirty

rameters must be specified: field type,

volve only screen 23. of fields is then left on the stack to<br>This program allows the user to control the loop that compiles the list.

values of records.<br> **Ve are now ready to enter data into the**<br> **FILE** is the defining word for files. **EMPLOYEES** file. Figure One shows a **EMPLOYEES** file. Figure One shows a sample data entry session. Actually, the field entry prompts appear one at a byte time on the screen. When a field entry offset is terminated with a carriage return,<br>offset is terminated with a carriage return,<br>the next field entry prompt will appear 0 starting block of file<br>
2 maximum number of records for  $\frac{1}{2}$  is  $\frac{1}{2}$  have been entered the user maximum number of records for **FIELD-LIST** have been entered, the user<br>file is asked if there is more data to be file is asked if there is more data to be<br>bytes/block entered. The word **NEXTREC** in the 4 bytes/block entered. The word **NEXTREC** in the 6 record length in bytes<br> **ENTRY** routine reclaims space occupied<br>
by deleted records.

8 current record number<br>8 current record number<br>8 current record number<br>Before querying a file, a display 10 address of list of fields for this mode should be chosen by entering file<br>file either the **STEP** or **SELECT** commands.<br>**FIELD** is the defining word for fields. **STEP** is the default mode. Figure Two **FIELD** is the defining word for fields. **STEP** is the default mode. Figure Two The PFA of a word defined by FIELD shows a display using the **STEP** mode. It displays all the fields of each record byte found by the query. Records are disoffset played one at a time and the user is 0 field width presented with the following options with each displayed record: modify a byte offset from start of record record, continue the query or quit.<br>4 field type STEP does not require any arguments.

The first record of each file **(0** The SELECT display mode allows the

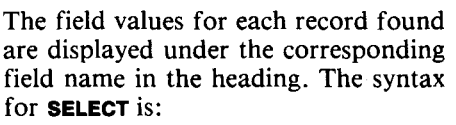

SELECT <file name> <field1>  $\langle$  field2> ...  $\langle$  fieldn>

The maximum number of selections (EXCERPTS) is five. This is arbitrary. More fields could be selected depending on the total number of characters of the selections. They should all fit on one display line. An example of a **SELECT** display is given in Figure Three.

FIND is the end-user query word. It will search any combination of fields for each record in a file. The conditions are GR.THAN, LS.THAN, IS and ISNT. The logical operators AND and OR are also used by the query. The maximum number of conditions **(a#)** for the query is set for four. This could be increased, but since TIB will only accept eighty characters, I felt this was a reasonable maximum. A query requiring more than eighty characters could be input from a block using **LOAD**. If #ARGS is modified to use a commandline delimiter, a number of query commands could be included on a block and loaded.

After the query command line has been entered, the program executes the next word in TIB which is a file name. It is now the current file. Next, the number of words that follow the file name in TIB is counted (#ARGS). This number is incremented by one. If dividing this number by four leaves a zero remainder, the number of arguments is valid. The quotient is the number of conditions for this query. This value is left on the stack to be used by **FOUND?** and Q-ARRAYS. Now the query arguments are stored. The search arguments (the values that are to be compared with the specified fields) are stored in TARGETS. The maximum number of search arguments is thirty. Strings for numeric search arguments are converted by NUMBER before they are moved to TARGETS by the word BRING.

The file is searched, checking each record to see if it is active (not removed). If it is active, the query arguments are executed by **FOUND?**, which

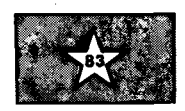

```
rik
ENTRY EMPLOYEES
NAME: SMITH
HOURLY-RATE : 8.00
HOURS : 35
DEPT : ACCT
anv more?
          VZN Y
NAME : ALLEN
HOURLY-RATE :
              5.00
HOURS : 45
DEPT : MAINT
any more? Y/N Not
        Figure One
```
processes the query arguments for each condition to see if the current record satisfies the conditions. After all the conditions have been tested, a flag is left on the stack. If it is true, then the query conditions have been matched by the current record and it will be displayed.

A word to list the entire file has not been included in this program. The entire file can be listed by entering a query with conditions that will be satisfied for all records (e.g., FIND EMPLOY-**EES NAME ISNT XXX).** The program includes very little error checking. If the user enters field names or conditions that have not been defined, the program aborts displaying the usual Forth system error message.

### **Query Glossary**

**'OPEN** Contains parameter field address of current file.

**'FIELD** Contains parameter field address of current field.

FIELD-LIST Address within parameter field of current file that contains address of list of fields for that file.

```
\mathbf{o}\mathbf{k}STEP ok
FIND EMPLOYEES HOURS BR. THAN 30
NAME : SWIFT
HOURLY-RATE :
                 7.00
HOURS : 35
DEFT: \mathbf{F} DP
RETURN to quit
                     ESC to modify
any key to continue
                      <space bar>NAME : WILSON
HOURLY-RATE :
                 7.75
HOURS : 40
DEPT : DP
RETURN to quit
                     ESC to modify
any key to continue \langle ESC \rangleEnter C to change or R to remove record
Enter name of field to be changed
HOURS
HOLIRS & TO
RETURN to quit
                    ESC to modify
any key to continue <space bar>
NAME : FIRTH
HOURLY-RATE :
                  5.50
HOURS : 40
DEPT : ACCT
FILTURN to quit
                    ESC to modify
any key to continue \langle CR \rangleouerly aborted
                  Figure Two
```
**LASTREC** First byte of record number zero. It contains record number of last record in current file.

**#ACTIVE** Third byte of record number zero. It contains the number of active records (not removed) in current file.

**FILE** File-defining word. When a word defined by FILE is executed, it places its parameter field address in 'OPEN.

FIELD Field-defining word. When a word defined by FIELD is executed, it places its parameter field address in 'FIELD and leaves the address of the field on the stack.

FLD-WIDTH Contains the width of the current field. A field width is required for all field types. For numbers, the field width is required for display formatting.

**FLD-TYPE** Field types are  $0, 2, 4$  and  $6, 6$ for text, single numbers, double numbers and dollar amounts.

**TABLE** Defining word for execution tables of type-dependent functions. When executing, words defined by TABLE use the current field width to select a function to be executed.

FORTH Dimensions

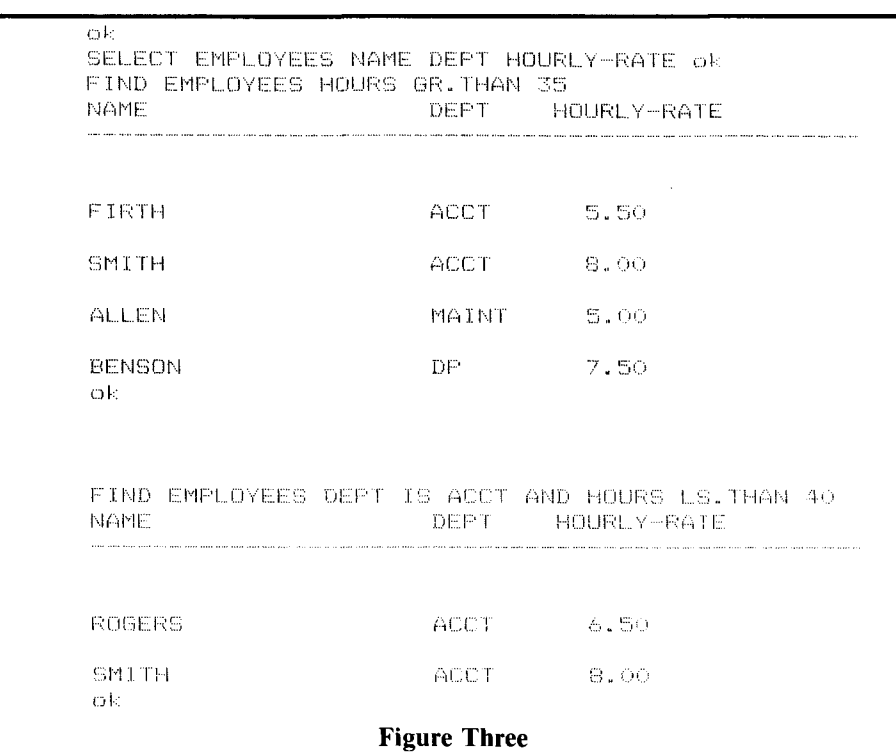

(ENTER) An execution table containing entry words for all field types. The words in this table all expect a field address on the stack at execution time.

**DISPLAY** An execution table containing display words for all field types. A field address is expected on the stack at execution time.

**COMPARE** An execution table containing words for comparing fields to search arguments. Words in this table expect two addresses on the stack and return  $-1$ , 0 or 1, for less than, equal or greater than.

DASHES Used for prompting input for record entry.

**ENTER** Prompts the user for a field entry. Accepts the input and stores the entry in the file.

**REMOVED?** True if record has been marked as deleted.

**#ARGS** Counts the number of arguments remaining in **TIB**. Should be modified if block input is to be used for commands.

**Q#** Maximum number of conditions searched for by query.

#HITS Number of records found. In this application.  $\#$ HITS is only used as a flag, but it is easy to imagine other uses for it.

**LOGICALS** Array of logical operations (AND and OR) to be performed by query.

**OPERANDS** Array of field operands to be compared by query.

**CONDITIONS** Array of query conditions (GR.THAN, LS.THAN, IS or ISNT).

TARGETS Address of start of storage area for search arguments.

**+TARGET** Uses index on stack to offset into TARGETS.

**BRING** Execution table for words that bring the search arguments to **TARGETS**.

GET-TARGET Brings next word in TIB to TARGETS using index on stack to offset.

### polyFORTH GETS **YOUR PROGRAM FROM CONCEPT TO REALITY 4 TO 10 TIMES FASTER**

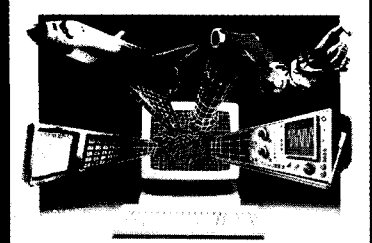

### THE ONLY INTEGRATED SOFTWARE DEVELOPMENT PACKAGE DESIGNED **FOR REAL-TIME APPLICATIONS**

If you're a real-time software developer. polyFORTH can be your best ally in getting your program up and running on time. In fact, on the average, you will develop a program 4 to 10 times faster than with traditional programming languages.

polyFORTH shortens development time by making the best use of your time. There are no long waits while you load editors, compilers, assemblers, and other tools, no long waits while they run-because everything you need is in a single, easy-to-use, 100% resident system. Using polyFORTH, you take a row idea to fast, compiled code in seconds-and then test it interactively.

polvFORTH has everything you need to develop real-time applications: fast multi-tosking, multi-user OS, FORTH compiler, interpreters, and assemblers; editor and utilities; and over 400 primitives and debugging aids. With its unique modular structure, polyFORTH even helps you test and debug custom hardware interactively, and it is available for most 8, 16, and 32-bit computers.

FORTH, Inc. also provides its customers with such professional support services as custom application programming. polyFORTH programming courses, and the FORTH, Inc. "Hottine."

For more information and a free brochure, contact FORTH, Inc. today. FORTH, Inc., 111 N. Sepulveda Blvd., Manhattan Beach, CA 90266. Phone (213) 372-8493.

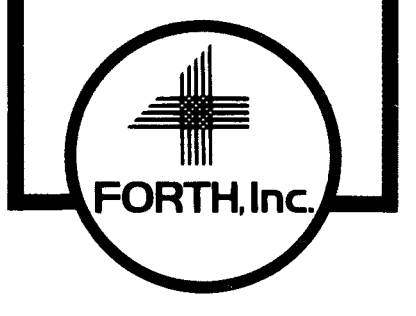

**.HEADER** A quick and dirty formatting word for the **SELECT** display mode.

**SPREAD** A quick and dirty formatting word which attempts to keep the displayed field values lined up under the field names in the display header.

**SELECT** End-user word for choosing fields to be displayed. Maximum number is five in this application. Can be changed, but the total number of characters of the fields selected should be less than eighty.

**FIELDS** Includes fields in the field list for a file after they have been defined. Expects the number of fields on the stack (<file name> n FIELDS).

**STEP** An end-user word to control display. All fields for a record will be displayed, one record at a time.

**NEWFILE** Initializes file by setting **LASTREC** and **#ACTIVE** to zero.

**QARRAYS** Uses the number on stack **G-ARRAYS** Uses the number on stack<br>— which is the number of conditions

for a particular query  $-$  as a loop index to load query arrays with arguments from **TIB.** First entry in **LOGICALS**  is a no-op word.

**FOUND?** Compares fields with search arguments to determine if query conditions are satisfied.

**FROM** Executes the next word in **TIB**  which is a file name.

**(FIND)** Examines every record in the current file, checking first to see if the

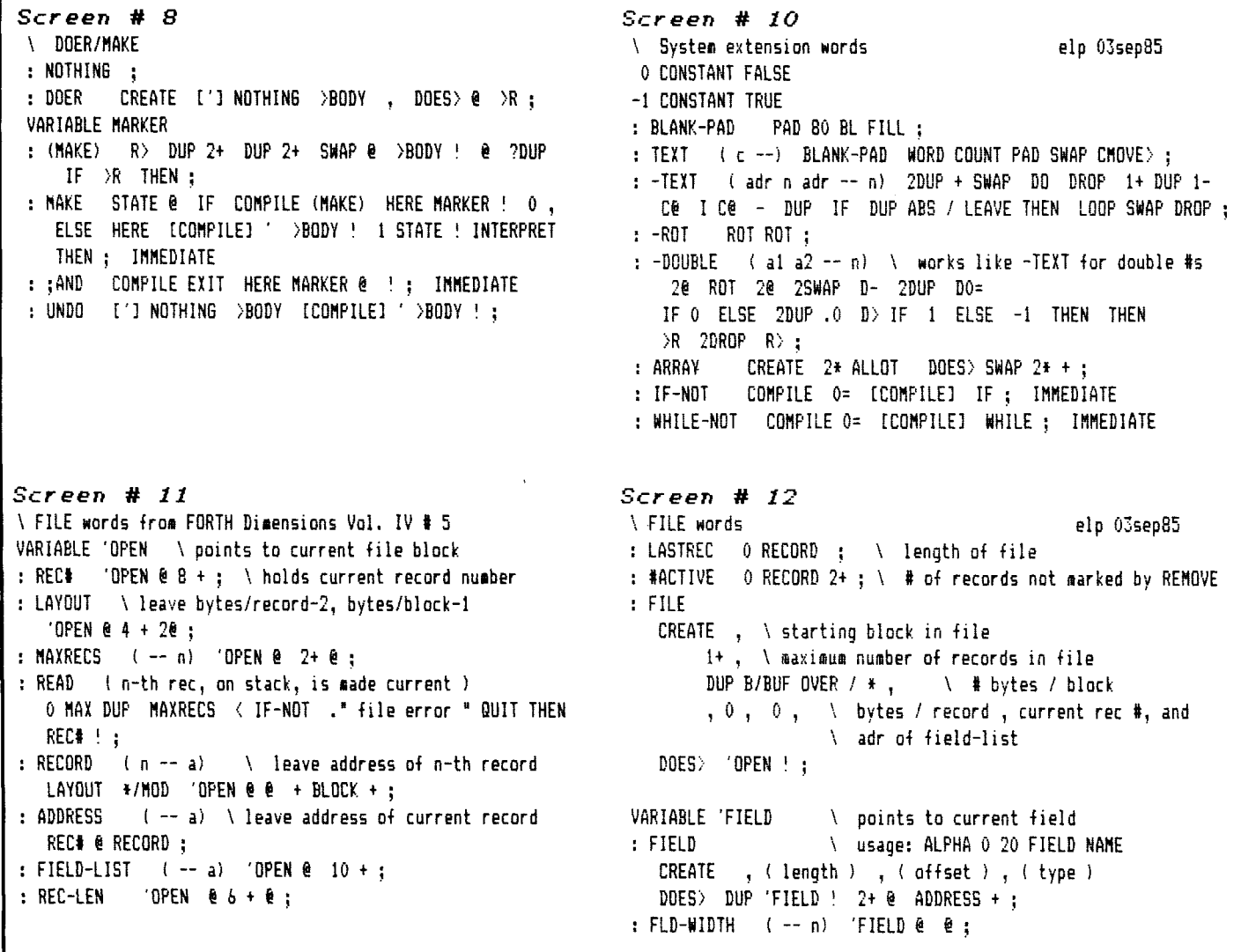

# $\star \star$  SEE OUR HOLIDAY SPECIALS  $\star \star$ **FORTH INTEREST GROUP MAIL ORDER FORM**

San Jose, CA 95155

# **MEMBERSHIP**

**IN THE FORTH INTEREST GROUP** 

108 - MEMBERSHIP in the FORTH INTEREST GROUP & Volume 8 of FORTH DIMENSIONS. No sales tax, handling fee or discount on membership. See the back page of this order form.

The Forth Interest Group is a worldwide non-profit member-supported organization with over 4,000 members and 90 chapters. FIG membership includes a subscription to the bi-monthly publication, FORTH Dimensions. FIG also offers its members publication discounts, group health and life insurance, an on-line data base, a large selection of Forth literature, and many other services. Cost is \$30.00 per year for USA, Canada & Mexico; all other countries may select surface (\$37.00) or air (\$43.00) delivery.

The annual membership dues are based on the membership year, which runs from May 1 to April 30.

When you join, you will receive issues that have already been circulated for the current volume of Forth Dimensions and subsequent issues will be mailed to you as they are published.

You will also receive a membership card and number which entitles you to a 10% discount on publications from FIG. Your member number will be required to receive the discount, so keep it handy.

### **HOW TO USE THIS FORM**

- 1. Each item you wish to order lists three different Price categories:
	- Column 1 USA, Canada, Mexico Column 2 - Foreign Surface Mail Column 3 - Foreign Air Mail
- 2. Select the item and note your price in the space provided.
- 3. After completing your selections enter your order on the fourth page of this form.
- 4. Detach the form and return it with your payment to the **Forth lnterest Group.**

### **FORTH DIMENSIONS BACK VOLUMES**

- The six issues of the volume year (May  $-$  April)<br>**101 -** Volume 1 FORTH Dimensions (1979/80)\$15/16/18
- **1011- 10101- 10101-10101-10101-10101-10101-10101-10101-10101-10101-10101-10101-10101-10101-10101-10101-10101-**<br> **1011-** Volume 1 FORTH Dimensions (1979/80)\$15/16/18 **102 -** Volume 2 FORTH Dimensions (1980/81)\$15/16/18 -**<sup>103</sup>**- Volume 3 FORTH Dimensions (1 981 182)\$15/16/18 -
- 
- 
- **<sup>104</sup>** Volume 4 FORTH Dimensions (1 982/83)\$15116118 **FORTH DIMENSIONS BACK VOLUMES**<br>
The six issues of the volume year (May -- April)<br>
101 - Volume 1 FORTH Dimensions (1979/80)\$15/16/18 \_\_\_\_\_\_\_<br>
102 - Volume 2 FORTH Dimensions (1980/81)\$15/16/18 \_\_\_\_\_\_\_\_\_\_\_\_\_\_\_\_\_\_\_\_\_\_\_\_\_\_\_\_ The six issues of the volume year (May -- April)<br> **101 -** Volume 1 FORTH Dimensions (1979/80)\$15/16/18 \_\_\_\_\_\_<br> **102 -** Volume 2 FORTH Dimensions (1980/81)\$15/16/18 \_\_\_\_\_\_<br> **104 -** Volume 4 FORTH Dimensions (1982/83)\$15/16/ **101 – Volume 1 FORTH Dimensions (1979/80)\$15/16/18**<br> **102 – Volume 2 FORTH Dimensions (1980/81)\$15/16/18**<br> **103 – Volume 3 FORTH Dimensions (1981/82)\$15/16/18**<br> **105 – Volume 5 FORTH Dimensions (1984/85)\$15/16/18**<br> **106 –**
- 
- 

**ALL 7 VOLUMES \$75.00 SAVE \$35.00** 

### **FORML CONFERENCE PROCEEDINGS**

FORML PROCEEDINGS - FORML (the Forth Modification Laboratory) is an informal forum for sharing and discussing new or unproven proposals intended to benefit Forth. Proceedings are a compilation of papers and abstracts presented at the annual conference. FORML is part of the Forth lnterest Group.

**310** -FORML PROCEEDINGS 1980 . . . \$30133140 Technical papers on the Forth language and extensions.

- **311 FORML PROCEEDINGS 1981 ... \$45/48/55** 
	- Nucleus layer, interactive layer, extensible layer, metacompilation, system development, file systems, other languages, other operating systems, applications and abstracts without papers.

**GOOD THROUGH<br>
JANUARY 31, 1987** 

**SPECIALS ARE** 

- **312 FORML PROCEEDINGS 1982 . . . . \$30/33/40.** Forth machine topics, implementation topics, vectored execution, system development, file systems and languages, applications.
- **313 FORML PROCEEDINGS 1983 ... \$30/33/40** Forth in hardware, Forth implementations, future strategy, programming techniques, arithmetic & floating point, file systems, coding conventions, functional programming applications.
- **314 FORML PROCEEDINGS 1984 11330/33/40** Expert systems in Forth, using Forth, philosophy, implementing Forth systems, new directions for Forth, interfacing Forth to operating systems, Forth systems techniques, adding local variables to Forth.
- **315 FORML PROCEEDINGS 1985 . . . . \$35/38/45** Also includes papers from the 1985 euroFORML Conference. Applications: expert systems, data collection, networks. Languages: LISP, LOGO. Prolog, BNF. Style: coding conventions, phrasing. Software Tools: decompilers, structure charts. Forth internals: Forth computers, floating point, interrupts, mulitasking, error handling.

# ★ **FORML SPECIAL \$150 FOR ALL 6** ... **SAVE \$50.00 ★**<br> $\frac{21}{21}$

### **BOOKS ABOUT FORTH**

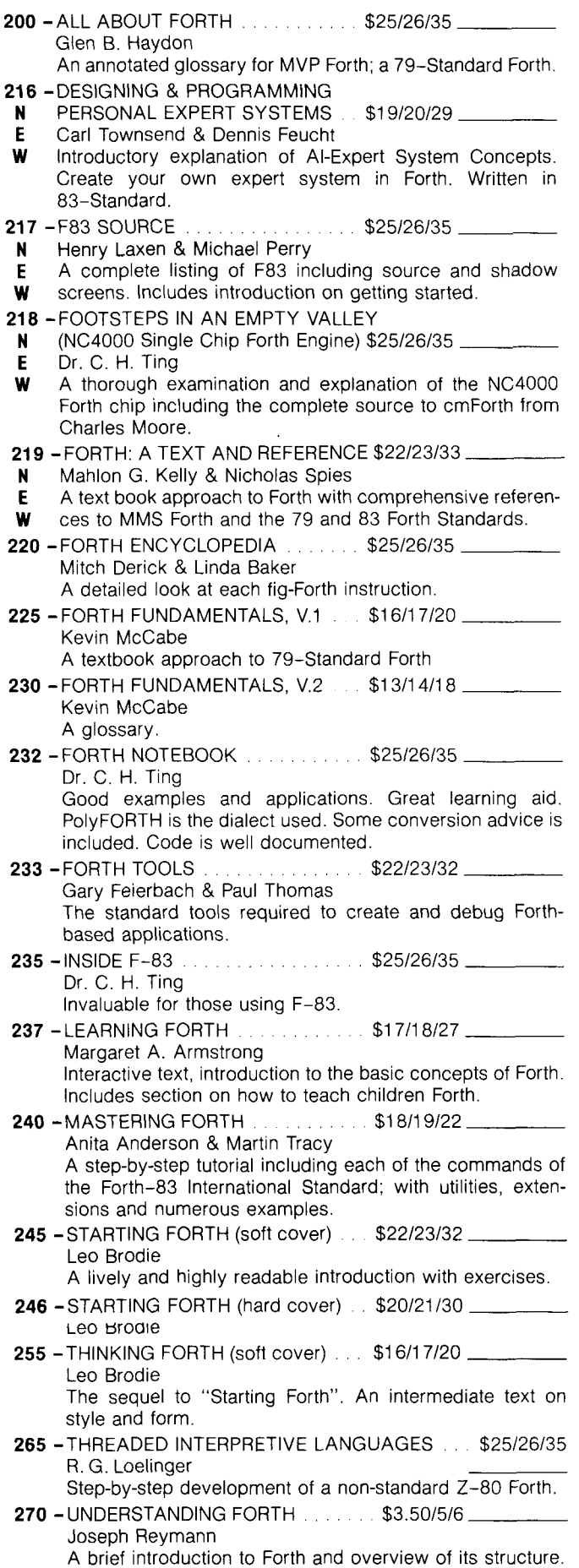

### **ROCHESTER PROCEEDINGS**

The Institute for Applied Forth Research, Inc. is a non-profit organization which supports and promotes the application of Forth. It sponsors the annual Rochester Forth Conference.

**321** -ROCHESTER 1981 (Standards Conference) .......... \$25/28/35 79-Standard, implementing Forth, data structures, vocabularies, applications and working group reports. **322** -ROCHESTER 1982  $(Data bases & Process Control) \ldots$ \$25/28/35 Machine independence, project management, data structures, mathematics and working group reports. **323** -ROCHESTER 1983 (Forth Applications) . . . . . . . . . . . \$25/28/35 Forth in robotics, graphics, high-speed data acquisition, real-time problems, file management, Forth-like languages, new techniques for implementing Forth and working group reports. **324** -ROCHESTER 1984 (Forth Applications) . . . . . . . . . . . \$25/28/35. Forth in image analysis, operating systems, Forth chips, functional programming, real-time applications, crosscompilation, multi-tasking, new techniques and working

group reports. **325** -ROCHESTER 1985

(Software Management & Engineering) \$20121 130 Improving software productivity, using Forth in a space shuttle experiment, automation of an airport, development of MAGICIL, and a Forth-based business applications language; includes working group reports.

### **THE JOURNAL OF FORTH APPLICATION & RESEARCH**

A refereed technical journal published by the Institute for Applied Forth Research, Inc

- **401** -JOURNAL OF FORTH RESEARCH V.l Robotics/Data Structures . . . . . . . . \$30/33/38 \_ **403 - JOURNAL OF FORTH RESEARCH V.2 #1**
- Forth Machines. . . . . . . . . . . . . . . \$15/16/18 **404 - JOURNAL OF FORTH RESEARCH V.2 #2**
- Real-T~me Systems \$1 511 611 8 **405 - JOURNAL OF FORTH RESEARCH V.2 #3**
- Enhancing Forth. . . . . . . . . . . . . . \$15/16/18 **406 - JOURNAL OF FORTH RESEARCH V.2 #4**
- Extended Addressing  $\ldots$   $\ldots$   $\ldots$  \$15/16/18  $\ldots$
- **407 JOURNAL OF FORTH RESEARCH V.3 #1** Forth-based laboratory systems and data structures \$1 511 611 8

**409 - JOURNAL OF FORTH RESEARCH V.3 #3** 

\$1 511 611 8 **41 0** -JOURNAL OF FORTH RESEARCH V 3 #4

### \$1 511 611 8

### **REPRINTS**

**420 - BYTE REPRINTS . . . . . . . . . . . . . . . . \$5/6/7 ...** Eleven Forth articles and letters to the editor that have appeared in Byte Magazine.

### DR. DOBB'S JOURNAL

This magazine produces an annual special Forth issue which includes source-code listing for various Forth applications.

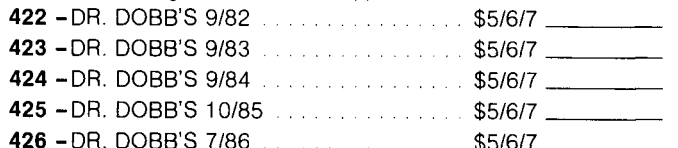

ALL 5 VOLUMES \$15.00 . . . SAVE \$10.00

### **HISTORICAL DOCUMENTS**

- 501 KITT PEAK PRIMER  $325/27/35$ One of the first institutional books on Forth. Of historical interest.
- 502 Fig-FORTH INSTALLATION MANUAL \$15/16/18 Glossary model editor - We recommend you purchase this manual when purchasing the source-code listing.
- 503 USING FORTH . . . . . . . . . . . . . . \$20/21/22 \_ FORTH, Inc.

### **REFERENCE**

- 305 FORTH 83-STANDARD ........ \$15/16/18 The autoritative description of 83-Standard Forth. For reference, not instruction.
- 300 FORTH 79-STANDARD ........ \$15/16/18 The authoritative description of 79-Standard Forth. Of historical interest.

**BOTH FOR \$25.00** 

### ASSEMBLY LANGUAGE SOURCE CODE LISTINGS

Assembly Language Source Listings of fig-Forth for Specific CPUs and machines with compiler security and variable length names.

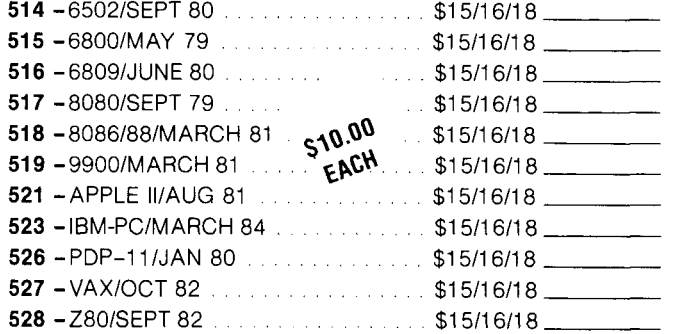

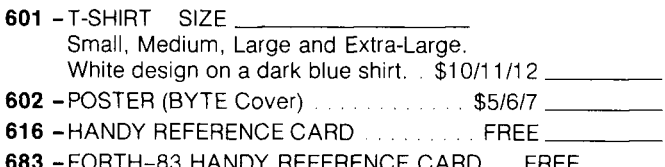

### **FORTH MODEL LIBRARY**

The model applications disks described below are new additions to the Forth Interest Group's library. These disks are the first releases of new professionally developed Forth applications disks. Prepared on 5 1/4" disks, they are IBM MSDOS 2.0 and up compatible. The disks are compatible with Forth-83 systems currently available from several Forth vendors. Macintosh 3 1/2" disks are available for MasterFORTH systems only.

### Forth-83 Compatibility IBM MSDOS

LMI PC/FORTH 3.0 TaskFORTH 1.0

### Forth-83 Compatibility Macintosh

MasterFORTH

Laxen/Perry F83

PolyFORTH<sup>®</sup> II

MasterFORTH 1.0

### **ORDERING INFORMATION**

701 - A FORTH LIST HANDLER V.1 . . . . \$40/43/45 by Martin J. Tracy Forth is extended with list primitives to provide a flexible high-speed environment for artificial intelligence. ELISA and Winston & Horn's micro-LISP are included as examples. Documentation is included on the disk. 702 - A FORTH SPREADSHEET V.2 . . . . \$40/43/45 by Craig A. Lindley

This model spreadsheet first appeared in Forth Dimensions Volume 7, Issue 1 and 2. These issues contain the documentation for this disk.

703 - AUTOMATIC STRUCTURE CHARTS V.3 \$40/43/45

by Kim R. Harris These tools for the analysis of large Forth programs were first presented at the 1985 FORML conference. Program documentation is contained in the 1985 FORML Proceedings.

Please specify disk size when ordering

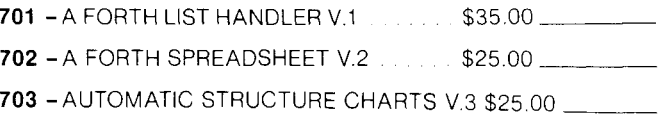

# **HOLIDAY SPECIALS !!**

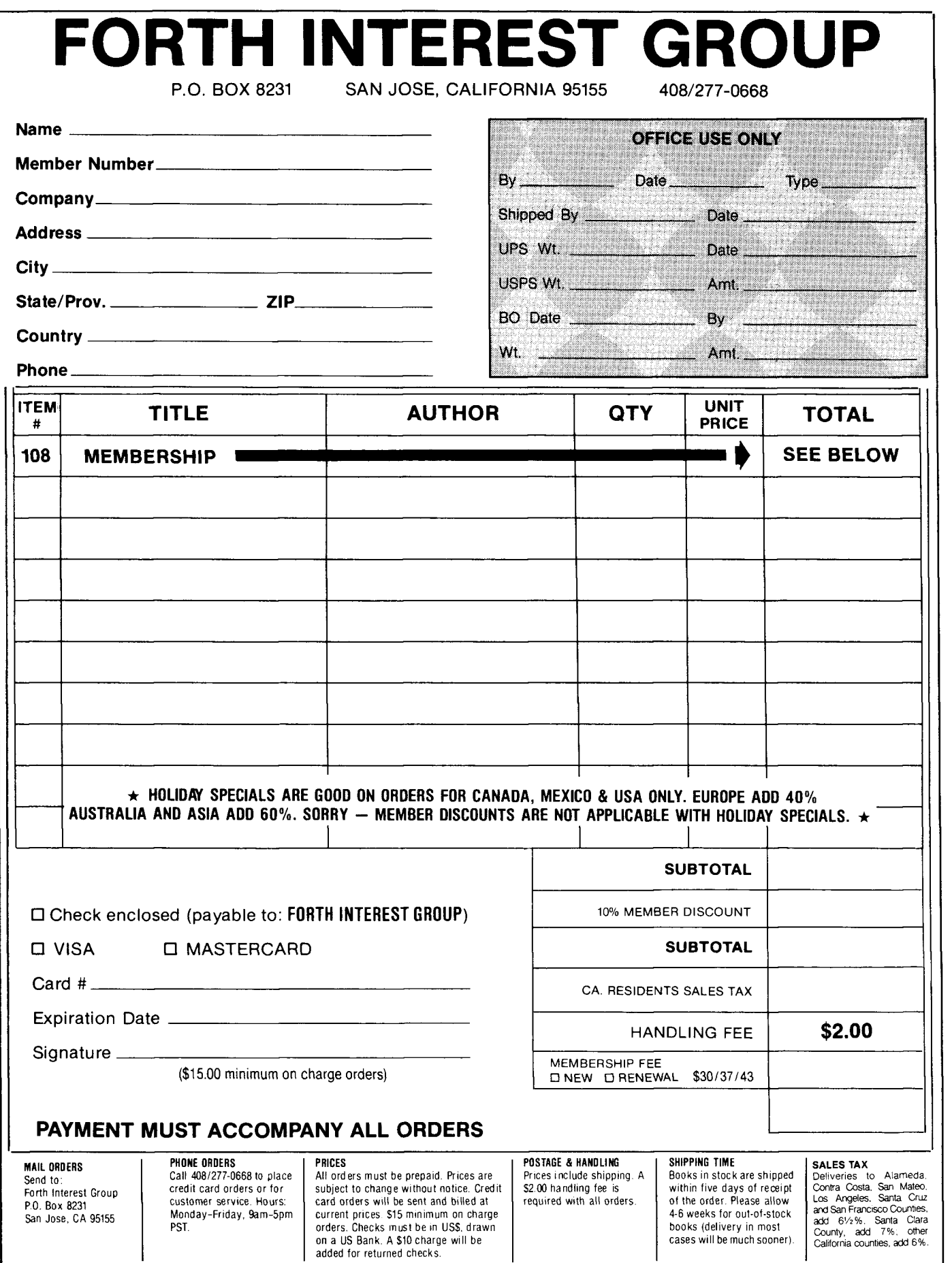

**h**  *Screen* # *13 Screen* # *14*  \ Tables of type dependent functions elp 03sep85 \ TABLES of type dependent functions elp 03sep85 6 CONSTANT ALPHA \ offset into tables of type dependent : SFORMAT (d -- adr u) DUP >R DABS (# # # ASCII . HOLD #S<br>2 CONSTANT SINGLE \ functions R > STORMAT (d -- adr u) DUP >R DABS (# # # ASCII . HOLD #S<br>2 CONSTANT SINGLE **4** CONSTANT SINGLE : functions<br>
4 CONSTANT DOUBLE<br>
4 CONSTANT \$\$<br>
4 CONSTANT \$\$<br>
4 CONSTANT \$\$<br>
4 CONSTANT \$\$<br>
4 CONSTANT \$\$<br>
4 CONSTANT \$\$ **<sup>b</sup>**CONSTANT SS : S-TYPE ! adr --) @ FLD-WIDTH .R ; : FLD-TYPE ( --nl 'FIELD @ **4** + @ ; : D-TYPE ( adr --) **2@** FLD-WIDTH D.R ; : TABLE : DOES: FLD-TYPE + **e** EXECUTE ; : \$-TYPE ( adr --) 2@ SFORHAT FLD-WIDTH DUF ROT - : PAD)NUN ( -- d) PAD 1- FLD-WIDTH OVER C! NUHBER ; SPACES TYPE ; : T-! ( adr --) PAD SWAP FLD-WIDTH CMOVE ; TABLE DISPLAY T-TYPE S-TYPE D-TYPE \$-TYPE ;<br>: S-! ( adr --) PAD>NUM DROP SWAP ' : (adr --) PAD>NUM DROP SWAP ! ; : D-! ( adr --) PADjNUN ROT **2!** ; TABLE (ENTER) T-! S-! D-! D-! ; \ store field entry *Screen* # **15** *Screen* # *16*   $\setminus$  FILE input words elp 03sep85 : T-COHPARE ( a1 a? -- n) FLD-WIDTH SWAP -TEXT ; : DASHES ( n --1 SPACE DUP **O** DO 95 EMIT LOOP **O** DO 8 ENIT : S-COHPARE **L** a1 a? -- n) SWAP @ SWAP @ - ; LODP ; \ use for input prompt : D-COHPARE ( a1 a? -- n) -DOUBLE ; : INPUT QUERY BL TEXT ; TABLE COMPARE T-COMPARE S-COMPARE D-COMPARE D-COMPARE ; : ENTER \ prompts, accepts and stores field entries : GR.THAM COHPARE 0) : .PROHPT INPUT (ENTER) UPDATE : : LS.THAN COHPARE O! ; ! Query words : IS COHPARE **O=** ; : REMOVED? i rect -- ?? RECORD **C@** ASCII \* = : : ISNT COHPARE ; : WARGS ! --n) count arguaents in coarand line \ Record display words >IN @ **O** BEGIN BL WORD C@ WHILE 1+ REPEAT SWAP : .FIELD-NAHE 'FIELD @ BODY; >NkHE .NAHE ASCII : EHIT : :IN ! ; : .FIELD DISPLAY ; DOER . DISPLAY CR .FIELD-NAME SPACE DISPLAY : : .RECORD FIELD-LIST @ BEGIN DUP **6** 'DUP WHILE EXECUTE DOER HEADING .LINE **2+** REPEAT DROP ; *Screen* # *17 Screen* # *IS*  \ File modification words \ Query set-up words : SIGNAL 7 EMIT CR COUNT TYPE ." is not a valid field" ; 4 CONSTANT Q# \ marks<br>: CHANGE VARIABLE #HITS \ # of records found by query BEGIN CR ." Enter name of field to be changed' CR QUERY **Q#** ARRAY LOGICALS BL WORD FIND WHILE-NOT SIGNAL REPEAT EXECUTE ENTER ;<br>: REMOVE Q# ARRAY CONDITIONS<br>: TARGETS HERE 200 + ; ASCII **\*** ADDRESS C! UPDATE -1 #ACTIVE +! UPDATE ; : +TARGET ( i --) 30 \* TARGETS + ; : HODIFY : T-BRING i a **--1** TEXT PAD SWAP FLD-WIDTH CMOVE ; CR ." Enter C to change or R to remove record " KEY : 1-BRING ( a --) WORD NUMBER DROP SWAP<br>DUP ASCII C = IF DROP CHANGE ELSE ASCII R =  $\cdot$  : 2-BRING ( a --) WORD NUMBER ROT 2!; DUP ASCII C =  $IF$  DROP CHANGE ELSE ASCII R =<br>IF REMOVE THEN THEN DELAY ; TABLE BRING T-BRING 1-BRING 2-BRING 2-BRING; : GET-TARGET ( i --) +TARGET BL BRING ;

**Screen** # **19 Screen** # **20**  \ QUERY words elp O3sep85 \ QUERY words elp 03sep85 : Q-ARRAYS ( n --) [']NOTHING OLOGICALS ! : FIND : FIND \ end user query word<br>0 DO THE ' INGICALS ! THEN O DO I IF ' I LOGICALS ! THEN<br>' DUP I OPERANDS ! >BODY 'FIELD ! ' DUP I OPERANDS ! >BODY 'FIELD ! IARGS 1+ 4 /HOD SMAP ABORTYncorrect # of arguaents" ' I CONDITIONS ! I GET-TARGET LOOP ; DUP D# , ABORTn incorrect **R** of arguaents" : LOGIC ( i --I LOGICALS **B** EXECUTE ; CR HEADING DUP Q-ARRAYS (FIND) ; : LUGIL' (1 --) LUGILALS @ EXECUTE ;<br>: OPERAND (1 --) OPERANDS @ EXECUTE ; \ \ usage: FIND EMPLOYEE DEPT IS PARTS AND HOURS GR.THAN 40 : OPERAND ( i --) OPERANDS **@** EXECUTE ; \ \ usage: FIND EMPLOYEE DEPT IS PARTS AND HOURS GR.THAN 40<br>: CONDITION ( i --) CONDITIONS @ EXECUTE ; \ \ Other words<br>: TARGET +TARGET ; \ \ \ DONE? ( -- t=no-more=entries) : TARGET +TARGET ; : DONE? ( -- t=no-nore=entries) : FOUND1 ( n -- f) O DO **1** OPERAND I TBRGET I CONDITION CR ." any sore? YtN " KEY DUP EnIT ASCII N = ; I LOGIC LOOP ; : FROM ' ( filename) EXECUTE ; : (FIND) ( n --) **0** #HITS ! LASTREC **Q** 1+ 1 DO I REMOVED? IF-NOT I REC# ! ( n) DUP FOUND? IF 1 #HITS +! CR .DISPLAY CR DELAY THEN THEN LOOP DROP #HITS @ IF-NOT CR ." search failed ' THEN ; **Screen** # **21 Screen** # **22**   $\setminus$  Display header : NEWFILE FROH O #ACTIVE ! O LASTREC ! ; VARIABLE EXCERPTS 12 ALLOT \ points to field to be displayed IF I LEAVE THEN LOOP ; : DASH-LINE **CR** 72 **O** DO ASCII - EMIT LOOP CR ; : NEXTREC ( -- re[#) LASTREC **B** #ACTIVE @ > : .HEADER EXCERPTS BEGIN DUP @ ?DUP UHILE DUP !BODY IF FREE-REC# ! ADDRESS-REC-LEN-BL-FILL UPDATE<br>ELSE LASTREC DUP @ 1+ DUP READ SWAP ! UPDATE THEN ; SWAP - ABS 1+ SPACES 2+ REPEAT DROP DASH-LINE CR ; : WRITE FIELD-LIST **B** BEGIN DUP **B** ?DUP WHILE EXECUTE ENTER **2+**  REPEAT DROP ;<br>: 3DOWN CR CR CR ; : 3DOWN CR CR CR ; : SPREAD FLD-TYPE IF 'FIELD @ BODY> >NAflE C@ 31 AND FLD-WIDTH SWAP - ABS FLD-WIDTH + SPACES ELSE 2 SPACES<br>THEN : BEGIN CLEARSCREEN 3DOWN NEXTREC WRITE 1 #ACTIVE +! UPDATE 3DOWN DONE? UNTIL SAVE-BUFFERS ; **Screen** # **23 Screen** # **24**   $\lambda$  Application file and field definitions : .EXCERPTS EXCERPTS BEGIN DUP @ 1DUP WHILE EXECUTE .FIELD SPREAD **2+** REPEAT DROP ; b4 !0O 50 FILE EHPLOYEES : SELECT \ usage: SELECT <f ilenaaej (f ieldli . . .(f ieldn) FROM EXCERPTS RARGS DUP <sup>5</sup>) ABORTVoo many V RLPHA 1 20 FIELD NRHE DO ' OVER ! ?+ LOOP **0** SNAP ! HAKE DELAY NOOP ;AND *\$0* 21 b FIELD HOURLY-RATE MAKE .DISPLAY .EXCERPTS ;AND MAKE HEADING .HEADER ; SINGLE 25 2 FIELD HOUR!<br>FIELDS \ usage: filename n FIELDS field1 field2 field3 .... ALPHA 27 & FIELD DEPT : FIELDS \ usage: filename n FIELDS field1 field2 field3 .... HERE SWAP 0 DO ' , LOOP O , FIELD-LIST ! ; : .MSSG CR ." RETURN to quit ESC to modify" CR **EMPLOYEES 4 FIELDS NAME HOURLY-RATE HOURS DEPT** ." any key to continue" CR ; : STEP HAKE DELAY .HSSG KEY DUP **<sup>27</sup>**= IF DROP HODIFY ELSE  $13 = IF CR.$  "query aborted " ABORT THEN THEN ;AND HAKE .DISPLAY .RECORD :AND HAKE HEADING NOTHING : STEP \ default display mode

record has been deleted. If it hasn't, it is checked to see if it matches the conditions specified in the query command line.

**FIND** End-user query word. Checks to see if an incorrect number of arguments has been entered in the query command line.

**NEXTREC** If the number of active records is less than **LASTREC,** the first deleted record (found by **FREE)** is used for the next entry. If there are no deleted records, the file is extended one more record.

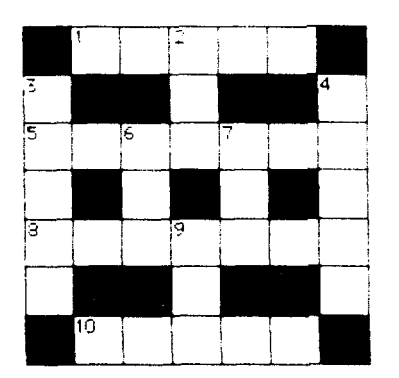

Γς G 10

-Rick Watson

**WRITE** Goes through the list of fields for the current file, prompting and accepting entries.

**ENTRY** A generic entry word for all files defined by **FILE.** The fields must be included in the field list **(FIELDS).** 

**EXCERPTS** Address of start of the list of fields chosen by **SELECT** to be displayed.

- **Across**
- 1. A process control language
- 5. What a computer does
- 8. Pertaining to metal men
- 10. Changes in the flow of a program

### **Down**

- 2. What a bad program should do: abbr.
- 3. Liked by squirrels
- 4. Remove solid  $H<sub>2</sub>O$
- 6. Programmers in a frenzy
- 7. Type of transistor
- 9. Measure of resistance
- **Across**
- 5. Exchange
- 6. Average
- 8. Make bigger
- 9. Indicates an address
- 11. Not odd
- 12. A computer noise

### **Down**

- **1.** Creates machine code
- 2. What a programmer never wants to do
- 3. Give out
- 4. What stops the processor<br>7. Character  $\frac{1}{2}$
- 
- 9. Look at memory location
- 10. Layer

*(Answers on page 31* .)

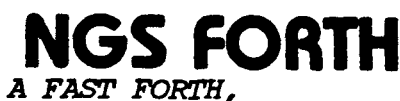

*OPTIMIZED FOR* **THE** *IBM*  PERSONAL COMPUTER AND *MS-DOS COMPATIBLES.* 

# **STANDARD FEATURES INCLUDE** :

- **e79 STANDARD**
- **.DIRECT 1/0 ACCESS**
- **.FULL ACCESS TO MS-DOS FILES AND FUNCTIONS**
- **mENVIRONMENT SAVE**  & **LOAD**
- **.MCTLTI0SEGMENTED FOR LARGE APPLICATIONS**
- **.EXTENDED ADDRESSING**
- $\bullet$ **MEMORY ALLOCATION CONFIGURABLE ON-LINE**
- **.AUTO UAD SCREEN BOOT**
- .LINE & **SCREEN EDITORS**
- **.DECOMPILER AND DEBUGGING AIDS**
- **\*8 08 8 ASSEMBLER**
- **.GRAPHICS** & **SOUND**
- **.NGS EmHANCEMENTS**
- $\bullet$ **DETAILED MANUAL**
- **.INEXPENSIVE UPGRADES**
- ONGS USER NEWSLETTER

**A CDMPLETE** *FORTH DECtEWBfENT SYSTEM.* 

**PRICES START AT \$70** 

**NEW--150** & **EP-110 VERSIONS AVAILABLE** 

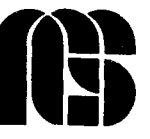

**NEXT GENERATION SYSTEM8 P.O.BOX 2987 BANTA CLARA, CAo 95055 (408) 241-5909** 

# **A Forth Standard?**

### *Glen B. Haydon La Honda, California*

What is a standard language? Natural languages evolve. Only after a word is used with a specific meaning for a period of time do dictionary editors consider including it. Many words have multiple meanings. Many definitions include examples of their use. Some words become obsolete or archaic. Languages are dynamic. They cannot be set in concrete. There is no such thing as "standard language." Dictionaries only record current usage.

Forth does not differ from any other language. It is evolving. That is the way Charles Moore designed it. He changed his kernel and application utilities almost daily. Many of you are aware that he includes a meta-compiler with most of his applications so he can easily recompile his kernel. It will be interesting to see what direction he takes now that he has cast his kernel in the Novix 4000 chip.

Before going any further, I would like to make a distinction between a kernel and a functional language. The Forth kernel is, in essence, the emulation of a hardware processor. The Novix 4000 is the implementation of a kernel in hardware. On the other hand, Forth as a functional language is built upon a kernel. It utilizes its extensibility to develop an operating system, compiler directives and utilities to solve problems. The functional language is a bridge between application requirements and the kernel. The beauty of Forth is the ease with which the necessary and sufficient functions can be added to a kernel.

The kernel usually includes between sixty and seventy hardware-related functions. There is little problem identifying these, but in actual hardware it has becomes obvious that some of the emulated functions are not optimal. Some of the problems were not anticipated by anyone.

The best example of a problem is the **DO LOOP** structure. The original fig-FORTH implementation requires a range in reverse order. What did the emulation do when a range crossed the

boundary of a signed number? Considerable error checking was added to the **LOOP** function in the 79-Standard definition. This proved to be a real boat anchor for speed nuts. This problem was addressed again in the 83-Standard and was improved. In the Novix 4000 the function was replaced by **FOR NEXT.** This function takes a count and decrements it to zero. The hardware requirements for speed dictated that a count-down register would work better and faster. Now the higher-level **DO LOOP** function becomes a part of the functional language, if it is going to be used. So the language changes.

With any Forth kernel, in hardware or emulated, it is an easy job to implement any desired dialect of functional Forth. Each vendor has his own idea of what should be included and what should be excluded. Each vendor provides a slightly different dialect of Forth. Most vendors make their kernel and the basic part of their functional Forth proprietary.

Let us review the public-domain versions of the primitive Forth functions. I started with the first public-domain sions of the primitive Forth functions.<br>I started with the first public-domain<br>version readily available - the fig-<br>CODTH Medel The installation man FORTH Model. The installation manual provided a verbal definition, and the several implementations clarified any possible misunderstandings. The system worked well. I did a moderate amount of programming with it.

Then came the 79-Standard. This was the result of about twenty Forth programmers who addressed some of the "problems" of the fig-FORTH Model. They did several things.

First, they changed the functional definitions for forty words previously defined in the fig-FORTH Model. Some of the changes were simply the use of an alias for the same function. Other changes were of a minor nature. The improvement to the compiler directive **CREATE DOES>** was perhaps the most significant. The ability to write special compiler directives as part of an application program is unique to Forth among computer languages.

Second, the 79-Standard went beyond these functional changes. It in-

cluded a list of additional "Requirements" for any program adhering to the 79-Standard. In the Standard publication under Section 8, "Use":

*"A Forth Standard program may reference only the definitions of the Required Word Set, and definitions which are subsequently defined in terms of these words* . . . "

This is patently ridiculous. At the November 1981 FORML Conference, I had an implementation of Forth which contained only the 148 words in the required word set. None of the members of the Standards Team who were there could do anything with the program. No vendor I know of has built a product in complete conformity with the restrictions imposed by the 79-Standard document.

About this same time, Robert L. Smith released and copyrighted a Forth-79 Standard Conversion. This publication consisted of a series of screens which could be loaded on a fig-FORTH Model. They would redefine the necessary forty words in the required word set. He admonishes the user to meet the other requirements of the 79-Standard.

Instead of conversion screens, I modified the compiler source code for the fig-FORTH Model to conform with the 79-Standard Required Word Set and made the additional functions required for a headerless operating system. This was a simple matter of changing a flag for the cross-compiler. I must acknowledge the efforts of Jerry Boutelle, who adapted his cross-compiler for the job and added many of the features. In a period of months two revisions were made. The resulting MVP-FORTH has remained stable for four years! The glossary *All About Forth* provides a reference to the common functions in public-domain implementations of FORTH up to that time.

Added to the MVP-FORTH kernel are a number of utilities and some supplemental definitions that will make this functional Forth almost completely compatible with Leo Brodie's *Starting Forth.* The differences are related to his use of a proprietary product (polyFORTH) which was supposed to be 79-Standard. Alan Winfield's *The Complete Forth* provides an excellent alternative tutorial.

Copyright protection of software is a continuing problem. The spirit of fig-FORTH was to put all of the source code and documentation in the public domain, asking only for appropriate acknowledgment. MVP-FORTH adopted the same spirit and placed all of the basic source code and documentation in the public domain. The contents of Volume 1 in the MVP-FORTH Series, *All About Forth,* are released without restrictions. Each entry includes a functional definition, indicates the source, an implementation, the usage in the MVP-FORTH kernel, an example with a note and a general comment. The general comment includes known differences in function among dialects.

As an interesting aside concerning the significance of copyrights, we had some correspondence with the publisher of *Starting Forth.* They claimed they had a copyright on all of the functional definitions included in their book. They claimed we could not include any of their functional definitions in *All About Forth.* I made an exhaustive study of prior functional definitions of the same words and was able to cite at least one prior definition for each word. Some of those prior definitions were also copyrighted and the publisher had failed to secure a proper release. So much for copyrights.

Other vendors approached the 79-Standard in various ways. Generally, their documentation has been excellent. I have always felt that the more implementations of Forth there are available, the more Forth will be used. By the time these products were on the market, the Standards Team was at it again and came out with the 83-Standard. In my opinion, this was a great disservice to the advancement of Forth.

When the 83-Standard was first available, I made a very careful comparison of the new functional definitions of the Required Word Set with those in the 79-Standard. The number of required words was reduced from 148 to 132. All but five had some

change in the functional definitions. No implementations were included as in the original fig-FORTH Model. In fact, some of the adopted functions had never been tested by the team.

In fairness to the members of the Standards Team, they are a dedicated group whose sole objective has been to improve and advance Forth. Many of the changes I found were simply attempts to clarify the wording of the previous standard.

However, they saw fit to change the functional definition of some words without changing the names. **PICK** and **ROLL** are examples. They required that the value on the stack be decreased by one from the value according to the 79-Standard. Thus:

: ROT 3 ROLL ; ( 79-Standard ) : ROT 2 ROLL ; ( 83-Standard )

When you know of this incompatibility, it is easy to go through your code and change all the values to make it function. But I can see no improvement. Once a convention is adopted, stay with it.

I have no inclination to go through such a careful comparison again. Most of the changes made little difference. However, as has been observed by members of the Standards Team, most people don't do floored division. Forth has enough problems as it is. Why add to them with obscure changes? Forth needs stability.

In addition to the changes in the Required Word Set, similiar requirements to those cited above in the 79-Standard are included in the 1983 document. There is no way to verify the compliance of the many systems purporting now to be 83-Standard.

In the best spirit of Forth, Laxen and Perry have done an implementation of Forth which has become known as F83. It is unfortunate that this has been assumed to be the 83-Standard. It goes far beyond the 83-Standard. It includes nearly 1200 words, and contains many excellent examples of problem solving with Forth. They provide full source code and shadow screens to assist the user. Unfortunately, there is

### **DASH, FlND 6; ASSOCIATES**

Our company, DASH, **FlND** & ASSOCIATES. is in the business of placing FORTH Programmers in positions suited to their capabilities. We deal only wilh FORTH Programmers and companies using FORTH. If you would like to have your resumé included in our data base, or if you are looking for a FORTH Programmer, contact us or send your resumé to:

**DASH, FIND** & **ASSOCIATES BOP** Dalworth. Suite B Grand Prairie TX 75050 (214) 642-5495

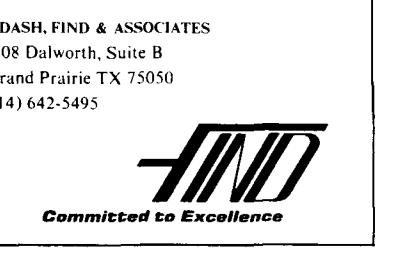

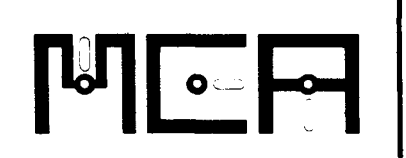

### **FIG-FORTH tor the Compaq,**

**IBM-PC, and compatibles.** \$35 **Operates under DOS 2.0 or later. uses standard DOS files.**  Full-screen editor uses 16 x 64 **format.** 

**Editor Help screen can be called up using a single keystroke. Source included tor the editor and other utilities.** 

**Save capability allows storing Forth with all currently defined words onto disk as a .COM file. Definitions are provided to allow beginners to use Starting Forth as an introductory text.** 

**Source code is available as an option. add 520.** 

**Async Line Monitor Use Compaq to capture, display, search, print, and save async data at 75-19.2k baud. Menu driven with extensive Help. Requires two**  async ports.

**A Metacompiler on a host PC, produces a PROM for a target 630316803 lncludes source for 6303 FIG-Forth. Application code can be Metacompiled with Forth to produce a target<br>
polication PROM \$280**  $application$  **PROM** 

**FIG-Forth in a 2764 PROM for the 6303 as produced by the above Metacompiler. Includes a 6 screen RAM-Disk for stand-alone operation. \$45** 

### **An all CMOS processor**

**board utilizing the 6303. Size: 3.93 x 6.75 inches. Uses 1 1-25 volts at 12ma,**  plus current required for<br>**\$210 - \$2 options. \$210** - **\$280 Up to 24kb memory: 2 kb to 16kb RAM, 8k PROM contains Forth. Battery backup of RAM with off board battery. Serial port and up to 40 pins of** 

**parallet VO. Processor buss available at optional header to** *allow* **expanded capability via user provided interface board.** 

## **Micro Computer Applications Ltd 8 Newfield Lane**

**Newtown, CT 06470 20342661 64** 

Foreign orders add \$5 shipping and handling.<br>Connecticut residents add sales tax.

no tutorial such as *Starting Forth* to go along with it. Every Forth programmer should be familiar with the many techniques these master Forth programmers have used.

Among the vendors, Laboratory Microsystems, Inc. has a version which is supposed to comply with the 83-Standard. After finishing his implementation, Ray Duncan wrote a most interesting commentary on the 83-Standard which was published in *Dr. Dobb's Journal.*  Other vendors have also implemented what they call 83-Standard Forth. Each of the vendors has excellent documentation for its particular implementation. A variety of other books on Forth are gradually appearing. Each i: based on a specific Forth dialect, many of which are proprietary and copyrighted. However, many of the examples and ideas are portable to other Forth dialects with minimal effort. These books are a great help to the intermediate Forth programmer.

Already, some members of the Standards Team are soliciting suggestions for an 87-Standard. It is hoped that the FORML Conference this year will be able to address some of these recommendations.

I would humbly urge those interested in promoting the careful evolution of Forth to take a lesson from the pharmaceutical industry. Only after years in the chemical laboratory and more years of animal testing, are new drugs released for clinical trials. Only after all of the testing and trials have proven satisfactory are drugs finally released for general clinical use.

The Forth Modification Laboratory, FORML, is a fitting place for the laboratory development of modifications. The modifications should first be tried in the laboratory. Favorable To argue about Forth standards is<br>results from such work should be sub-<br>for those who have nothing better to<br>do. Let Forth evolve like any natural<br>language. Unlike other programming wendors. Only by acceptance on the<br>part of vendors should changes to a<br>standard be adopted. But then it will<br>not really be necessary: the modifica-<br>not really be necessary: the modifica-<br>tions will have evolved into the co mon base of the functional Forth Keep the FORML work active in language. The standard will be estab- the background. Encourage regional lished by common usage. FORML workshops. As modern micro-

There is a recurring question of standard libraries. If people would publish their techniques, they could be adapted into most Forth dialects. But there is a reservation on the part of many authors. They want to have some return from all of their efforts. It is only reasonable that they be rewarded for their efforts.

Mountain View Press has found a partial answer to the problem. Namely, though some of their nine volumes are copyrighted, the contents are released for non-commercial use. At least the user can learn from the examples. It is highly likely that he will want to redo any algorithm in his dialect for his own application. Certainly it is not reasonable to let others reprint a book for profit as has been done with Volume 1 of the MVP-FORTH Series.

The current edition of Volume 3 in the MVP-FORTH Series is an example of the evolution of such thinking. The original text was written more than four years ago, and has been actively used since then. In 1985, author Phil Koopman agreed to a restricted copyright releasing it for non-commercial use. Each entry is modeled on *All About Forth* and includes a functional definition, a high-level Forth implementation, an example with a note and a comment.

The local fig-FORTH community still objected: they could not use it because of the copyright, as open as it was. Some in the community have copyrighted their work and made no concessions to non-commercial use. This year, Phil Koopman released his work from copyright, with no restrictions. I hope more Forth authors will see fit to follow his example.

the background. Encourage regional

**2** 

computers are becoming more powerful, something more than sixteen-bit address space is needed. How to incorporate this new hardware into the language presents several alternatives. None of the existing public-domain implementations address this problem. The existing standards are simply not ~mpatible with thirty-two-bit stacks. Don't let the existing standards be an albatross to the language.

We have an urgent need for a stable language for beginners, for the management team entering new projects and for administrators new to the language. Let common usage provide a dynamic standard to meet the evolving needs. Let everyone participate.

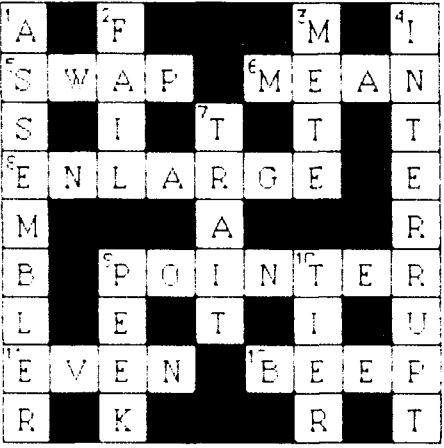

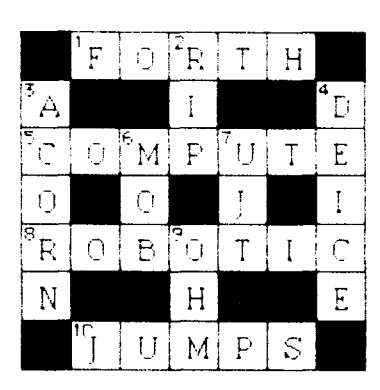

### **Index to Advertisers**

Bryte - *<sup>6</sup>* Computer Cowboys - <sup>7</sup> Dash, Find & Associates - 29 Forth, Inc. - <sup>19</sup> Forth Interest Group - 11, 21-24, 44 Harvard Softworks - 35 Insite Computing - <sup>38</sup> Institute for Applied Forth Research - <sup>12</sup> Laboratory Microsystems - 8 MCA - <sup>30</sup>

MicroMotion - 36 Miller Microcomputer Services - 33 Mountain View Press - <sup>31</sup> New Micros - 16 Next Generation Systems - <sup>27</sup> Palo Alto Shipping Company - <sup>4</sup> Software Composers - <sup>2</sup> SOTA - <sup>15</sup> Talbot Microsystems - <sup>14</sup> UBZ Software - <sup>32</sup>

# **FORTH**

**The computer language for**  increased. . . EFFICIENCY reduced. . . . .<br>MEMORY higher. . . . . . . SPEED **MVP-FORTH SOFTWARE**  Stable.. .Transportable.. . Public Domain.. .Tools **MVP-FORTH PROGRAMMER'S KIT**  for IBM, Apple, CP/M, MS/DOS, Amiga, Macintosh and others. Specify computer. **\$1 75 MVP-FORTH PADS,**  a Professional Application Development System. Specify computer. **\$500 MVP-FORTH EXPERT-2 SYSTEM**  for learning and developing knowledge based programs. **\$100 Word/Kalc,**  a word processor and calculator system for IBM. **\$1 50 Largest selection of FORTH books: manuals, source listings, software, development systems and expert systems. Credit Card Order Number: 800-321 -41 03 (In California 800-468-41 03) Send for your FREE**  FORTH CATALOG **MOUNTAIN VIEW PRESS** 

**PO** BOX 4656 Mountain View, CA 94040

# **UBZ FORTH**

for the Amiga"

\*FORTH-83 compatible \*32 bit stack \*Multi-tasking \*Separate headers \*Full screen editor \*Assembler \*Amiga DOS support \*Intuition support \*ROM kernel support \*Graphics and sound support \*Complete documentation \*Assembler source code included \*Monthly newsletter

# \$85

Shipping included in continental U.S. (Ga. residents add sales tax)

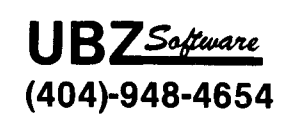

(call anytime) or send check or money order to:

### **UBZ** Software 395 St. Albans Court Mableton, Ga. 30059

\*Amiga is a trademark for Commodore Computer. UBZ FORTH is a trademark for UBZ Software.

### (Continued from page 16.)

properly. STREAM-PROCESSOR: could also be used to implement the function of character translation by defining a character-parsing child. Other possibilities include a string search function for source screens. Implementing all these functions is made simpler and clearer through the added functionality afforded by a well-decomposed Forth kernel.

The dictionary look-up words shown in Listing One also make effective use of dual-CFA decomposition: the failure-mode processing is factored into a child definition, which inherits a dictionary look-up function from the parent. So one word, the child definition, integrates and binds two related behaviors. While the child represents efficient factoring, the parent suggests a related family of words.

As shown in Listing One, the children of FAILING-LOOKUP: are ?COMPILE-NUMBER: and ?INTERPRET-NUMBER: Both of these words represent incremental progress toward their parent functions, COMPILE-WORD and INTER-**PRET-WORD.** Note also that these stringhandling functions need not be expanded any further to produce a workable system (as will be shown). To expand them any further would produce undesirable crossover into the domains of other families of words.

As defined in Listing One. STREAM-**PROCESSOR:** actually combines three behaviors into each of its children. The parsing loop is inherited by the children, but it also contains a vectored execution that specifies the processing after each word is parsed. The child merely specifies the version of **WORD** to be used within the shared word-parsing loop. (See TIB-PROCESS, BLK-PROCESS, TIB-WORD and BLOCK-WORD.)

The flexibility needed to switch from compiling a word to interpreting a word at run time (and vice versa) requires the use of a vector. The left and right bracket definitions must reinitialize the vector. Since the brackets may occur amidst an input stream, the action of the children of STREAM-PRO-**CESSOR:** is also variable midstream. To expand Listing One to include bracket definitions, you could use:

 $: 1 (-1)$ 

**192 STATE!** 

' COMPILE-WORD

CFA PROCESS-WORD' 1 ;

 $: \begin{bmatrix} 1 & 1 \\ 1 & 1 \end{bmatrix}$ 

0 STATE!

### ' INTERPRET-WORD

CFA PROCESS-WORD' 1 ; IMMEDIATE Finally, the Forth functions normally performed by QUIT and INTERPRET can be easily constructed as a single definition: : INTERPRET

[COMPILE] [ **RP! BEGIN CR QUERY TIB-PROCESS** STATE  $\omega$  0 = IF ." OK" THEN AGAIN ;

### **Early Impressions**

The relative newness of dual-CFA decomposition has not prevented me from forming opinions regarding its most suitable use.

I have some reservations about the implementation of deferred definitions (DEFER:). I prefer to see a closer relationship between the two functions bound together through dual-CFA decomposition. In DEFER:, the parent definition provides a compiler-extending behavior and the child definition forward references to an arbitrary function.

I favor **FAILING-NUMBER:** and FAILING-LOOKUP: as examples of how dual-CFA decomposition techniques should be applied. I appreciate how closely united the parent and child definitions are: the parent look-up function is made more specific by the failure mode processing provided by the child. In actual use, the child refers to both functions as if they were a single, undecomposed function. Yet because they are decomposed, you are free to define new children without restating the parent function.

The demystification of Forth would be a welcome by-product of a more clearly and more fully decomposed kernel, if one should ever find its way into widespread use. Some evidence of this can already be seen in Listing One: (1) The end-of-input-stream detection function is within the parent streamprocessing function, not hidden in a definition of **NULL.** (2) The **STATE**  variable is less central to one's comprehension of Forth  $-$  the interpret and compile functions are explicitly separate, even though they still share a common word-parsing loop. (3) Words that manipulate input streams are more easily distinguished from words that perform interpreting or compiling actions.

On the other hand, programming became more difficult than before. The program code in Listing One required subtle but definite changes in my programming style. Many times, I had to abandon a particular approach in search of something more intuitively obvious. However, the development process did fine tune my perception of the problem along functional lines.

The functional areas of concern required clearer identification at the outset. Next. each of these functional areas had to be well decomposed. Finally, refinements were made so that the stack effects of all functionally related subsets of words belonging to a particular family remained consistent. The comment header shown in Listing One also helped.

Throughout development, a continual effort was necessary to prevent subsets of words from wandering into the domain bf another family of words. I cannot overemphasize the point that this kind of programming demands a clearer delineation of definitions along functional lines. Hybrid words must be acknowledged before useful dual-CFA decompositions can be found (such as the effort surrounding **WORD).** 

### **Conclusions**

The examples shown of dual-CFA decomposition have helped illustrate some of the advantages possible with this methodology (see **ITERATOR:'** as well). A summary of the advantages includes:

ticularly along functional lines, in-

creasing the ease with which Forth source code can be read and understood.

(2) Increased emphasis on more complete decomposition, resulting in a richer programming environment and increased productivity.

**(3)** Decreased likelihood of programming error and system crashes, through elimination of many environmentally dependent behaviors.

(4) Decreased need for passing flag parameters on the stack, as well as a corresponding decrease in the number of conditional-behavior words (control-flow constructs such as **IF THEN** now are factorable and need (control-flow constructs such as **IF**<br>**THEN** now are factorable and need<br>appear only once per function — even<br>if the function is decomposed) if the function is decomposed).

(5) Increased memory compactness for compiled applications.

Also, modern innovations associated with new programming languages or operating systems may be more easily implemented. Examples might include object-oriented modules, relocatable modules and "piping" capabilities for stream-processing modules. These areas are generating more and more interest lately. Dual-CFA decompositions can bring each of these areas of programming interest within closer reach.

Someday, perhaps, the Forth dictionary will be mostly a library of forms2 or general algorithms, from which a programmer compiles more specific instances of each algorithm to accomplish a particular task. If this happens, each issue of *Forth Dimensions* may include many practical applications. Each would be derived easily using provisions already included in the Forth dictionary.

### **References**

- 1. Elola, Mike. "Dual-CFA Definitions," part one, *Forth Dimensions*  VIII/2.
- (1) Better organized definitions, par- 2. Luoto, Kurt. "Procedural Argu-<br>cularly along functional lines, in- ments," Forth Dimensions VI/2.

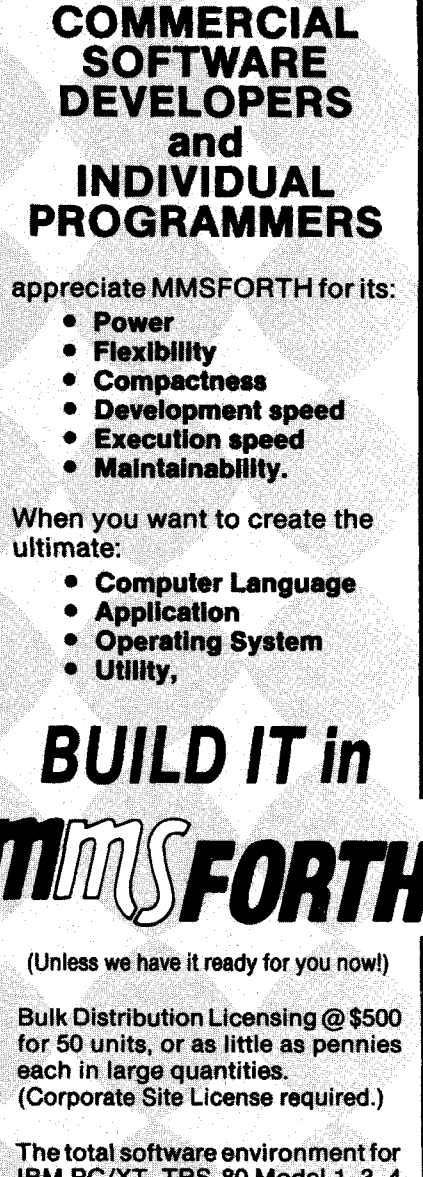

FOR TRS-80 MODELS 1, 3, 4, 4P IBM PC/XT, AT&T 6300, ETC.

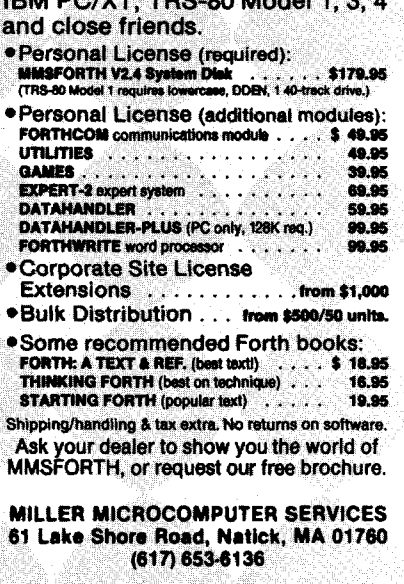

# **Windows for the TI 9914A**

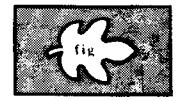

### Blair MacDermid Fort Wayne, Indiana

The Forth routines described here provide plotting of algebraic functions in a choice of five windows located in different positions of the display screen. These windows can be displayed simultaneously. Four of the windows can be located in the four quadrants of the display screen. The fifth window occupies most of the full screen. The program computes the coordinates of the plotted function, appropriately scaled to fit within the selected window.

These routines are a by-product of the group project undertaken as a learning exercise by members of the Fort Wayne FIG Chapter. The primary objective of the exercise was to allow the group members to participate in development of a useful Forth program, with efforts partitioned among members according to their skills. The simpler elements of the program were assigned to beginners. We also hoped to learn how well Forth would serve in a multiple-programmer task.

Ed Harmon, the chapter's guru, selected the ACM SIGGRAPH CORE Standard as a useful tool. He provided us with a model written in the UCSD p-System Pascal (see the Journal of Pascal, Ada, Modula-2, May/June 1984, page 19). Ron Bishop, president of the local TI 99/4A Users Group, completed the program using thirty screens and integer arithmetic. That implementation provides the freedom to locate and define the size of a number of viewports (i.e., windows) to be displayed simultaneously. The size and location are continuously adjustable.

Here 1 have defined a simpler version of the program, using only six screens. It does not provide the degree of freedom intended to be part of the ACM standard. However, it provides a useful choice of window locations and sizes. The program exploits the excellent graphics capabilities of the TI 99/4A using the SPLIT2 mode and the TI-FORTH words **DOT** and **LINE,** as well as the TI 99/4A's floating-point routines (which I used to plot functions

that contain the transcendental functions, e.g., sine, tangent, logarithm).

It will be useful to refer to the Forth screens 30-35 in the discussion that follows. These screens provide a useful utility but can readily be modified and expanded to include different elements of the Pascal model of the full ACM SIGGRAPH CORE Standard.

### **Screen 30**

Lines 1-9 define the required variables. The variables associated with the horizontal axis use X, as is common practice. **XMlN** and **XMAX** represent the minimum and maximum values of the real-world function to be plotted. **VL**  and **VR** represent the left- and righthand viewport coordinates in pixels, referenced to the TI screen display. Similarly, **VBOT** and **VTOP** represent the bottom and top coordinates of the viewport.

The function  $Y = f(X)$  is computed using X as the independent variable in the world coordinates. **XD** is the corresponding variable referenced to the display screen coordinates. Similarly, **YDB** represents the display screen coordinate corresponding to **Y** of the world coordinates.

The variable **YDB** warrants further explanation. The TI 99/4A screen display uses coordinates that reference the upper left-hand corner of the screen as the 0,O point. 1 found this confusing, since it is normal to use the lower lefthand corner as the origin when plotting functions. So I invented **YDB** to allow me to readily handle the necessary mathematics. Subsequently, when specifying the coordinates to be plotted on the screen, I use the constant  $YT10$  equal to 191 (see screen 31, line 2 and screen 35, line 5) to make the necessary corrections for the TI 99/4A screen coordinates. This is justified by the following relation:

 $(TI's Y) + YDB = YTIO = 191$ Therefore,  $(T1's Y) = YT10 - YDB$ 

The variables **KX** and **KY** are scaling factors modifying the world coordinate variables to fit the selected viewport dimensions.

The variable **YDBARA** is an array to store 200 computed values of **YDB.** The TI 99/4A shares some of its display facilities with the floating-point routines; to avoid any difficulty in this regard, I chose to compute the values of the plotted function (see screen 34) before using the screen to display the function (see screen 35).

All of the variables discussed above represent integer values. This assumes that the selected minimum and maximum world coordinate variables will be integer values, the normal thing to do. Certain of these variables will require floating-point representatives in the computation routine of screen 34. These variables have been prefixed with an F as in **FX, FKX** and **FKY.** 

The words **KXCALC** and **KYcALC**  specify the computation of the scaling factors **KX** and **KY,** as well as the floating-point equivalents **FKX** and **FKY.**  It may be helpful to display the mathematical definitions of these variables:

 $KX = (VR-VL)/(XMAX-XMIN)$  $KY = (VTOP-VBOT)/(YMAX-YMIN)$ 

TI-FORTH uses the word **s->F** to convert integer values to floating point.

### **Screen 31**

This screen contains the definition of the viewport size and location. The word **PICKPORT** selects the viewport corresponding to the number (one through five) placed on the stack before executing the word. The numbers one through four select a viewport, size 100x50 pixels high, at locations in any of the four quadrants of the display screen. A value of five selects the largest viewport, 200x100, occupying most of the available screen display. There is sufficient space to allow a height of 190 pixels; however, it is easier to interpolate values of Y with the height of 100 pixels. Of course, other viewport dimensions and locations can readily be specified by substituting different numbers. (I find

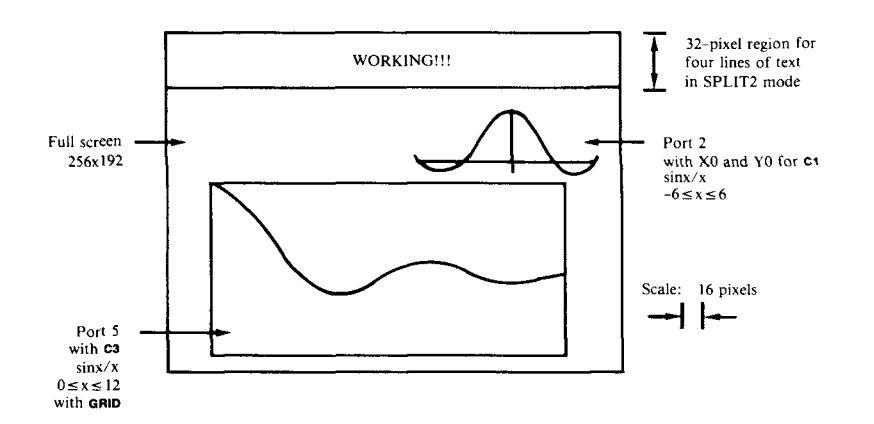

program, since it relieves me of the single-precision integer value in two need to type **PICKPORT**, whose length is bytes). The word  $CY$  is my convenient dictated by the desire to write readable code.)

The words **YLINES** and **XLlNEs** use TI-FORTH's **LlNE** to draw vertical and horizontal lines at useful increments. The word **GRID** uses these words to superimpose on the viewport a grid to expedite interpolation of values of the displayed function. The words **xo** and **YO** are abbreviated versions of the words locating **0** axes for both X and Y.

### **Screen 33**

The words **Cl, c2** and **c3** specify different parameters for the world coordinates of the function to be plotted. The word **FUNCTION** specifies the function to be plotted, in this case sinx/x, defining the Fourier spectrum of the rectangular pulse waveform. Sufficient space is available on this screen to substitute another definition of the word **FUNCTION.** Notice, however, that the definition must use floating-point representation.

### **Screen 34**

The word **ARAYDB** specifies the computation of the values stored by **YDB** in the array **YDBARA.** It also causes the word **WORKING!!!** to be displayed on thc screen so that the user will not assume his computer has contracted amnesia while executing the calculations. Note that lines 2-5 perform calculations in integer arithmetic, and the results are converted to floating point by line *6.*  Line 8 contains the word **FUNCTION,**  and the resulting computation is con-

the word **PP** useful in exercising the verted to integer by the word **F->S** (a bytes). The word **CY** is my convenient macro for **ARAYDB**.

The **DO LOOP** increments the current **Screen 32** value of **XD** by one pixel from **VL** to **VR.**  Lines **3-4** compute the corresponding value of the world coordinates. This value is converted to floating point and is divided by the floating-point representative of the scaling factor **FKX.** The result is placed on the stack, and a copy is stored in **FX** where it can be used in more complicated functions requiring different powers and functions of X.

> The computed value of **FUNCTION** is multiplied by the scaling factor **FKY** to define the corresponding value **YDB** for the display screen. The resulting computation for each increment in **XD**  produced by the **DO LOOP** is stored in the array **YDBARA.**

### **Screen 35**

The word **PLOTY** uses another loop to increment **XD** in one-pixel increments and selects the appropriate element of the array **YDBARA** to plot the function on the screen using the TI-FORTH word **DOT. (PY** is my macro for initiating the plotting routine.)

### **Final Notes**

The definitions used assume the SPLIT2 graphics mode if the TI 99/4A is used. TI-FORTH is a fig-FORTH extension, but the words **DOT** and **LlNE**  are probably machine dependent. However, it is reasonable to assume the screens could be modified to work on a different Forth implementation. Both the Apple **11** and the IBM-PC have graphics capabilities providing pixel resolution.

### $f(x) = \frac{1}{2}$ **COMBINE THE RAW POWER OF FORTH WITH THE CONVENIENCE OF CONVENTIONAL LANGUAGES**

# HS  $\overline{P}$ **ORTH**

Why HS/FORTH? Not for speed alone, although it is twice as fast as other full memory Forths, with near assembly language performance when optimized. Not even because it gives MANY more functions per byte than any other Forth. Not because you can run all DOS commands plus COM and EXE programs from within HS/FORTH. Not because you can singlestep, trace, decompile & dissassemble. Not forthe complete syntax checking 8086/ 8087/80186 assembler & optimizer. Nor for the fast 9 digit software floating point or lightning 18 digit 8087 math pack. Not for the half megabyte LINEAR address space for quick access arrays. Not for complete music, sound effects & graphics support. Nor the efficient string functions. Not for unrivaled disk flex $ibility$  - including traditional Forth screens (sectored or in files) or free format files, all with full screen editors. Not even because I/O is as easy, but far more powerful, than even Basic. Just redirect the character input and/ or output stream any $where - display$  display, keyboard, printer or com port, file, or even a memory buffer. You could even transfer control of your entire computer to a terminal thousands of miles away with a simple >COM <COM pair. Even though a few of these reasons might be sufficient, the real reason might be sufficient, the real reason<br>is that we don't avoid the objections<br>to Forth — WE ELIMINATE THEM!

Public domain products may be cheap; but your time isn't. Don't shortchange yourself. Use the best. Use it now!

HS/FORTH, completesystem: \$395. with "FORTH: A Text & Reference" by Kelly and Spies, Prentice-Hall and "The HS/FORTH Supplement" by Kelly and Callahan

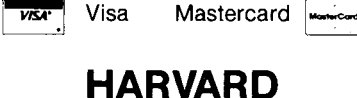

**SOFTWORKS**  PO BOX 69 SPRINGBORO, OH 45066<br>
(513) 748-0390 (513) 748-0390

# **PORTABLE POWER WITH MasterFORTH**<br>  $\begin{bmatrix}\n\boxed{1} &\text{Whether you program}\n\end{bmatrix}$ <br>  $\begin{bmatrix}\n\text{ID} & \text{In the Macintosh, the}\n\end{bmatrix}\n\begin{bmatrix}\n\text{IBM PC, an Apple II ser}\n\text{Commodore 64, your}\n\end{bmatrix}\n\begin{bmatrix}\n\text{commodore 64, your}\n\text{changed on all the rest.}\n\end{bmatrix}\n\begin{bmatrix}\n\boxed{1} & \text{You write for yourself.}\n\end{bmatrix}$

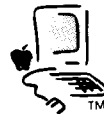

Whether you program<br>on the **Macintosh**, the on the **Macintosh,** the IBM **PC,** an Apple **II** ser- *k-* ies, a **CP/M** system, or the **COMMASTETPORTED<br>
Commodore 64, your program<br>
Commodore 64, your program<br>
Commodore 64, your program will run un-<br>
Changed on all the rest.** 

changed on all the rest. ===" **T~** 

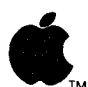

MasterFORTH will protect<br>your investment. If you write<br>for others, it will expand your If you write for yourself, MasterFORTH will protect your investment. If you write

marketplace.<br>Forth is interactive you have immediate feedback as you program, every step of the way. Forth is

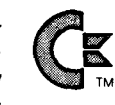

 $\mathbf{CP}/\mathbf{M}$  use its built-in as-<br> $\mathbf{CP}/\mathbf{M}$  is sembler to make it even faster. Master-

FORTH's relocatable utilities and headerless code let you pack a lot more program into your memory. The resident debugger lets you decompile, breakpoint and trace your way through most programming problems. A string package, file interface and full screen editor are all standard features. And the optional target compiler lets you optimize your application for virtually any programming environment.

The package exactly matches Mas **tering** Forth (Brady, 1984) and meets all provisions of the Forth-83 Standard.

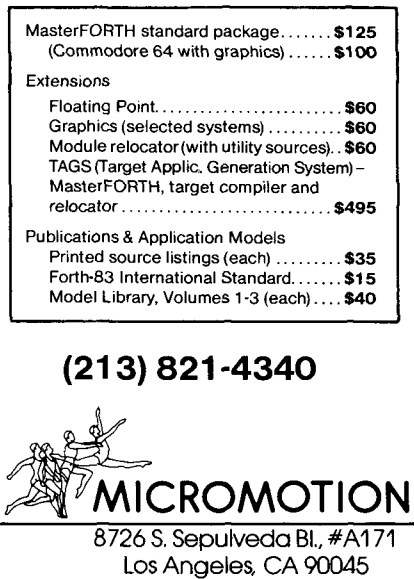

SCR #30 **<sup>O</sup>**CR ." SCR#30" ( TI-FORTH PLOTTING ROUTINES 7/7/85 ) 0 VARIABLE YMIN ( WORLD COORDINATES )<br>0 VARIABLE YMAX 2 W VARIABLE XMAX 0 VARIABLE YMAX  $\emptyset$  VARIABLE VBOT ( VIEWPORT COORDINATES )<br> $\emptyset$  VARIABLE VTOP 4 Ø VARIABLE VR<br>5 Ø VARIABLE X 5 0 VARIABLE X W VARIQBLE FX **6** ALLOT 6 **O** VARIABLE XD 0 VARIABLE YDB 7 0 VARIGBLE KX **O** VARIABLE KY ( X 8 Y SCALE FACTORS ) U W VARIABLE FEX **6** ALLOT W VARIABLE FEY 6 ALLOT 9 Ø VARIABLE YDBARA 400 ALLOT  $10<sub>1</sub>$ 11 : KXCALC VR @ VL @ - XMAX B XMIN **13** - / DUP KX ! S->F FKX F! ; 12 : KYCALC VBOT @ VTOP @ - YMAX @ YMIN @ - / DUP 13 KY ! S-.>F FKY F! ; 14 15 : 2DUP DUP DUP ; -->  $SCR$  #31 (3 CR ." SCR#3lU ( PICKPORT BWM 7/7/85 ) 1 0 VARIABLE VBOTB : SVBOTB 191 VBOT @ - VBOTB ! ;<br>1 0 VARIABLE VINC 20 CONSTANT XINC 191 CONSTANT YTI0 2 0 VARIABLE YINC 20 CONSTANT XINC 191 CONSTANT YTI0<br>3 : PICKPORT ( n --- ) 2DUP 2DUP<br>4 1 = IF96 VBOT! 46 VTOP! 12 VL! 112 VR! 10 YINC!<br>5 SVBOTB ENDIF ( TOP LEFT VIEWPORT ) 520 STREET STREET IN THE STREET IN THE 1244 VR ! 100 YINC !<br>72 SUBOTE ENDIF ( TOP RIGHT )<br>73 STREET RUBOTE ( TOP RIGHT ) 144 VL ! 744 VR ! 101 YINC fl 3 = IF 178 VBOT ! 128 VTOP ! 144 VL ! 244 VR ! **18** YINC !  $\frac{9}{10}$  SVECTB ENDIF ( BOTTOM RIGHT VIEWPORT )<br> $\frac{10}{10}$  4 = IF 178 VECT ' 128 VTOP ' 12 VI ' 112 10 3 JUNIOR 128 VIOLUT | 128 VIOLUT | 129 VL | 112 VR | 10 YINC |<br>11 SVBOTE ENDIF (BOTTOM LEFT) 11 SVBOTB ENDIF ( BOTTOM LEFT ) 12 5= IF 182VBOT ! 82VTOP ! 25VL ! 225VR ! 1flYINC !  $12$   $5 = 1F$   $182$  VBOT !  $82$  VTOP !  $25$  VL !  $225$  VR !  $13$  SVBOTB ENDIF SP! ; ( FULL SCREEN VIEWPORT ) 14  $15$  : PP PICKPORT ; ( n --- ) --> SCR #32 R#32<br>ØCR." SCR#32 " (BWM PLOTTING UTILITES 7/7/85)<br>1 ØVARIABLE YDØVARIABLE XNN<br>2 : YLINES VBOT @ 5 + VTOP @ DO I YD!<br>3 VL@YD@ VR@YD@ LINE YINC @ +LOOP ;<br>4 : XLINES VR@5 + VL@DO I XNN !<br>5 XNN @ VBOT @ XNN @ VTOP @ LINE **6**<br>**6**<br>**6**<br>**6**<br>**6**<br>**8**<br>**100P**<br>**100P**<br>**100P**<br>**100P**<br>**100P**<br>**100P**<br>**100P**<br>**100P** 7 : GRID YLINES XLINES ; **<sup>3</sup>**: YTIFCf YTIfl VBOTB B - YMIN 13 S->F FKY **F@** F+ F->S + 7 VL 13 SWAP OR @ OVER LINE ; ( DRAWS LINE Y = **<sup>0</sup>**) 10 : YØ YTIFØ ; 11 : XTIs VL B XMIN @ S-3.F FKX F@ F+ F->S - VTOP @ 12 OVER VBOT B LINE ; ( DKAWS LINE X = 0 ) 12 OVER VBOT @ LINE ;<br>13 : XØ XTIØ ; 14  $15 - -5$  $SCR$   $#33$ 0 CR ." SCR#33 " ( CANNED EXAMPLES WORLD COORDINATES BUM 7/8/85 ) 1 **<sup>2</sup>**: Cl **-6** XMIN ! **6** XMAX ! -1 YMIN ! 1 YMAX ! KXCALC KYCALC **i 9**  4 : C2 **m** XMIN ! 24 XMAX ! -1 YMIN ! 1 YMAX ! KXCALC KYCALC ; = 6 : C3 **O** XMIN ! 12 XMAX ! -1 YMIN ! 1 YMAX ! KXCALC KYCALC ; 7 **<sup>8</sup>**: FUNCTION SIN FX FB **F/** ; ( :< --- **sinx/x** in fltg **pt** ) 9 10 11 12 13 14  $15$   $-$ , *(Screens continued on page 40.)* 

FORTH Dimensions 36 Volume VIII, No. 4

# **Getting Started with F83**

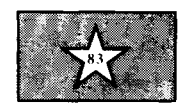

*Greg McCaN Werrington, NS W, Australia* 

The documentation with F83 is in F83.COM and in the shadow screens that are part of the source files that come with F83. At first glance, the thought of sifting through hundreds of kilobytes of shadow screens is bewildering, to say the least. Just to get you started, I have put together a summary of how to use the file words and how to edit these files. This relates to the CP/M-80 version of F83, but as far as I know it should be similar to other versions of Laxen and Perry's F83.

This Forth can have two files open at once. One file is called the **CURRENT**  file. This is the file used by all normal reads and writes. You would normally edit or load from the **CURRENT** file. The other file is called the **FROM** file. This is a second file you may have open for reading only. For example, if you currently are working on a file (i.e., loading and editing), and you wish to load some screens from another file, then you may open a **FROM** file and load screens from it without changing the **CURRENT** file. Following is a description of some useful file words:

### **CREATE-FILE** (S n -- )

Creates a new file containing n blocks. **10 CREATE-FILE TEST BLK** 

opens a file called test.blk and writ ten blank screens to this file. The file then closed.

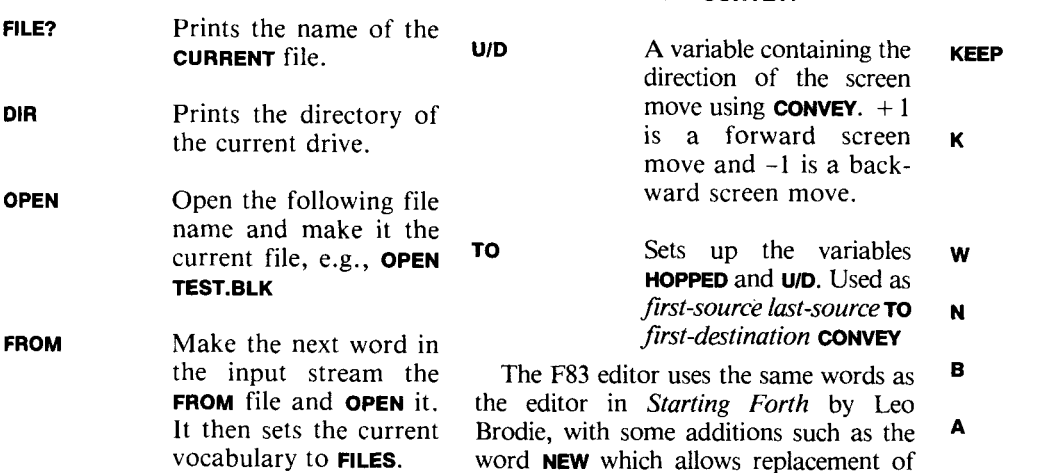

**LOAD** In the **FORTH** vocabulary, **LOAD** will load screens from the **CURRENT** file. In the **FILES** vocabulary, **LOAD** will load screens from the **FROM** file. So while we have a file as the **CURRENT** file, we can still open another file by making this second file the **FROM** file and loading from it, e.g., **FROM TEST.BLK 10 LOAD** 

**CA** Copy a screen to its shadow.

**COPY** (S from to -- )

In the **FORTH** vocabulary, copies a screen in the **CURRENT** file. In the **FILES**  vocabulary, copies a screen from the **FROM** file to the **CURRENT** file. In the **SHADOW** vocabulary, copies a screen and its shadow in the **CURRENT** file.

### **CONVEY** (S from to -- )

In the **FORTH** vocabulary, copies a set of screens in the **CURRENT** file. In the **FILES** vocabulary, copies a set of screens from the **FROM** file to the **CURRENT** file. In the **SHADOW** vocabulary, copies a set of screens and their shadows in the **CURRENT** file.

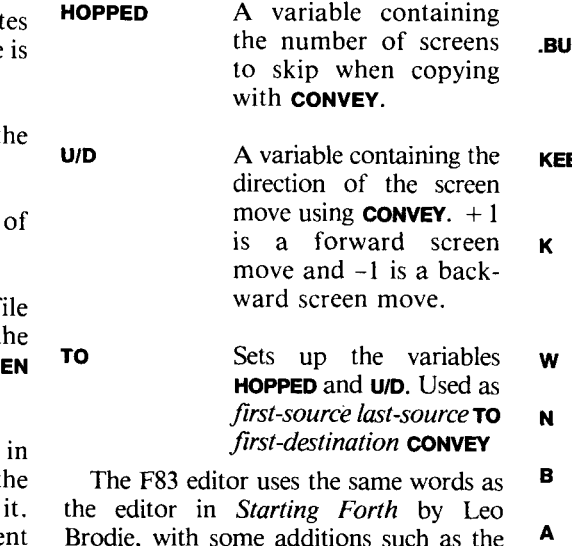

multiple lines. To get the editor going correctly, you should look at screens 28 - 30 and 88 of UTILITY.BLK which hold the terminal-dependent routines. You can select your terminal  $-$  or see if any of the routines are the same as those of your select your terminal — or see it any of the<br>routines are the same as those of your<br>terminal — or write your own routines. The terminal words patch the words **AT, DARK, BLOT** and **-LINE** to suit your terminal. While we are looking at patching the editor, you could remove the backslash in line 14 of screen 24 so that **(WHERE)** is patched into **WHERE** and, if you have a real-time clock, then you could change **GET-ID** in screen 23 so as to have the **ID** supplied when the editor is first invoked. These screen numbers refer to the CP/M-80 version of F83. To find where the source screens are for the editor in your Forth, type **VIEW AT** which should give you the second source screen of your editor. Now just look through the editor's screens for the required words.

A summary of the editor commands follows:

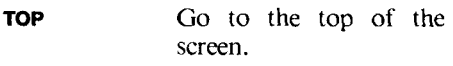

**C**  $(S \t n -1)$ Move n characters, right or left.

**T**  $(S n - )$ Go to beginning of line n.

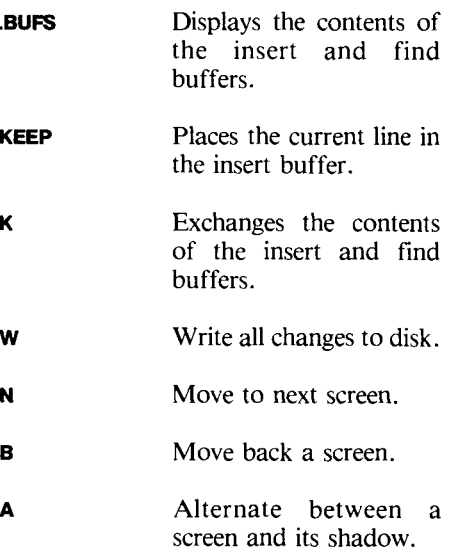

# ForthTalk!

**Fast** object based programming! Improves on **SmallTalk** concepts!

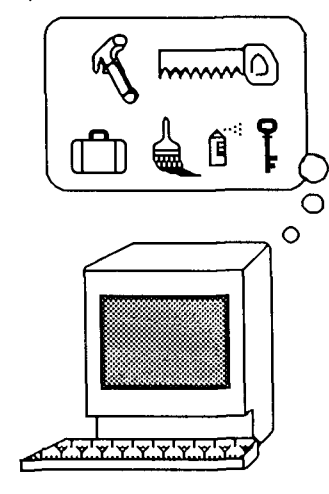

### FEATURES:

Builds on MacFORTH level 1 Multiple Inheritance Unshadowed Mixins Method Combination Flavor Variables Instance Variables SELF Pseudo-Variable Debug Tools: Formatted Traceback Message Tracing Formatted Object Dumps and Descriptions \$55 Available soon on Atari ST and Amiga

Created by: **Insite Computing**  P.O. Box 2949, Ann Arbor, MI 481 06 31 31994-3660

Also available from: **MacForth Users Group**  3081 Westville Station New Haven, CT 06515 2031777-561 8

MacFORTH is a registered trademark of Creative Solutions, Inc.

**<text>** Represents the text following the command. If **<text>** is just a carriage return, the contents of the insert buffer is used in place of the missing  $<$ **text** $>$ .

- **I** <text> Inserts <text> on the current line at the cursor. **0** <text> Overwrites <text> onto the current line.
- **P** <text> Replaces the current line with <text> and blanks.
- **u <text>** Inserts a line under the current line. **F <text>** Finds the **<text>** and
	- leaves the cursor just past it.

 $S < text$  (S n -- )

Searches for <text> through all screens from the current one up to screen n. Each time a match is found, n remains on the stack until screen n is reached. To continue the search, just type S until screen n is reached.

- **R** <text> Replaces the text just found with <text>. **D** <text> Finds and deletes the text. **TILL <text>** Deletes all text on the line from the cursor up to and including  $<$ **text** $>$ . **JUST** <text> Deletes up to, but not including, <text>. **KT** <text> Puts all text between the cursor and **<text>**  inclusive into the insert buffer ("keep-till"). **E Example Example Example Example 2 Example 2 Example 2 Example 2 Example 2 Example 2 Example 2 Example 2 Example 2 Example 2 Example 2 Example 2 Example 2 Example 2 Example 2 Example 2 Example 2 Example 2 Example 2 Exa** found by **F** or **s. x Deletes the current line. SPLIT** Breaks the current line in two at the cursor. **JOIN** Puts a copy of the next
- line after the cursor. **WIPE** Clears the screen to
	- blanks.

**G** (S screen line -- ) Gets a line from another screen and

inserts it in front of the current line. In the **SHADOW** vocabulary, **G** gets a line and its shadow. In the **FILES** vocabulary, **G** gets the line from the **FROM** file.

**BRING** (S screen first last -- ) Brings several lines from another screen and inserts them in front of the current line. In the **SHADOW** vocabulary, **BRING** gets a range of lines and their shadows. In the **FILES** vocabulary, **BRING** gets the lines from the **FROM** file.

### **NEW**  $(S \t n -1)$

Moves the terminal's cursor to the start of line n and overwrites until the line has a null input, i.e., just a carriage return.

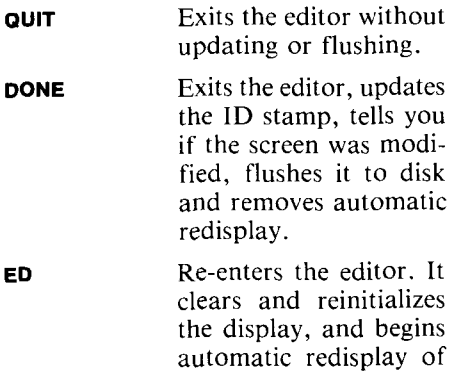

**EDIT**  $(S \cap -)$ 

Sets **SCR** to n, then uses **ED** to start editing.

the screen.

This should enable you to copy and edit screens with Laxen and Perry's F83. The best way to get the entire documentation on this Forth is by printing out all the source files. If your printer can print at least 132 characters per line, then look in your printer's manual for the characters needed to put your printer in this mode. My FAX-80 needs a control-0 to set the condensed mode. I define a word **FAX-80** to send this code and then patch it into the **DEFERed** word **INIT-PR**, i.e.:

### : **FAX-80 CONTROL 0 EMIT** ; ' **FAX-80 IS INIT-PR**

To print the entire file, you use the word **LISTING.** For example, to list META80.BLK, I would type: **OPEN META8O.BLK LISTING** 

# **Batcher's Sort**

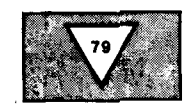

*John Konopka Mitaka Shi, Japan* 

Quicksort is often suggested as a sorting algorithm because of its speed. The reputation for speed is well deserved but Quicksort has other features which may make it difficult to use. An alternative sorting method discovered by K.E. Batcher in  $1964^{1,2}$  is a little slower than Quicksort but is more robust and avoids most of Quicksort's pitfalls.

One problem with Quicksort is its variable performance. It is usually stated that Quicksort requires about NlogN operations to sort N items (base **2** logarithm). This is an average result which depends on the input data being random. In other cases where the data is already ordered in some way, then Quicksort may require as many as  $N^2$ operations to sort N items. This is as slow as a Bubble sort. Thus you don't know from one execution to the next just how long a sort will take. Extra know from one execution to the next<br>just how long a sort will take. Extra<br>code can be added — complicating the<br>algorithm the hardle same but not just now long a sort will take. Extra<br>code can be added — complicating the<br>algorithm — to handle some, but not<br>all af the time consuming asses Ouisly all, of the time-consuming cases. Quicksort also varies in its use of space. Every branch in Quicksort creates one stack entry (the number of words per stack entry is implementation specific) on the return stack (if, as usual, recursion is used). Normally, a maximum of about logN stack entries are created. However, in degenerate cases this number may approach N. When sorting illordered data you may find your program running out of room with unanticipated consequences.

A second source of trouble with Quicksort is that it is difficult to implement. Quicksort is generally presented in a recursive form. If recursion is not available you must implement this yourself. You can, at the expense of more complicated code, implement a non-recursive version<sup>3</sup>. To limit, but not eliminate, the number of cases requiring much time or much stack space more code can be added, again increasing the complexity of the algorithm. The final implementation problem is how to test it. Because the operation of the algorithm is data

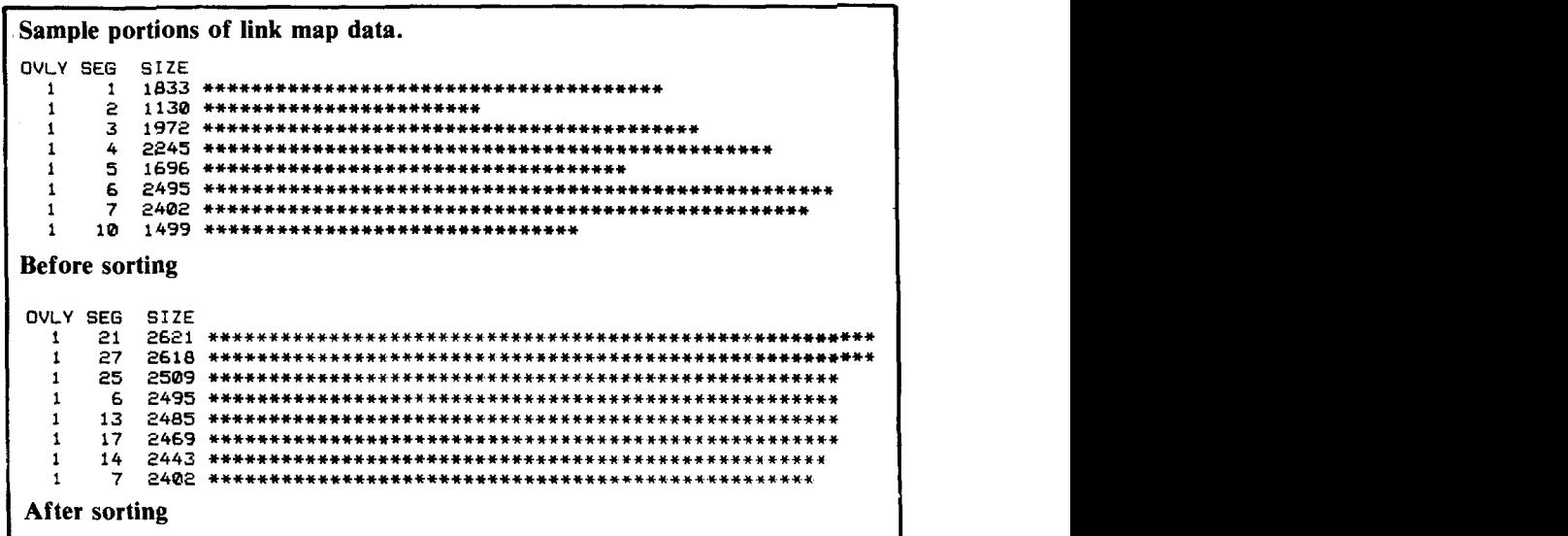

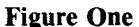

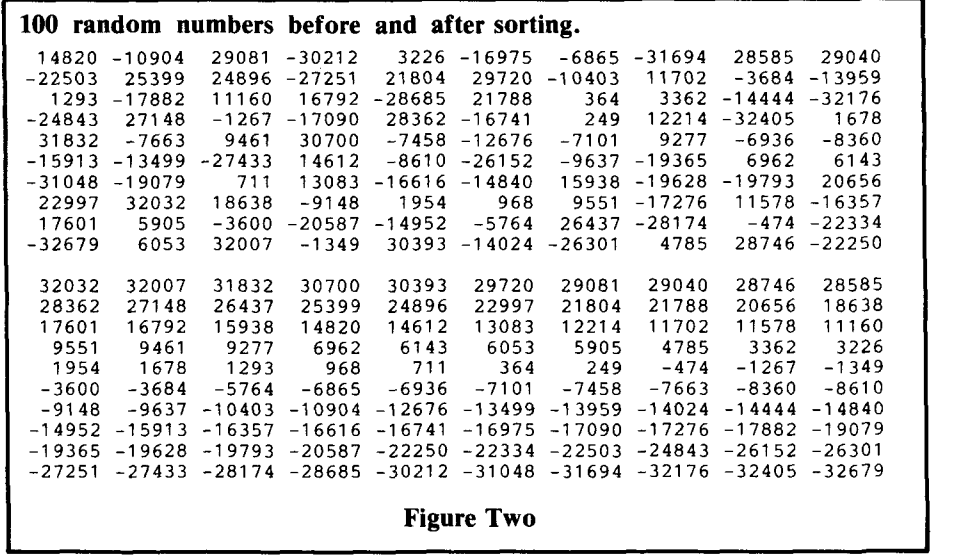

dependent you may have sleeping bugs which only awaken when presented with rightly ordered data. See the Sedgewick and Knuth references for more information about Quicksort.

Batcher's sort suffers none of these problems. It iterates the same way every time, calculating the same pairs of indices regardless of the data presented for sorting. It sorts in place, requiring no buffer space, and it places no unusual demands on either the return or data stacks. Furthermore, it is easy to implement, requiring only one screen of Forth code. Recursion is not required. Finally, because it is simpler there are fewer things to go wrong. It is thus easier to test and easier to trust. Once you have it working for one set of data it is likely to work well afterwards.

The cost for this robustness is time. Quicksort requires, on average, about NlogN operations. Batcher's sort requires less than  $(N/4)$ logN $[(log N) + 1]$ iterations. The difference is less than  $(logN + 1)/4$ . As an example of what this means in terms of normal array sizes Quicksort should be, on average, about two times faster when sorting 1024 items.

**I** 

This does not take into account any time difference for one iteration between Quicksort and Batcher's sort. The clincher is the phrase "on average." Depending on the input data, in some cases Batcher's sort may in fact be quicker than Quicksort. In any event The absolute difference in time will probably not be large. For example, using no code words I can sort 512 names on a DEC LSI 11/23 in twelve seconds. In this case the cost for using Batcher's sort is certainly tolerable.

Batcher's sort has one more interesting feature which someday may let it far outpace Quicksort or any other sorting method, in terms of speed. Looking at the code you can see three nested loops. At every iteration of the innermost loop INNER-LOOP the pairs of keys which are compared are completely independent. Thus a parallel computer could implement the inner loop in one step for really fast sorting. The number of iterations in this case is just  $(1/2)logN[(logN) + 1]$ . This is just fifty-five iterations when processing an array of 1024 items.

### **Implementation**

The Forth code for the sort is displayed in screen 2. While the code is not particularly complex, the operation of the algorithm is not obvious. See Knuth for further details. The program uses seven constants: **rr,** PP, DD, NN, RR, **QQ** and **Kc.** These names were chosen to be consistent with the description of the algorithm given by Knuth. **QQ** can easily be carried only on the stack but I made it explicit for easier reading. Constants are used rather than variables, as the data is accessed much more often than it is set. **rr** stores a parameter which determines the sizes of the outer loops. It is calculated in **SELECT-T.** PP drives the outermost loop, **QQ** drives the next nested loop. These loops are driven by dividing the loop counter by two rather than by incrementation as in DO LOOP. RR, NN and DD are used to calculate indices to keys. When sorting N items, this routine generates indices in the range from zero to N-1. The actual output of the program is this sequence of number pairs. Implementation-

```
I 
Screen #2<br>1 N BSO
    reen #2<br>1 \ BSORT K. E. Batcher's sort. From Knuth, vol 3.<br>2 0 CONSTANT TT   0 CONSTANT RR  0 CONSTANT DD 0 CONSTANT PP
   3 0 CONSTANT NN 0 CONSTANT QQ 0 CONSTANT KC A + KEV COMPARE KC EXECUTE \cdot4 : KEY_COMPARE KC EXECUTE ;<br>5 : SELECT-T NN 15 0 DO DUP
    5: SELECT-T NN 15 0 DO DUP I 2**N <= IF DROP I LEAVE THEN LOOP 
6 1- 14 MIN ' TT! ; 
   5<br>
7: \text{INNER-LOOP NN DD} - 0 \text{ DO I PP AND RR} =<br>
8<br>
7: \text{INNER-LOOP NN DD} - 0 \text{ DO I PP AND RR} =<br>
8
    7 : INNER-LOOP NN DD - 0 DO I PP AND RR =<br>8                    IF I DUP DD + KEY_COMPARE THEN LOOP ;
    9: Q-TEST QQ PP <> IF QQ PP - ' DD ! QQ 2/ ' QQ ! 
  9 : Q-TEST QQ PP <> IF QQ PP - 'DD ! QQ 2/ 'QQ<br>10 PP ' RR ! 0 THEN ;<br>11: QRD-SET TT 2**N 'QQ ! 0 ' RR ! PP 'DD ! ;
  12\ n --- n is number of items to sort. n must be positive.<br>13: BSORT ' NN ! SELECT-T TT 2**N ' PP !
  14 BEGIN QRD-SET QQ
  15 BEGIN INNER-LOOP Q-TEST UNTIL 
16 PP 2/ DUP ' PP ! O= UNTIL ; 
Screen #6 
       1\ BSORT example. Sort array of integers. 
   2 0 CONSTANT XI 0 CONSTANT X2 CREATE DATA 200 ALLOT 
    3 
   4 --- Load array DATA with random numbers.<br>5 : INIT-DATA 100 0 DO RANDOM DROP I 2* DATA + ! LO
   5: INIT-DATA 100 0 DO RANDOM DROP I 2* DATA + ! LOOP ; 
   7 \ --- Exchange entries pointed to by X1 and X2.<br>8 : SWAP-DATA X1 DATA + @ X2 DATA + @ X1 DATA + ! X2 DATA + ! ;
   9<br>10 \ N M --- compare and maybe exchange Nth and Mth entries.
   11: COMPARE-AND-SWAP 2* ' XI ! 2" ' X2 ! \ Save pointers 
12 X1 DATA + @ X2 DATA + @ > \ Compare values 
   12 X1 DATA + @ X2 DATA + @ > \ Compare values<br>13 IF SWAP-DATA THEN ; \ Exchange if misordered<br>14\ --- .R is defined in 79-Standard Reference Word Set.
   14 \ --- R is defined in 79-Standard Reference Word So is cliss that is defined in 79-Standard Reference Word O<br>16 16 16 16 16 16 16 17 .R I 1+ 10 MOD 0=
```

```
(Screens continued from page 36.) 
 SCR #34 
    R #34<br>Ø CR ." SCR#34 " ( ARRAY YDB CALC FLTG POINT BWM 7/7/85 )<br>1 : ARAYDB CLS ."     WORKING !!! " (   --- YDBCi] )<br>2<br>7
    - ANATUS CEST<br>- 2 VR @ VL @ DO IXD!<br>- 3 I VL @ -<br>- XMIN @ KX @ * ( diff prod --- kx*x )
    6S- >F FKX F@ F/ ( f C kx*x I --- f x ) 
    7 FDUP FX F! ( stores current fx ) 
    8 FUNCTION FKY FOLE F* (fx --- fy*fky )
   9 F- >S ( fky*fy --- ky*y ) 
   10<br>11 YDBARA I VL @ - 2 * + ! (store ydb
   11 YDBARA I VL @-2*+! (store ydb in array ydbara )<br>12<br>LOOP :
   12 LOOP ; 
15 ( COMPUTES VIEWPORT REPRESENTATIVE OF WORLD Y ) 
   14 
   15: CY ARAYDB ; --> 
 SCH #35 
    0CR ." SCR#35 " ( BWH PLOTTING UTILITES 7/7/85 ) 
    1 : PLOTY<br>2 VR @ VL @
    2 VR @ VL @ DO I XD ! 
     \frac{3}{4} \frac{1}{2} \frac{1}{2} \frac{1}{2} \frac{1}{2} \frac{1}{2} \frac{1}{2} \frac{1}{2} \frac{1}{2} \frac{1}{2} \frac{1}{2} \frac{1}{2} \frac{1}{2} \frac{1}{2} \frac{1}{2} \frac{1}{2} \frac{1}{2} \frac{1}{2} \frac{1}{2} \frac{1}{2} \frac{1}{2} \frac{1}{2} 4 YDBARA + @ 
    5YTI@ SWAP - XD @ SWAP DOT ( PLOTS NEXT PT ) 
                YTIØ SWAP -'7 
    U: PY CLS PLOTY ; 
     5, 
   1\ddot{\theta}11 
   12 
   1 ri 
   14 
   15 
L
```
specific code uses these pairs of numbers to point to the items to be sorted, then does the compare and possible exchange. If, for example, you were sorting a list of names and the output was 1 and 5, then your implementationspecific word would compare the first and fifth names in the list and exchange their positions if they were misordered. The execution address of this code is stored in constant **KC.** The word **KEY-COMPARE** accesses that constant and executes the word whose address is stored there. By this vectoring, the sort routine is separated from the data being sorted so you can use the same sort routine for all applications. To use the routine, put the execution address of your compare code in constant **KC,**  put **N** (the number of items to be sorted) on the stack, then invoke **BSORT.** 

### **Application Examples**

Screen 6 shows an application which sorts an array of random data. The array is initialized with a random number generator<sup>5</sup> by invoking **INIT-DATA.** If a random number generator of some kind is not available you can load the array with an editor, using , (comma) to eoter integers picked from your imagination. **LIST-DATA** will type the data on a terminal. To sort the data put the execution address of **COMPARE-AND-SWAP** in constant **KC**, then put 100 on the stack and invoke **BSORT**:

### **FIND COMPARE-ANDSWAP** ' **KC** ! **100 BSORT**

Now you can use **LIST-DATA** to see the effect of sorting. This simple example is useful for verifying the operation of **BSORT.** 

As another example application, I use this routine to sort the vocabulary names in the Forth dictionary. Code specific to my system first scans the dictionary and builds an array of addresses. Each entry points to the name field of a Forth word. The length of the array is the number of words in the

dictionary. The comparison word deposited in **KC** takes two indices from **BSORT** and using these pointers compares two names in the dictionary, then exchanges the addresses stored in the array if the names are not in alphabetical order. This comparison word must not only know how to compare strings alphabetically but it must be able to strip out special bits such as the **IMMEDIATE** flag, and it must be able to determine the length of the name. After sorting, I write the names to a text file and then use an editor to make glossaries for documenting applications. See the paper by Baden<sup>4</sup> for another example of sorting vocabulary names in the Forth dictionary.

In another case I use this routine to sort information about a large Fortran program. When the program is compiled and linked, a map is generated giving, among other information, the size of each of the program overlays. The size of the program in memory is determined by the largest segments; thus, to reduce the memory requirements one needs to know which are the largest segments and how they differ from the second or third largest segments. I wrote one routine to scan the map and extract the size information. For sorting, the word deposited in **KC**  compares these sizes numerically and exchanges them if they were out of order. Figure One graphically shows the results before and after sorting.

In the near future, I have two more sorting applications in mind. One is in an application I wrote called "Card File." This is a software version of a box of 3x5 cards. In this case I will first create an array of pointers in memory indicating which cards I want to list on the printer. Then I will sort this list using **BSORT.** The most natural order would be to alphabetize the cards according to the first word on a given row of the card. The application-specific word which would be deposited in **KC** would have to know how to extract this information from the cards, then do the compare and swap pointers if needed. The second application I have in mind is in x-ray spectroscopy. I now have Forth words which create directories of file names of stored x-ray

spectra. It would be helpful to sort these directories in various ways. Just by changing the compare word deposited in constant **KC** I will be able to sort the directory according to file name, date, number of elements in the spectra or even according to the atomic numbers of the elements which generated the spectra.

From these few examples you can see that almost anything can be sorted. All you need is a word which knows how to compare two items in a list and exchange them if they are misordered. If the items are small and easy to move, then you can exchange the positions of the items themselves. If it is costly to move the items, as in the case of diskbased data, it is better to keep a list of pointers and just exchange the pointers.

### **References**

- 1. Batcher, K.E., *Proceedings* AFIPS *Spring Joint Computer Conference.*  32(1968), 307-314.
- 2. Knuth, Donald E., *Art of Computer Programming,* Vol. **3,** pp 1 1 1-122, Addison-Wesley, 1973.
- 3. Sedgewick, Robert, *Algorithms,* pp 107-1 11, Addison-Wesley, 1983.
- 4. Baden, Wil, "Quicksort and Swords", *Forth Dimensions* VI/5, 1985.
- 5. Doyle, William T., "A Portable Forth Random Number Generator", *Journal of Forth Applications and Research,* vol. 1, no. 2, 1983.

205/881-6483

Call Horace Simmons<br>
2007/486-5049<br>
2007/931-2448<br>
Call Robert Benedict

**Phoenix Chapter Monthly, 1st Mon., 7 p.m.** 515/294-5659 Manchester Call Dennis L. Wilson Cliff King **Fairfield FIG Chapter** Call M. Peschke 602/956-7678 303/693-3413 Monthly, 4th day, 8:15 p.m. 603/774-7762

2nd & 4th Sun., 2 p.m. **Central Connecticut Chapter** 515/472-7077 **Albuquerque Chapter** 2nd & 4th Sun., 2 p.m. **Call Charles Krajewski Flexible Hybrid Systems 203/344-9996 KANSAS Monthly, 1st Thurs., 7:30 p.m.** 203/3

**Central Arkansas Chapter Southeast Florida Chapter Call Arne Flones FIG, New York The Example 2011 Contral Arkansas Chapter Southeast Florida Chapter 116/267-8852 Monthly, 2nd Sat., 2p.m. Archaim Contr** Twice Monthly, 2nd Sat., 2p.m. & 4th Wed.,  $7 p.m.$ Call Gary Smith Call John Forsberg **LOUISIANA Call Gary Smith Call Account Call School Call Ron Martinez (Call Ron Martinez Call Ron Martinez Call Ron Martinez Call Ron Martinez Call Ron Martinez (Call Ron Martinez Call** 

Los Angeles Chapter **Call Terry McNay Call Terry McNay • MASSACHUSETTS** Hutchinson Hall<br>Monthly 4th Sat 10 a m 813/725-1245 Monthly, 4th Sat., 10 a.m.  $\overline{8137725-1245}$  Boston Chapter Univ. of Rochester Univ. of Rochester Univ. of Rochester Univ. of Rochester Univ. of Rochester Univ. of Rochester Univ. of Rochester Univ. of Rochester Univ. of Hawthorne Public Library **GEORGIA Boston Chapter** Call Thea Martin Call Thea Martin Call Thea Martin Call Thea Martin Call Thea Martin Call Thea Martin Call Thea Martin Call Thea Martin Call Thea Martin Call Thea Martin 12700 S. Grevillea Ave.<br>
Call Phillip Wasson Monthly, 1st Tu

Talbert & Brookhurst  $312/386-3147$ 

Fountain Valley **Central Illinois Chapter** • **MINNESOTA Athens Chapter** Monthly, 1st Wed., 7 p.m. Urbana **Chapter MINNESOTA MINNESOTA** Call Isreal Urieli Monthly, 1st Wed., 7 p.m. Urbana **MNFIG Chapter** Mercury Savings Call Sidney Bowhill **MNFIG Chapter MNFIG** Chapter

**San Diego Chapter 19th Chicago Chapter** 612/588-9532 San Diego Chapter<br>
Weekly, Thurs., 12 noon **Call Gerard Kusiolek CHAPTER CHAPTER CONSISTENT**<br>
Call Guy Kelly **Call Douglas Benn**e<br>
Call Guy Kelly **Call Douglas Benne**  $\frac{312}{312/88}$ -3100 ext. 4784 • INDIANA

916/444-7775 317/353-3929 913/236-9189 916/444-7775

Silicon Valley Chapter Monthly, 2nd Tues., 7 p.m. Monthly, 1st Tues., 7 p.m.<br>Monthly, 4th Sat. IPFW Campus Thornhill Branch Library • ALABAMA **FORML 10 a.m., Fig 1 p.m.** Rm. 138, Neff Hall **Contact Robert Washam Here** And Research **Research Contact Robert Washam Here** Auditorium **Call Blair MacDermid Contact Robert Washam Huntsville FIG Chapter H-P Auditorium** Call Blair Mac<br>Call Tom Konantz **Wolfe Rd. & Pruneridge**, 219/749-2042 H-P Auditorium Call Blair MacDermid 91 Weis Dr.<br>
Wolfe Rd. & Pruneridge, 219/749-2042 2011<br>
Cupertino 100011 Call Tom Konantz when we have required to the contract the contract of the contract cupertino  $\mu$  **IOWA 10WA** Cupertino<br>
Call John Hall 415/532-1115 **• IOWA**<br>
or call the FIG Hotline: **Iowa City Chanter IOWA**<br> **IOWA b IOWA i**owa City Chanter **IOWA b Southern Nev** • **ALASKA or call the FIG Hotline: howa City Chapter Southern Nevada Chapter 408/277–0668 Monthly.** 4th Tues. Call Gerald Hasty

209/931-2448

The Testin Connective CONNECTICUT<br>
Twice Monthly, **Central Connecticut Chapter** 515/472-7077 **1999 Albuquerque Chapter** 

Every two weeks, Wed., 8 p.m. Wilbur E. V<br>Call Herman B. Gibson. 532 Market Call Herman B. Gibson 532 Market<br>305/855-4790 5532 Wichita, KS **ARKANSAS** Call Herman B. Gibson Wichita, KS • NEW YORK **NEW YORK** 

Coconut Grove area **1988**<br>Call John Forsberg **1989**<br>Call John Forsberg **1989** 

**Tampa Bay Chapter Call Darryl C.**<br>Monthly, 1st. Wed., p.m. 504/899-8922

12/00 S. Grevillea Ave.<br>
Call Phillip Wasson **Atlanta Chapter** Monthly, 3rd Tues., 6:30 p.m. **Bedford, MA**<br>
213/649-1428 **Corp. Care Corp. Care Corp.** Care Corp. Cafeteria 213/649-1428 Monthly, 3rd Tues., 6:30 p.m. Bedford, MA **Syracuse Chapter** 

408/633-3233<br> **Orange County Chapter** Cache Forth Chapter **Detroit/Ann Arbor area • OHIO**<br>
Monthly, 4th Wed., 7 p.m. Call Clyde W. Phillips, Jr. Monthly, 4th Thurs. **Akron Chapter** 

Call Gerard Kusiolek **Call Douglas Bennett**<br>
312/885–8092<br>
513/831–0142

1798-59th St., Room **A Monthly, 3rd Sat., 10 a.m.** MAG Conference Call Tom Ghormley **Call Conference Call Wed.** 

THE RESIDENCE OF A PLAN OF GLASS MOTOR CONTACT OF A RELEASE OF A PLAN OF A RELEASE OF

U.S. **Bay Area Chapter Fort Wayne Chapter 5t. Louis Chapter** Silicon Valley Chapter **Fort Wayne Chapter St. Louis Chapter** Silicon Valley Chapter **Monthly, 2nd Tues., 7 p.m.** Monthly, 1st Tues

Monthly, 4th Tues. Call Gerald H<br>
Fusineering Bldg. Rm 2128 702/452-3368 **Kodiak Area Chapter Stockton Chapter Figure The Stockton Chapter Call Horace Simmons Call Horace Stockton Chapter Stockton Chapter Stockton Chapter Stockton Chapter Stockton Chapter Stockton Chapter Stockton Chapter Stock** University of Iowa<br>
Call Robert Benedict<br>
19/337–7853<br>
Manthly 1st Man (American)

303/093-3413<br> **Tucson Chapter • CONNECTICUT** Call Gurdy Leete<br>
Twice Monthly, Central Connecticut Chapter 515/472-7077

Call John C. Mead **FLORIDA FLORIDA** Wichita Chapter (FIGPAC) Univ. of New Mexico Chapter **FLORIDA** and Monthly, 3rd Wed., 7 p.m. John Bryan Monthly, 3rd Wed., 7 p.m. Jon Bryan<br>Wilbur E. Walker Co. **Gall** 505/298-3292

**New Orleans Chapter**<br>Call Darryl C. Olivier

Monthly, 4th Wed., 7 p.m. Call Clyde W. Phillips, Jr. Monthly, 4th Thurs. **Akron Chapter Akron Chapter** Call Tom Chapter **and Call Thomas Franks Call Thomas Franks Call Tom Chapter** Call Tom Chapter **Account Call Tho** Call Tom Chrapkiewicz Call Tom Chrapkiewicz Call Thomas Call Thomas Call Thomas Franks Call Thomas Franks Call Thomas Franks Call Thomas Franks Call Thomas Franks Call Thomas Franks Call Thomas Franks Call Thomas Franks C

Mercury Savings Call Sidney Bowhill Even Month, 1st Mon., 7:30 p.m. 614/594-3731<br>Beach Blvd. & Eddington 217/333-4150 Cold Month 1st Sat 9:30 a m Beach Blvd. & Eddington 217/333-4150 **Odd Month, 1st Sat., 9:30 a.m.**<br>
Huntington Beach **Fox Valley Chapter** Vincent Hall Univ. of MN **Cleveland Chapter** Call Noshir Jesung Call Samuel I Cook Minneapolis. MN Call Gary Berg Call Noshir Jesung Call Samuel J. Cook Minneapolis, MN Call Gary Bergstrom Call Samuel J. Cook Minneapolis, MN Call Gary Bergstrom Call Gary Bergstrom Call Gary Bergstrom Call Gary Bergstrom Call Gary Bergstrom Call Fred O 714/842-3032 Call Sanuel 31 Cook Call Fred Olson 216/247-2492

**Kansas City Chapter Sacramento Chapter TIPLE 18, 1988 Monthly, 4th Tues., 7 p.m. Dayton Chapter Property Assume Twister Acts** Monthly, 4th Tues., 8 and Tues., 8 Monthly, 4th Wed., 7 p.m. **Central Indiana Chapter** Midwest Research Insti Monthly, 4th Wed., 7 p.m. **Central Indiana Chapter** Midwest Research Institute Twice monthly, 2nd 1798–59th St., Room A Monthly, 3rd Sat., 10 a.m. MAG Conference Center 4th Wed., 6:30 p.m. Call John Oglesby Call Linus Orth CFC 11 W. Monument Ave.<br>317/353–3929 913/236–9189 Suite 612

9/931-2448<br> **COLORADO** 319/337-7853<br> **COLORADO** 20.4.11 **NG Chapter** Monthly, 1st Mon., 6 p.m. **ARIZONA** COLOGICAL COLOGICAL CONTRANTIC CONTRANTIC CONTRANTIC CONTRANTIC CONTRANTIC CONTRANTIC CONTRANTIC CONTRA<br> **Phoenix Chapter Monthly, 1st Mon.**, 7 p.m. 515/294–5659 Shepard Dr., Grenier Field<br>
Manchester

2030 A 4th Sun., 2 p.m.<br>
2030 E. Broadway #206 203/344–9996 **E. Broadway #206** Physics & Astronomy Bldg.<br>
2030 E. Broadway #206 **FLORIDA Wichita Chapter (FIGPAC)** Diny. of New Mexico<br>
2031 John C. Mead **• FLORIDA** Wichit

Monthly, 2nd Wed., 7:45 p.m.<br>Manhattan

504/899-8922 **Rochester Chapter**  • **CALIFORNIA** Monthly, 1st. Wed., p.m.  $504/899-8922$  Bi-Monthly, 4th Sat., 2 p.m. Call Terry McNay Call Terry McNay

 $\text{Montley, 3rd Wed, 7 p.m.}$ <br>
Monterey/Salinas Chapter Call Nick Hennenfent Call Bob Demrow Monthly, 3rd Wed., 7 p.m.<br>
Call Bud Devins 404/393-3010 • MICHIGAN 315/446-4600<br>
408/633-3253 • ILLINOIS Detroit/Ann Arber area • OHIO

Dayton, OH Call Gary M. Granger 513/849-1483

### **OKLAHOMA**

Monthly, 3rd Wed., 7:30 p.m. Monthly, 2nd Tues. Health Tech. Bldg., OSU Tech. Lee Center<br>Call Larry Somers Lee Highway at Lexington St.<br>2410 N.W. 49th Arlington, VA Oklahoma City, OK 73112

**Greater Oregon Chapter** 154 Business School<br>Monthly 2nd Sat 1.p.m. Univ. of Richmond Monthly, 2nd Sat., 1 p.m. Univ. of Richmond Tektronix Industrial Park Call Donald A. Full Bldg. 50, Beaverton 804/739-3623 Call Tom Almy<br>503/692-2811

### **PENNSYLVANIA**

**Philadelphia Chapter University of Wisconsin Monthly, 4th Sat., 10 a.m.** Superior Monthly, 4th Sat., 10 a.m. Superior Drexel University, Stratton Hall Call Allen Anway Call Melanie Hoag or Simon Edkins 715/394-8360 215/895-2628

### **TENNESSEE**

**East Tennessee Chapter MAD Apple Chapter Monthly, 2nd Tue., 7:30 p.m. Contact Bill Horzon** Monthly, 2nd Tue., 7:30 p.m. Contact Bill Horzon<br>Sci. Appl. Int'l. Corp., 8th Fl. 129 S. Yellowstone Sci. Appl. Int'l. Corp., 8th Fl. 800 Oak Ridge Thrnpike, Oak Ridge Madison, WI 53705 Call Richard Secrist<br>615/483-7242

### **TEXAS**

**Austin Chapter**  Contact Matt Lawrence P.O. Box 180409 Austin, TX 78718

**Houston Chapter**  Call Dr. Joseph Baldwin 713/749-2120

**Periman Basin Chapter**  Call Carl Bryson Odessa 915/337-8994

### **UTAH**

**North Orem FIG Chapter**  Contact Ron Tanner 748 N. 1340 W. Orem, UT 84057

### **VERMONT**

**Vermont Chapter**  Monthly, 3rd Mon., 7:30 p.m. Vergennes Union High School Rm. 210, Monkton Rd. Vergennes, VT Call Don VanSyckel

### **<sup>m</sup>VIRGINIA**

**First Forth of Hampton Roads**  Call William Edmonds 804/898-4099

**Central Oklahoma Chapter Potomac Chapter Potomac Chapter** *Potomac Chapter Potomac Chapter Pointing 2.20 pm* 241 *Arlington*, VA<br>Call Joel Shprentz 703/86C-9260

# **Richmond Forth Group<br>
<b>Richmond Forth Group** Monthly, 2nd Wed., 7 p.m.<br>
Creater Oregon Chanter 154 Business School

### 503/692-2811 **WISCONSIN**

**Lake Superior FIG Chapter**  Monthly, 2nd Fri., 7:30 p.m.

**Milwaukee Area Chapter**  Call Donald H. Kimes 414/377-0708

### **FOREIGN**

### **AUSTRALIA**

**Melbourne Chapter**  Monthly, 1st Fri., 8 p.m. Contact Lance Collins 65 Martin Road Glen Iris, Victoria 3146 03/29-2600

### **Sydney Chapter**

Monthly, 2nd Fri., 7 p.m. John Goodsell Bldg. Rm. LC19 Univ. of New South Wales Sydney Contact Peter Tregeagle 10 Binda Rd., Yowie Bay 02/524-7490

### **BELGIUM**

**Belgium Chapter**  Monthly, 4th Wed., 20:00h Contact Luk Van Loock Lariksdreff 20 2120 Schoten 03/658-6343

**Southern Belgium FIG Chapter**  Contact Jean-Marc Bertinchamps Rue N. Monnom, 2 B-6290 Nalinnes Belgium 071/213858

### **CANADA**

**Alberta Chapter**  Call Tony Van Muyden 403/962-2203

**Nova Scotia Chapter**  Contact Howard Harawitz 227 Ridge Valley Rd. Halifax, Nova Scotia B3P2E5 902/477-3665

**Southern Ontario Chapter**  Quarterly, 1st Sat., 2 p.m. General Sciences Bldg., Rm. **3** 12 McMaster University Contact Dr. N. Solntseff Unit for Computer Science McMaster University Hamilton, Ontario L8S4K1 416/525-9140 ext. 3443

**Toronto FIG Chapter**  Contact John Clark Smith P.O. Box 230, Station H Toronto. ON M4C5J2

### **COLOMBIA**

**Colombia Chapter**  Contact Luis Javier Parra B. Aptdo. Aereo 100394 Bogota 2 14-0345

### **ENGLAND**

**Forth Interest Group – U.K.** Monthly, 1st Thurs., 7p.m.. Rm. 408 Polytechnic of South Bank Borough Rd., London D.J. Neale 58 Woodland Way Morden, Surry SM4 4DS

### **FRANCE**

**French Language Chapter**  Contact Jean-Daniel Dodin 77 Rue du Cagire 3 1 100 Toulouse (16-61)44.03.06

### **GERMANY**

**Hamburg FIG Chapter**  Monthly, 4th Sat., 1500h Contact Horst-Gunter Lynsche Common Interface Alpha Schanzenstrasse 27 2000 Hamburg 6

### **HOLLAND**

**Holland Chapter**  Contact: Adriaan van Roosmalen Heusden Houtsestraat 134 48 17 We Breda 31 76 713104

### **FIG des Alpes Chapter**  Contact: Georges Seibel

19 Rue des Hirondelles 74000Annely 50 57 0280

### **IRELAND**

**Irish Chapter**  Contact Hugh Doggs Newton School Waterford 051/75757 or 051/74124

### **ITALY**

**FIG Italia**  Contact Marco Tausel Via Gerolamo Forni 48 20161 Milano 02/645-8688

### **JAPAN**

**Japan Chapter**  Contact Toshi lnoue Dept. of Mineral Dev. Eng. University of Tokyo 7-3-1 Hongo, Bunkyo 113 812-2111 ext. 7073

### **NORWAY Bergen Chapter**

Kjell Birger Faeraas Hallskaret 28 Ulset +47-5-187784

**REPUBLIC OF CHINA R.O.C.**  Contact Ching-Tang Tzeng

P.O. Box 28 Lung-Tan, Taiwan 325

### **SWEDEN**

**Swedish Chapter**  Hans Lindstrom **Gothenburg**  $+46-31-166794$ 

### **SWITZERLAND**

**Swiss Chapter**  Contact Max Hugelshofer ERN1 & Co., Elektro-Industrie Stationsstrasse 8306 Bruttisellen 01/833-3333

### **SPECIAL GROUPS**

**Apple Corps Forth Users Chapter**  Twice Monthly, 1st &

3rd Tues., 7:30 p.m. 1515 Sloat Boulevard, #2 San Francisco, CA Call Robert Dudley Ackerman 415/626-6295

**Baton Rouge Atari Chapter**  Call Chris Zielewski 504/292-1910

**FIGGRAPH**  Call Howard Pearlmutter 408/425-8700

802/388-6698

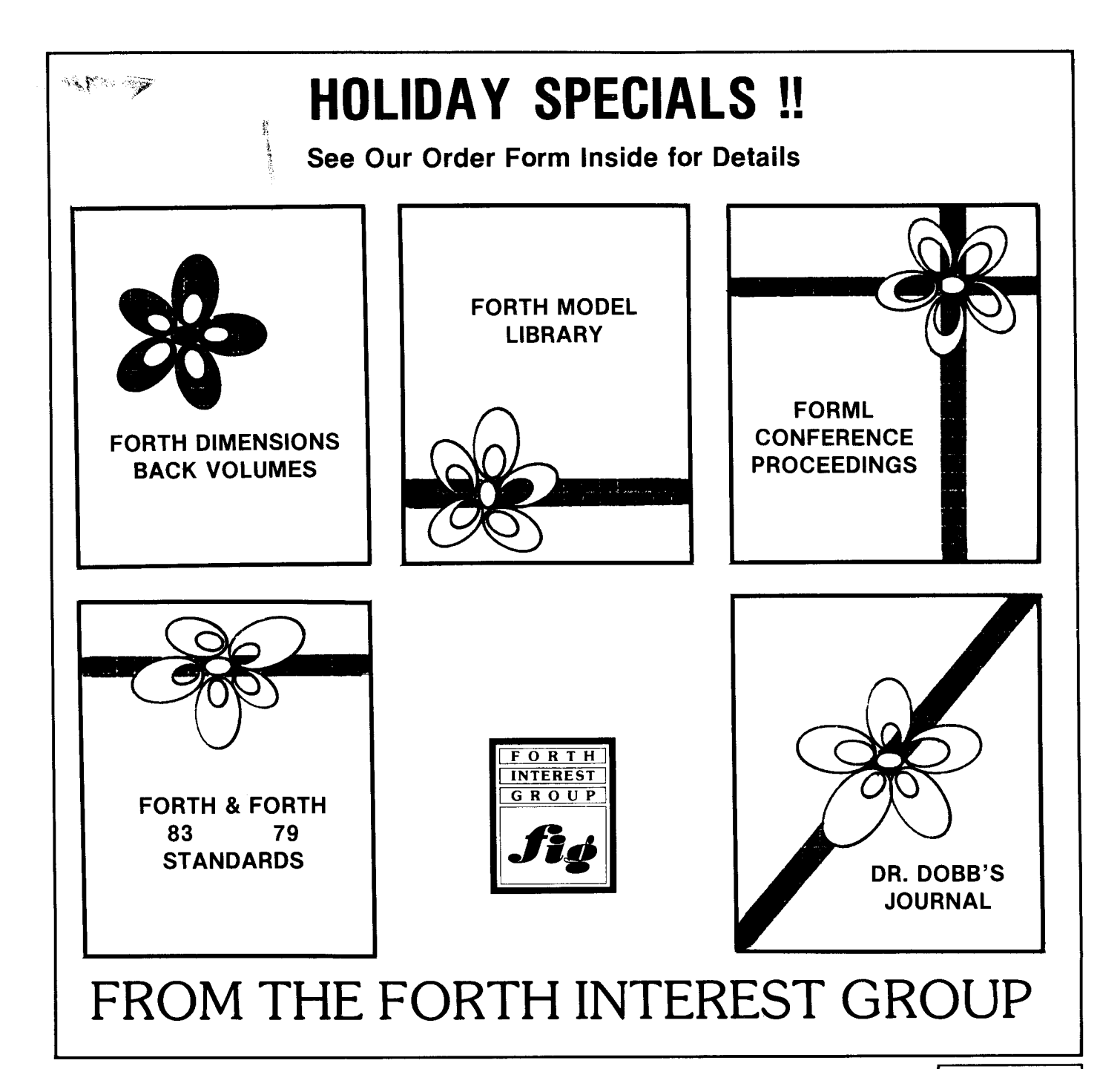

### **FORTH INTEREST GROUP P. 0. Box 8231**

San Jose, **CA** 95155

BULK RATE U S. POSTAGE PAID Permit No. 3107 San Jose. CA

- -